00661

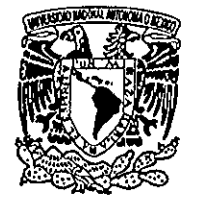

# Universidad Nacional Autónoma De México

# Programa de Posgrado en Ciencias de la Administración

VNIVER4DAD NACIONAL AVPNOMA DE MEXICO

# Examen General de Conocimientos Cas o Práctic o

"Logros en la Implantación del Sistema Integral de Información del Instituto Mexicano del Petróleo, SIIIMP"

Que para obtener el grado de:

Maestro en Administración (Organizaciones)

Presenta: David Arredondo Reyna

Tutor: M., en 1, Orlando Lebeque Sánchez

México, D.F. Noviembre del 2002

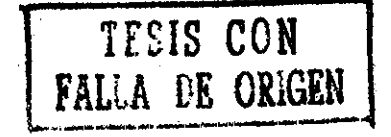

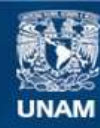

Universidad Nacional Autónoma de México

**UNAM – Dirección General de Bibliotecas Tesis Digitales Restricciones de uso**

# **DERECHOS RESERVADOS © PROHIBIDA SU REPRODUCCIÓN TOTAL O PARCIAL**

Todo el material contenido en esta tesis esta protegido por la Ley Federal del Derecho de Autor (LFDA) de los Estados Unidos Mexicanos (México).

**Biblioteca Central** 

Dirección General de Bibliotecas de la UNAM

El uso de imágenes, fragmentos de videos, y demás material que sea objeto de protección de los derechos de autor, será exclusivamente para fines educativos e informativos y deberá citar la fuente donde la obtuvo mencionando el autor o autores. Cualquier uso distinto como el lucro, reproducción, edición o modificación, será perseguido y sancionado por el respectivo titular de los Derechos de Autor.

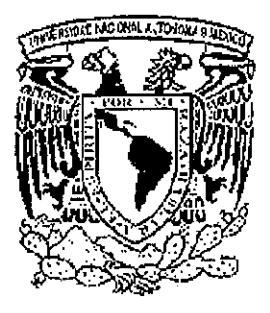

Universidad Nacional Autónoma de México

Programa de Posgrado en Ciencias de la Administración

Facultad de Contaduría y Administración Facultad de Quimica Instituto de Investigaciones Sociales Instituto de Investigaciones Jurídicas

# Examen General de Conocimientos

# Cas o Práctic o

"Logros en la Implantación del Sistema Integral de Información del Instituto Mexicano del Petróleo, SIIIMP"

# Maestro en Administración (Organizaciones)

Que para obtener el grado de:

# Maestro en Administración (Organizaciones)

Presenta: David Arredondo Reyna

Tutor: M,, en I. Orlando Lebeque Sánchez

Asesor de Apoyo: M.A. Ricardo Varela Juárez

México, D,F. Noviembre del 2002

A la memoria de mi querido y entrañable padre, Abraham Arredondo Castro y a las personas que me han cuidado y querido a lo largo de toda mi vida, Mamá, Laura, Agustín, tía Áurea, tío Alberto, y mis hijos Juan Pablo y Rodrigo Alejandro

En especial dedico este trabajo a mi esposa Carmen y a su mamá Enriqueta Vázquez de Laris, quien en este momento enfrenta una difícil prueba de vida

D A R

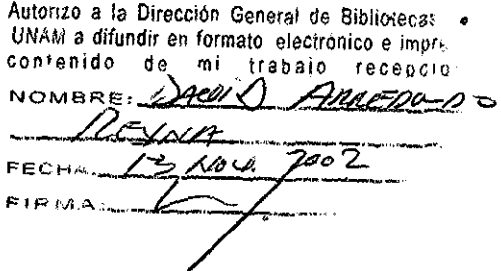

A mis maestros, tutores, asesores y queridos compañeros de la maestría, les expreso mi gratitud y cariño

 $\sim$ 

 $\mathbb{Z}$ 

 $\mathcal{A}$ 

 $\sim$ 

 $\hat{\mathbf{z}}_i$ 

# **CONTENIDO**

 $\mathcal{L}_{\mathcal{A}}$ 

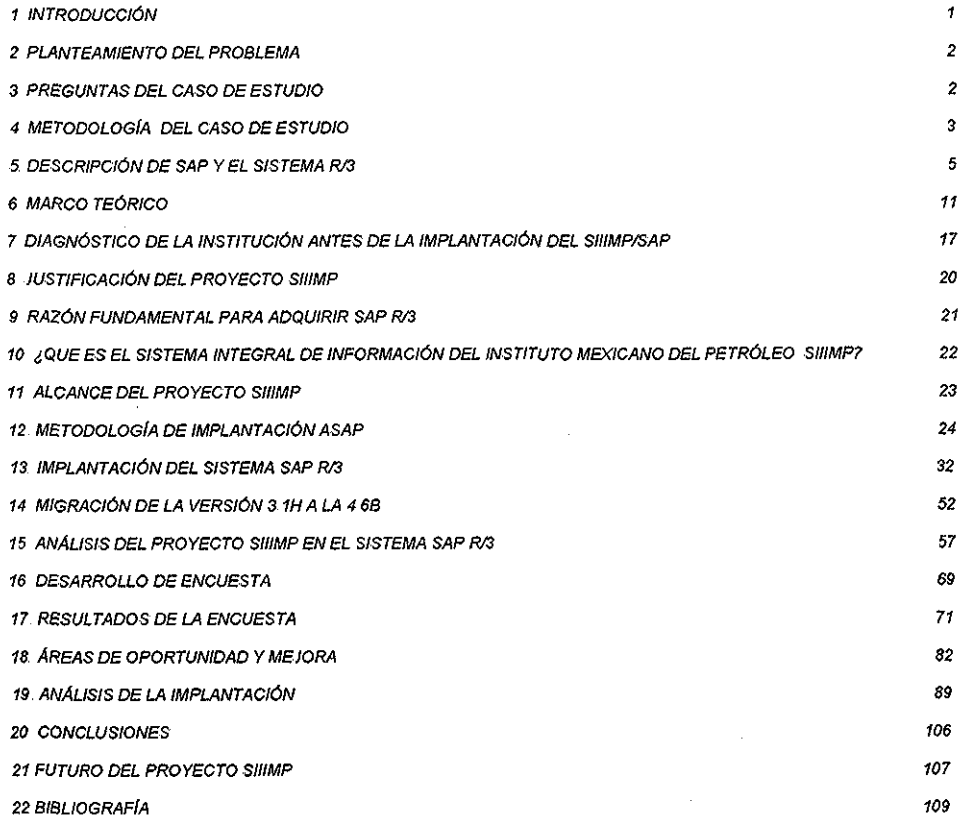

 $\alpha$ 

 $\sim 10^{11}$  km s  $^{-1}$ 

 $\sim 10$ 

# **1 INTRODUCCIÓN**

Participar en la experiencia de implantar un Sistema Integral de Información basado en la herramienta SAP R/3. definitivamente modifica la percepción del trabajo tradicional por funciones verticales hacia un cambio radical por procesos de negocio, en donde el talento del capital humano sé interrelaciona en un concierto, en donde todos y cada uno de los actores contribuyen al éxito de la obra ayudados por herramientas informáticas de vanguardia

Antes de comenzar el presente caso práctico debo reconocer el talento de mis líderes y compañeros de trabajo del proyecto SIIIMP y en especial debo resaltar y agradecer la brillante labor desempeñada por parte del equipo de consultores sin los cuales definitivamente este proyecto no se hubiera concretado exitosamente

El hablar acerca de los Logros en la Implantación de un Sistema Integral de Información del Instituto Mexicano del Petróleo, SIIIMP, representa un esfuerzo de síntesis informativa, en donde pretendo describir las fases más importantes y la metodología utilizada con éxito, durante el proceso de Implantación con la finalidad de que esta experiencia pueda ser transmitida a otras instituciones y empresas mexicanas que lo requieran

A grandes rasgos, el presente caso práctico pretende Investigar y describir el proceso de implantación del Sistema Integra! de información del Instituto Mexicano del Petróleo, SIMMP, a fin de identificar los logros alcanzados a cuatro años de su implantación, y detectar las posibles áreas de mejora

# **LA IMPORTANCIA DE LA INFORMACIÓN**

A partir del año de 1997, El Instituto Mexicano del Petróleo se encuentra inmerso en una dinámica de cambio en la cual para cristalizar el proceso de mejora de la institución, ha sido esencial la instalación del modelo de información SAP R/3, base de instalación del Sistema Integral de Información del IMP, denominado: SIIIMP; el cual, permite contar con una base de datos única que registra desde su origen, todas las operaciones de la organización para la oportuna generación de reportes con información veraz y en tiempo real.

En suma, hoy por hoy, el Sistema Integral de Información implantado en el IMP, constituye una sólida herramienta para eficientar las prácticas de negocio de la institución, con procesos integrados bajo un solo sistema que contribuyen a incrementar la productividad y eficiencia a partir de un mejor control de las operaciones administrativas y financieras

### **2 PLANTEAMIENTO DEL PROBLEMA**

¿Qué tan viable resulta implantar un sistema basado en prácticas orientadas a procesos los cuales representan una forma radicalmente opuesta a las formas tradicionales de operación de las empresas publicas mexicanas?

El esfuerzo por mantener funcionando un sistema integral de información de la magnitud del SIIIMP requiere una disciplina metodológica y de un cambio cultural para su eficiente aprovechamiento

A cuatro años de su implantación ha llegado el momento de decidir si ha valido la pena invertir en una herramienta cuya implantación ha costado un gran esfuerzo; para este fin debemos registrar y analizar los logros alcanzados

A partir de estas consideraciones podemos plantear las siguientes preguntas:

# **1 PREGUNTAS DEL CASO DE ESTUDIO**

- 1. ¿Qué justifica un proyecto de esta naturaleza?
- 2 ¿Cuál fue la razón fundamental para adquirir SAP R/3?.

3, ¿Qué metodología se utilizó para la implantación del Sistema Integral de información SIIIMP?.

4 ¿Cómo fue el proceso de implantación y cuales son las lecciones aprendidas?

5 ¿Cuál es la opinión de la comunidad sobre el funcionamiento de los módulos implantados?

6 ¿Qué áreas de oportunidad y mejora se identifican a cuatro años de su implantación?

7 ¿Cuáles han sido los logros con la implantación de SAP R/3?

### **2 PLANTEAMIENTO DEL PROBLEMA**

¿Qué tan viable resulta implantar un sistema basado en prácticas orientadas a procesos los cuales representan una forma radicalmente opuesta a las formas tradicionales de operación de las empresas publicas mexicanas?

El esfuerzo por mantener funcionando un sistema integral de información de la magnitud del SIIIMP requiere una disciplina metodológica y de un cambio cultural para su eficiente aprovechamiento

A cuatro años de su implantación ha llegado el momento de decidir si ha valido la pena invertir en una herramienta cuya implantación ha costado un gran esfuerzo; para este fin debemos registrar y analizar los logros alcanzados

A partir de estas consideraciones podemos plantear las siguientes preguntas:

# **1 PREGUNTAS DEL CASO DE ESTUDIO**

- 1. ¿Qué justifica un proyecto de esta naturaleza?
- 2 ¿Cuál fue la razón fundamental para adquirir SAP R/3?.

3, ¿Qué metodología se utilizó para la implantación del Sistema Integral de información SIIIMP?.

4 ¿Cómo fue el proceso de implantación y cuales son las lecciones aprendidas?

5 ¿Cuál es la opinión de la comunidad sobre el funcionamiento de los módulos implantados?

6 ¿Qué áreas de oportunidad y mejora se identifican a cuatro años de su implantación?

7 ¿Cuáles han sido los logros con la implantación de SAP R/3?

# **4., METODOLOGÍA DEL CASO DE ESTUDIO**

La metodología del caso de estudio se centra en describir el proceso de implantación de un Sistema Integral de Información, basado en la herramienta SAP R/3, a fin de trasmitir al lector la valiosa experiencia vivida a cuatro años de la implantación del proyecto

Con la finalidad de ubicar al lector en el complejo mundo de los sistemas SAP R/3, haré una descripción de la empresa Sistemas Aplicaciones y Productos en Procesamiento de Datos. SAP; explicando las características del sistema y los principales módulos que lo conforman, con énfasis en las bondades los sistemas ERP

Realizaré una descripción de los acontecimientos que justificaron la implantación del sistema SAP R/3. en el Instituto Mexicano del Petróleo ubicando al lector en la situación en que se encontraba la institución, antes de la implantación del sistema SAP R/3

Describiré que es el Sistema Integral de Información del Instituto, Mexicano del Petróleo, SIIIMP, su misión, visión, objetivos e indicadores operativos deí proyecto, a fin de ilustrar la razón de ser del proyecto SIIIMP

Dentro del proceso de Implantación de la herramienta SAP R/3, haré una descripción detallada de las fases más importantes y la metodología aplicada para la implantación y migración del sistema, resaltando las lecciones aprendidas, durante estos dos procesos

Utilizando el sistema SAP R/3, revisaré el avance del proyecto, el cumplimiento de las fases, los indicadores financieros con enfoque en el control de costos, presentando los resultados en informes estándar de SAP Aquí pretendo mostrar las bondades del sistema R/3

Para obtener el punto de vista de los usuarios del sistema SIIIMP/SAP, ya implantado, para ello, aplicaré una encuesta de opinión a 49 usuarios, a fin de obtener una valoración del funcionamiento del sistema y su opinión sobre las áreas de mejora del proyecto

A partir de los indicadores deí proyecto analizaré los resultados obtenidos durante la implantación, desde cuatro perspectivas:

La perspectiva financiera

La perspectiva del cliente

 $\bar{z}$ 

La perspectiva operativa

La perspectiva de capacitación

Finalmente redactaré las conclusiones del caso de estudio, plasmando las sugerencias de los usuarios y las propuestas de mejora al proyecto

 $\sim$ 

# **5,, DESCRIPCIÓN DE SAP Y EL SISTEMA R/3,**

En este apartado deseo ubicar al lector en el conocimiento de la empresa Sistemas Aplicaciones y Productos en Procesamiento de Datos, SAP y en una breve descripción de lo que representa un Sistema R/3

¿ Quién y qué es SAP?

A partir de un exhaustivo análisis de las diversas opciones en el ámbito mundial, sobre sistemas integrados de información y la búsqueda de las mejores prácticas, el comité directivo del IMP seleccionó como la mejor opción al sistema SAP R/3, de la firma Alemana, Sistema Aplicaciones y Productos en Procesamiento de datos, SAP

La corporación SAP fue fundada en 1972 y se ha desarrollado hasta convertirse en la quinta más grande compañía mundial de software EL nombre SAP es al mismo tiempo el nombre de una empresa y el de un sistema informático. Este sistema comprende muchos módulos completamente integrados, que abarcan prácticamente todos los aspectos de la administración empresarial Ha sido desarrollado para cumplir con las necesidades crecientes de las organizaciones mundiales y su importancia esta más allá de toda duda

SAP ha puesto su mirada en el negocio como un todo, así ofrece un sistema único que soporta prácticamente todas las áreas en una escala global SAP proporciona la oportunidad de sustituir un gran número de sistemas independientes, que se han desarrollado he instalado en organizaciones ya establecidas, con un solo sistema modular

Cada módulo realiza una función diferente, pero está diseñado para trabajar con otros módulos, Está totalmente integrado ofreciendo real compatibilidad a lo largo de las funciones de una empresa

SAP es una compañía alemana, pero opera en todo el mundo, con 28 sucursales y afiliadas y 6 compañías asociadas, manteniendo oficinas en 40 países La lista siguiente relaciona parcialmente los países en los que hay instalaciones SAP:

América

Europa

Área del Pacífico

África/Cercano Oriente

# **EL TITULO SAP**

El nombre de SAP viene de:

Sistemas, Aplicaciones y Productos en Procesamiento de Datos siglas en inglés (Systems, Applications Products in Data Processing)

Objetivos corporativos

SAP ha definido los objetivos de la corporación como los siguientes:

- Satisfacción del cliente
- Realización de beneficios
- Crecimiento
- Satisfacción de los empleados

## **HISTORIA DE SAP**

SAP fue fundada el 1 de Abril 1972 por cinco personas: Wellenreuther, Hopp, Héctor, Plattner y Táchira Mientras que estaban empleados en la IBM, habían desarrollado un paquete de contabilidad que funcionaba en bloques para un cliente de IBM Naturin SAP compró los derechos a Naturin y empezó con el diseño y aplicación de un sistema financiero a tiempo real como un paquete básico sobre las experiencias que se tenía en el programa Vendieron la primera copia del sistema básico a ICI por el mismo precio que a los últimos clientes Simultáneamente, desarrollaron un sistema de administración de materiales, como software a la medida para ICI, pero se reservaron los derechos de propiedad para SAP Con el dinero obtenido financiaron el desarrollo del sistema financiero contable Posteriormente el sistema de administración de materiales se convirtió en un paquete estándar, que se financió con los beneficios del sistema financiero contable

Los dos sistemas desarrollados fueron los primeros módulos de los que se llama el sistema R que solo más tarde postumamente se renombró R/1 para distinguirlo mejor de sus sucesores R/2 y R/3

# **MERCADOS DE SAP**

SAP comercializa todos sus productos en diferentes industrias del mundo desde las compañías privadas hasta las gubernamentales La siguiente lista es una muestra parcial de las industrias a las que sirve SAP:

- Materias primas minería y agricultura
- Gas y petróleo
- Químicas
- Farmacéuticas
- Materiales de construcción, arcilla y vidrio
- Construcción pesada
- Servicios
- Consultorías y software
- Sanatorios y hospitales
- Muebles
- Automoción
- Textil y vestido
- Papel y madera

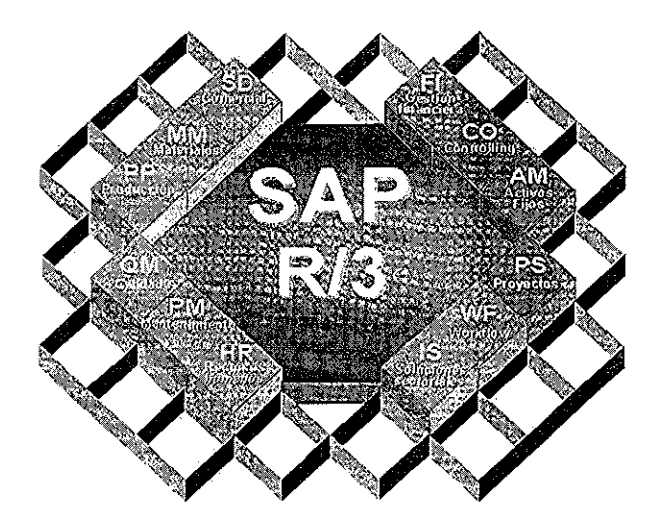

Además de estas soluciones estándares el ambiente de desarrollo de SAP y su sistema de información, proveen a los clientes con herramientas para desarrollo y adaptación del sistema a los requerimientos individuales El ambiente de desarrollo del sistema R/3 aun ofrece a los usuarios su propio lenguaje de programación de la cuarta generación (ABAP/4), creado especialmente par las necesidades comerciales

El poderoso rango de servicios que provee el sistema, sin embargo, es solamente una causa del éxito del sistema R/3 SAP soporta el concepto de sistema abierto, construcción de interfaces (GUIs) servicios, sobre los actuales estándares

El sistema SAP R/3 es un sistema integrado Esto significa que una vez que la información es almacenada, ésta es disponible a través de todo el sistema, facilitando el proceso de transacciones y el manejo de información, Por ejemplo, si un departamento necesita comprar un reactor para un nuevo complejo industrial, éste es buscado desde ese momento y con el más apropiado vendedor Con el sistema SAP R/3, el siguiente paso es dar de alta la orden de compra, la cual automáticamente ordena los fondos necesarios, En este punto todas las oficinas que necesiten saber sobre esta compra, tendrán la información Por lo tanto, lo anterior no requerirá producir o tramitar copias de papeles de la compra y/o facturarla para el uso de varios departamentos administrativos, sino lo tendrán la información necesaria en sus sistemas computacionales Una vez que el reactor es recibido, el departamento notificará del hecho al sistema SAP R/3 y se pagará la factura sin la necesidad de aprobaciones futuras La oficina central de contabilidad puede hacer ios cálculos por cargos extras, La oficina de activos a través del sistema R/3 sabe que el reactor fue entregado y desde ese momento puede empezar a hacer el cálculo de las depreciaciones La oficina de mantenimiento también estará enterada del hecho y

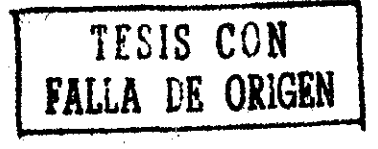

comenzará a hacer el calendario de mantenimiento para el reactor, y así simultáneamente hacer un historial del reactor

(1) http//.www sap com/mexico

 $\bar{\mathcal{A}}$ 

**ENTERPRISE RESOURSE PLANNING, ERP,** es la planificación de los recursos de una compañía,, Es decir sobre la base de un pian corporativo a largo plazo basado en la misión de la empresa y los planes financieros de operaciones y de marketing, se trata de simular los recursos que se necesitan para cumplir dichos planes. Esta es la gran diferencia con una aplicación informática de gestión normal, el hecho de poder simular distintos escenarios y poder tomar decisiones

Existen tres razones fundamentales por las cuales una empresa se interesa en implantar una solución ERP: aumentar su competividad, controlar mejor sus operaciones e integrar su información,

#### **Competitividad**

Las empresas para mantenerse requieren, por un lado, de continuas optimizaciones de sus costos, ya sea de producción, comercialización o administración y, por otro lado, deben incrementar constantemente su productividad

#### **Control**

Varias empresas tienen un manejo aislado de la información generada en los distintos departamentos y requieren de una solución global que integre y organice ios datos para que en forma accesible apoye la toma de decisiones

#### **Integración**

Es importante integrar la información en las áreas vitales de la empresa como finanzas, distribución y manufactura

La selección de un sistema ERP es un proceso complejo, que se ve influido por la cultura informática que tenga la organización y que pueda verse afectada por la resistencia al cambio **o** a la idea errónea de que este tipo de proyectos consumen grandes cantidades de dinero, tiempo y esfuerzo

#### **Desarrollo**

Los sistemas ERP están diseñados para incrementar la eficiencia en las operaciones de la compañía que lo utilice, además tiene la capacidad de adaptarse a las necesidades particulares de cada negocio y se aproveche al máximo el trabajo de consultoría durante la implantación para mejorar los procesos actuales de trabajo, Si el cliente desea organizarse mejor estos sistemas son un aliado excelente ya que le permite aumentar la productividad de la compañía en forma considerable.

(2) Cerezo, Carlos., Más allá de la integración de los procesos internos de su empresa; ERPs en el Web, México: Revista Red, Infolatina, Biblioteca Digital del Sistema ITESM, 2001

# **6, MARCO TEÓRICO**

#### **CUADRO DE** MANDO INTEGRAL

El concepto de cuadro de mando, como instrumento de información y control de la gestión empresarial, existe desde hace décadas y su uso esta extendido en muchas organizaciones, La propuesta del CMI de los autores Kaplan y Norton constituye un enfoque innovador que puede enriquecer el control de gestión de cualquier tipo de organización.

El CMI relaciona estrategia y organización con control y gestión, constituyendo un sistema que permite visualizar la capacidad y habilidad para crear y mantener una ventaja competitiva a partir de la creación de valor de la organización

El CMI incluye cuatro perspectivas:

- La perspectiva financiera,
- La perspectiva del cliente.
- La perspectiva operativa.
- La perspectiva de capacitación

El CMI permite traducir la visión y la estrategia organizacional en objetivos estratégicos específicos y medibles, en todas las perspectivas de su estructura, También permite transmitir y relacionar objetivos e indicadores, la comunicación moviliza a los integrantes de !a organización hacia un objetivo compartido La planificación de las estrategias y la posterior adhesión de los integrantes de la organización a su cumplimiento, son necesarias para lograr la ventaja competitiva y sostenerla en el tiempo

Desde su concepción, el CMI favorece la formulación de la estrategia, es decir, a partir de la información que se obtiene de la estrategia implementada y ejecutada, que funciona como una herramienta de ajuste de la puesta en practica de la estrategia presente o la reformulación futura

Para establecer este proceso de retroalimentación, es necesario revisar la gestión mensual y trimestralmente, evaluando los objetivos logrados con relación a los clientes, procesos internos, capacitación, rentabilidad, innovación tecnológica, etc En este sentido, los controles realizados no solo deberán orientarse a la revisión de las metas u objetivos pautados en el pasado, sino que a su vez deberán ser utilizados como una retroalimentación o feed-back a tener en cuenta en las futuras acciones,

La retroalimentación permite la formulación de objetivos cuantitativos y cualitativos, específicos y realistas,. Evalúa las desviaciones y los apoya cuando su orientación es la correcta,.

El proceso de retroalimentación cuestiona los supuestos fundamentales sobre los que se desarrolla la estrategia, El CMI, a! tener como parámetro de estudio las relaciones Causa-Efecto, articula la estrategia del negocio,, A partir de errores o desviaciones en los resultados, se puede ir reformulando la teoría sobre la que se construyo la estrategia...

Su diseño causa-efecto brinda a la organización de forma óptima la información necesaria para lograr los objetivos planeados.

Es muy útil para comunicar la misión y metas de la organización a todos los integrantes, para que ellos realicen su trabajo eficientemente

Es un buen parámetro para el planteamiento de objetivos, en el ámbito organizacional y particular,

Forma parte de un sistema de control, información, motivación y formación a la vez; ya que colabora con una amplia gama de funciones relacionadas con la causa y el efecto

Es fundamental para el control de gestión y favorece la mejora continua

Por ultimo, el CMI revisa permanentemente la estrategia, Recoge la retroaiimentación, revisa las hipótesis, realiza los ajustes y redefine,

(3) Kaplan y David P, Norton<sub>,</sub> Cuadro de Mando Integral, Ed. Gestión 2000, 1ª ed.,1997.

# **GESTIÓN POR PROCESOS**

La Gestión por Procesos es la forma de gestionar toda la organización basándose en los Procesos, Entendiendo éstos como una secuencia de actividades orientadas a generar un vaíor añadido sobre una ENTRADA para conseguir un resultado, y una SALIDA que a su vez satisfaga los requerimientos del Cliente

#### Características de la gestión **por** procesos:

- Se pueden describir las ENTRADAS y las SALIDAS,
- El Proceso cruza uno o varios límites organizativos funcionales
- Una de las características significativas de los procesos es que son capaces de cruzar verticalmente y horizontalmente la organización,
- Se requiere hablar de metas y fines en vez de acciones y medios. Un proceso responde a la pregunta "qué", no al "cómo",
- El proceso tiene que ser fácilmente comprendido por cualquier persona de la organización,
- El nombre asignado a cada proceso debe ser sugerente de los conceptos y actividades incluidos en el mismo

Otros términos relacionados con la Gestión por Procesos, y que son necesarios tener en cuenta para facilitar su identificación, selección y definición posterior son los siguientes:

**Proceso:** Conjunto de recursos y actividades interrelacionados que transforman elementos de entrada en elementos de salida Los recursos pueden incluir personal, finanzas, instalaciones, equipos, técnicas y métodos

Proceso relevante: es una secuencia de actividades orientadas a generar un valor añadido sobre una entrada, para conseguir un resultado que satisfaga plenamente los objetivos, las estrategias de una organización y los requerimientos de! cliente, Una de las características principales que normalmente intervienen en los procesos relevantes es que estos son ínter funcionales, siendo capaces de cruzar verticalmente y horizontalmente la organización

Proceso clave: Son aquellos procesos extraídos de los procesos relevantes que inciden de manera significativa en los objetivos estratégicos y son críticos para el éxito del negocio.

Subprocesos: son partes bien definidas en un proceso. Su identificación puede resultar útil para aislar los problemas que pueden presentarse y posibilitar diferentes tratamientos dentro de un mismo proceso,

Sistema: Estructura organizativa, procedimientos, procesos y recursos necesarios para implantar una gestión determinada, como por ejemplo la gestión de la calidad, la gestión del medio ambiente o la gestión de la prevención de riesgos laborales. Normalmente están basados en una norma de reconocimiento internacional que tiene como finalidad servir de herramienta de gestión en el aseguramiento de los procesos

**Procedimiento:** forma específica de llevar a cabo una actividad, En muchos casos los procedimientos se expresan en documentos que contienen el objeto y el campo de aplicación de una actividad; que debe hacerse y quien debe hacerlo; cuando, donde y como se debe llevar a cabo; que materiales, equipos y documentos deben utilizarse; y como debe controlarse y registrarse

**Actividad:** es la suma de tareas, normalmente se agrupan en un procedimiento para facilitar su gestión La secuencia ordenada de actividades da como resultado un subproceso o un proceso. Normalmente se desarrolla en un departamento o función.

**Indicador:** es un dato o conjunto de datos que ayudan a medir objetivamente la evolución de un proceso o de una actividad"

(4) http://personales.jet es/amozarrain/Gestion\_procesos htm

# **PROYECTO**

**Proyecto:** suele ser una serie de actividades encaminadas a !a consecución de un objetivo, con un principio y final claramente definidos La diferencia fundamental con los procesos **y** procedimientos estriba en la no-repetitividad de los proyectos

Dependiendo de la complejidad de los proyectos, se pueden subdividir a su vez en subproyectos, estos sub-proyectos normalmente responden a procesos específicos de negocio

Los sub-proyectos son un grupo de tareas con características especiales, a continuación se describen dichas características:

Generalmente son complejas, unívocas e implican un alto grado de riesgo (¿por qué alto grado de riesgo? Cada proyecto tiene riesgo, más existen tareas que mitigan los riesgos ó los previenen y esto es parte de la administración de un proyecto y como responsable el gerente del mismo

- Tienen unos objetivos precisos acordados por el responsable y su cliente o por el responsable y la dirección
- Tienen una duración limitada y un costo y una capacidad,
- Están sujetas a determinados requisitos de calidad
- Tienen una secuencia preestablecida por los requisitos de la misma
- La mayoría tienen una gran importancia estratégica para la empresa que lleva a cabo el proyecto,

Generalmente, los sub-proyectos forman parte de los procesos internos de una empresa,, Para poder controlar todas las tareas de la ejecución del sub-proyecto, se necesita un formulario organizacional específico para el sub-proyecto y compartido por todos los departamentos implicados

Para poder llevar a cabo el proyecto en su totalidad, los objetivos del mismo deben describirse de forma precisa y deben estructurarse las actividades de proyecto que vayan a realizarse, Una estructura de proyecto clara y sin ningún tipo de ambigüedad es la base de la planificación, supervisión, control y éxito del proyecto Un proyecto se estructura:

- En función de cómo esté organizado
- En función de los procesos implicados en el mismo
- En función del alcance del mismo

(5) Harold Kerzner, Ph D Project Management, a Systems Approach to Planning, Scheduüng and Controlling, sixth edition, ED. John Wiley & Sons. INC USA 1998

**DEFINICIÓN DE LOS CONCEPTOS MÁS COMUNES PARA LA OPERACIÓN DE SAP R/3:**

#### **R/3**

**R** es igual a tiempo real, siglas en inglés: real time

3 es igual a tres niveles de servidores que utilizan los usuarios: servidor de base datosservidores de aplicaciones-terminales

Siglas en inglés (Enterprise Resource Planning) son iguales a la planificación de recursos empresariales,

#### **MANDANTE**

Entenderemos por mandante un ambiente de trabajo

El sistema R/3 es un sistema de mandantes. El concepto de mandante permite a diferentes empresas independientes entre sí, en términos empresariales, llevar a cabo operaciones conjuntas en el mismo sistema

#### **ENFOQUE DE PROCESOS**

El proceso de negocio es la unidad básica de la organización, es la materia prima con la que se construye su estructura También el proceso puede verse como la esencia del negocio, ya que no sólo la mayor parte del trabajo se hace a través de procesos sino que gran parte de los aspectos que en realidad diferencian a las compañías entre sí, es inherente a su proceso particular de trabajo.

(6) Así es SAP R/3, José Antonio Hernández Muñoz, Biblioteca SAP de McGraw-Hill, Ed Osborne McGraw-Hill, Mexico, 1999. pp. XIV.

# **7, DIAGNOSTICO DE LA INSTITUCIÓN ANTES\* DE LA IMPLANTACIÓN DEL SIIIMP/SAP**

En este punto deseo ubicar al lector en un breve diagnóstico de cómo funcionaba !a institución, en materia de sistemas de información, antes de la implantación del Sistema Integral de Información del Instituto Mexicano del Petróleo, SilIMP.

#### **¿ Cómo funcionaba el Instituto, antes de ¡a implantación del proyecto SIIIMP/SAP?,,**

#### **SISTEMAS DE INFORMACIÓN**

En 1997, el Instituto contaba con sistemas informáticos aislados que requerían de un esfuerzo considerable para !a conciliación de información, presentándose duplicidad en la captura de información y diversidad de criterios para la elaboración de reportes

Además, los cálculos múltiples, ocasionaban dificultad en la obtención de información de manera confiable y oportuna,

La Contabilidad, estaba soportada por un sistema informático (INFOFIN) en la sede, sin embargo las zonas foráneas tenían sus propios programas de computo, cuya información se registraba a manera de reporte como comprobación de remesas

Las cuentas por cobrar se realizaban, en maquinas de escribir; el registro se realizaba con la elaboración de una póliza de ingresos que se capturaba en el sistema informático (INFOFIN),

Las cuentas por pagar se realizaban en programas informáticos de cada Subdirección, y posteriormente se capturaban en el sistema INFOFIN, presentándose en estos documentos una doble captura,

La Tesorería, contaba también con un sistema informático independiente al de contabilidad, por lo que el flujo de efectivo tenía que conciliarse por ambas partes

El Control presupuestal se realizaba en el sistema informático (INFOFIN) a nivel subdirección y en la administración por gerencia, por lo que mostraba información general

Además, se encontraba centralizado lo que ocasionaba poca autonomía de gestión por falta de información de planeación financiera.

Los Costos, aquí cada Subdirección y Delegación regional (unidad de negocio) contaba con su propio sistema de costos por proyecto que se conciliaba con la cuenta de gastos de operación de manera general, Esto significaba que cada Subdirección llevaba su contabilidad de costos y para informar mensualmente sobre sus ingresos y costos a la Dirección General, la cual tenía que realizar un gran esfuerzo de conciliación de cifras

La Administración de Activos, no se encontraba vinculada con la información financiera, debido a que se registraba la información en sistemas independientes,

#### RECURSOS HUMANOS

El área de Recursos Humanos solamente estaba enfocada al control del personal y a los tramites de incidencias de personal como vacaciones, días económicos, licencias, etc., los cuales se tramitaban a la administración central vía documento registrándose en kárdex de manera manual.

El sistema de nominas del 1MP, se efectuaba con la captura de la póliza de manera manual

El Manejo de los Materiales no estaban vinculados, debido a que se capturaban las necesidades en programas informáticos independientes, tanto en sede, como en las delegaciones regionales Asimismo no estaban reconocidos los almacenes,

La Administración de Proyectos, no se encontraba estandarizada en el IMP y solamente en algunas áreas como ingeniería se llevaba a cabo una administración por proyecto,

La información de los costos se obtenía a partir del registro contable y no se tenía un plan de costos asociado al control presupuestal, ni un plan de ingresos; por !o que no se podían obtener indicadores de rentabilidad

La función comercial no contaba con bases y criterios uniformes para la elaboración cotizaciones de servicios y su correspondiente facturación, Asimismo estas operaciones se realizaban en forma manual en sistemas informáticos aislados,

# **ORGANIZACIÓN**

La administración se encontraba descentralizada en cada Unidad Administrativa de cada Subdírección y zonas foráneas, lo que provocaba tener un exceso de personal administrativo a nivel Institucional

Las Unidades Administrativas de cada Subdirección contaban con su propia documentación para gestiones administrativas, la cual se tenía que reprocesar para la entrega a la administración central en el formato oficial,

La estructura funcional solo delimita las actividades de las áreas administrativas, descuidándose los productos e informes finales para los clientes internos y externos, debido a una falta de comunicación e intercambio de información de las unidades administrativas periféricas con el área central,

#### **PROCESOS**

Los procesos al estar fragmentados de manera vertical, carecían de un responsable encargado de su supervisión en forma integral; por to tanto, en ocasiones estas áreas funcionales presentaban objetivos aislados y en ocasiones divergentes a los de las demás áreas.

### **NORMATIVIDAD**

La Normatividad estaba enfocada a las áreas funcionales, por lo que era muy extensa y solo consideraba el punto de vista de la alta dirección

# **8, JUSTIFICACIÓN DEL PROYECTO SIIIMP**

#### **La nueva realidad del Instituto Mexicano del Petróleo**

#### **¿Qué justifica un proyecto de esta** naturaleza?,

Para contestar esta pregunta debemos establecer que las organizaciones de hoy enfrentan cotidianamente un ambiente dinámico de cambios muy acelerados, los cuales exigen adaptaciones constantes en los procesos de negocio para sobrevivir.

Estamos en e! umbral de una revolución global, la cual repercute en dramáticos cambios fundamentalmente en ios trabajos, los negocios, la administración y la estructura de las organizaciones

En este contexto, la difusión de la tecnología de la información y las redes de computación juegan un papel predominante para hacer frente a la competencia internacional, brindando a los usuarios flexibilidad en las operaciones empresariales,

En este contexto, partir de 1998, el Instituto Mexicano del Petróleo entró en una nueva fase de desarrollo institucional, con el objetivo muy preciso de llegar a ser una institución eficiente, flexible y transparente, que responda a los constantes cambios del mundo global.

Para lograr este objetivo se han implementado una serie de acciones, entre las que resalta la Implantación del Sistema Integral de Información del IMP, SIIIMP,

La justificación por la cual se decidió implantar una solución ERP, engloba tres factores:

- Aumentar la competitividad del ÍMP
- Controlar mejor sus operaciones
- Integrar su información

# **9, RAZÓN FUNDAMENTAL PARA ADQUIRIR SAP R/3**

# **¿Cuál fue la razón fundamental para adquirir SAP R/3?,,**

**La** decisión para adquirir la herramienta SAP R/3 partió de ía siguiente razón fundamental:

El principal cliente del IMP, Petróleos Mexicanos, ya está operando con la misma plataforma informática, lo que representa una oportunidad única para el intercambio de información y comunicación, que no poseen los competidores de! IMP, lo que facilita en gran medida el comercio electrónico y ia atención de los clientes más valiosos del Instituto

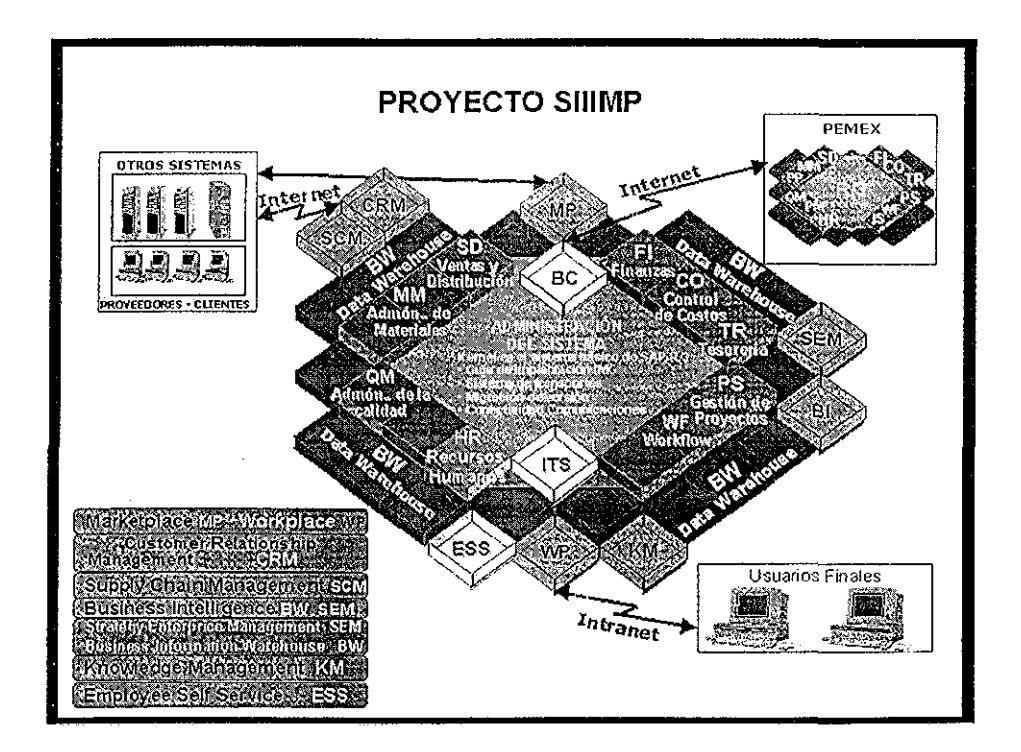

TESIS CON

# **10. ¿QUE ES EL SISTEMA INTEGRAL DE INFORMACIÓN DEL INSTITUTO MEXICANO DEL PETRÓLEO, SIIIMP?**

**El SIIIMP** es el Sistema Integral de Información del Instituto Mexicano del Petróleo, el cual se conformó con los procesos de negocio definidos por los grupos de trabajo de rediseño de procesos, obteniéndose, los macro procesos de alto nivel, los procesos de negocios del IMP y los procesos de apoyo que son los que sustentan los procesos clave y están soportados por la herramienta SAP R3 versión 3 1 H y ahora la versión 4 6b

## **SIIIMP/SAP MISIÓN**

Tener un sistema de información con calidad ordenado, confiable e integrador que beneficie a los miembros del Instituto, los clientes y proveedores los organismos gubernamentales y la sociedad con la participación, convicción y compromiso del personal, en un marco de respeto a sus derechos, y en un ambiente que permita aportar talento y liderazgo, asegurando el acceso a insumos tecnológicos y a los recursos necesarios mediante los planes de trabajo que contribuyan a ubicar al IMP como un centro de innovación tecnológica

## **VISION**

Ser un sistema flexible y transparente que integre la información de manera eficiente y simplificada que optimice los procesos de negocio y la toma de decisiones y que contribuya a la integración de su personal y a la consolidación del cambio hacia un centro de innovación con reconocimiento mundial dedicado a la investigación, desarrollo tecnológico, ingeniería y servicios en beneficio de la institución, de su capital humano y de sus clientes

#### **OBJETIVO DEL PROYECTO SIIIMP**

Implantar un sistema Integral de Información apoyado en la herramienta SAP R/3 a fin de optimizar los procesos de negocio conforme a las estrategias definidas en materia de modernización administrativa que establece el plan estratégico del IMP 1999-2003,

# **11. ALCANCE DEL PROYECTO** SWMP

Implantar un sistema integral de información interna del IMP, apoyado por la implantación de la herramienta SAP R/3 a fin de optimizar los procesos de negocio del Instituto Mexicano del Petróleo, con los propósitos de:

- Ubicar al IMP en las mejores prácticas internacionales de negocio
- Simplificar y optimizar los procesos de negocio
- Promover la estructuración de la información y los procesos administrativos
- Contar con una sola base de datos
- Consolidar la autonomía de gestión de las unidades de negocio y la función corporativa de la administración central
- Implantar el sistema de información por procesos de negocio para lograr un alto grado de integración

El proyecto fue planteado con las siguientes fases:

Preparación análisis diseño, construcción implantación y arranque de la herramienta SAP R/3, versión 3 1H

(7) "Libro de control del Sistema Integral de Información SIIIMP'

# **12 METODOLOGÍA DE IMPLANTACIÓN ASAP**

# **¿Qué metodología se utilizó para la implantación del Sistema Integral de información del Instituto Mexicano del Petróleo, SIIIMP?,**

Un proyecto de implantación de la magnitud del Sistema integral de Información se basó en una metodología específica para implantaciones rápidas y eficientes Accelerated SAP, abreviado ASAP

Para poder lograr tanto rapidez como calidad de la implantación ASAP se fundamenta en los siguientes requisitos:

Definición clara de la misión y el ámbito del proyecto Un alcance del proyecto perfectamente claro es la clave para poder realizar la planificación y aproximar los costos previstos a los reales

Plan detallado desde el comienzo del proyecto

Estandarización y establecimiento de un proyecto único o metodología de implementación definida por el propio ASAP

Creación de un entorno de proyecto homogéneo

## **GESTIÓN DEL CAMBIO**

Un factor imprescindible en el éxito del proyecto fue la gestión del cambio, metodología aplicada para superar la resistencia natural del factor humano, ya que como cualquier otro proceso genérico el cambio puede afectar muchos objetos o elementos de las organizaciones. La gestión del cambio se enfoca a! punto más crítico: las personas

El miedo al cambio es intrínseco a la naturaleza humana y está relacionado con el miedo a lo desconocido, Las personas cambian por dos razones fundamentales: cuando se encuentran en una situación límite o cuando existe un modelo que desean seguir En el segundo caso, lo segundo se traduce en conocido La gente se comporta de una forma mimética, por lo que el segundo motivo es comparable al proceso de aprendizaje: el conocimiento explícito se convierte en tácito Ha habido una transferencia de información **útil Esta** será la clave para gestionar con efectividad los cambios: el proceso de aprendizaje

Cuando se da un cambio significativo o radical en un proceso de negocio, este cambio no será sólo un parche para satisfacer a todo el mundo Los cambios no pueden permanecer en un área gris pobremente definida en tierra de nadie,

Desde el punto de vista organizativo, las personas pueden verse o se verán seriamente afectadas por los cambios profundos acontecidos en la nueva organización

Desde el punto de vista de SAP R/3, las personas necesitan formar y ser formadas, son las personas las que toman decisiones y gestionan el proyecto, los sistemas, quienes escriben los informes etc En el mundo integrado de las aplicaciones SAP R/3, estos factores afectarán invariablemente a las relaciones humanas

En un proceso de gestión del cambio las personas temen a lo desconocido y sienten miedo por sus posiciones, trabajos y carreras profesionales Las telarañas del poder departamental tienden a desaparecer al mismo tiempo que los flujos verticales de información se sustituyen por otros flujos de información más amplios en el ámbito empresarial

Todo proceso de cambio lleva asociado miedo y sufrimiento y algunas organizaciones carecen de la fortaleza para llevarlo a cabo Los cambios son inevitables en la implementación de SAP R/3, y el éxito sólo puede estar garantizado cuando las organizaciones son capaces de superar los problemas y riesgos asociados con los mismos La metodología de cambio de ASAP incluye 8 pasos:

Crear un mapa del negocio Evaluación inicial de riesgos de liderazgo Desarrollar estrategia de apoyo de la alta dirección Análisis básico de riesgos del equipo de proyecto Análisis de riesgos organizativos Marco de comunicaciones del cambio Estructura de gestión para el proceso de desarrollo de capacitación Estructura de gestión para el proceso de transferencia del conocimiento.

#### **ASAP Roadmap**

ASAP Roadmap es el plan de proyecto de la solución ASAP. Es un plan de proyecto claro, orientado a procesos de negocio, que proporciona una guía de paso a paso durante el<br>tiempo de vida del provecto de implentación tiempo de vida del proyecto de implantación

El Roadmap se compone de varias fases cada una proporciona los principales elementos para alcanzar los objetivos: procesos, herramientas, formación, servicios, documentación

A continuación describiré las etapas más importantes para la implantación del Sistema Integral de Información, SII1MP, a fin de que el lector obtenga una idea clara de la aplicación de la metodología ASAP y de cómo fue estructurado en proyecto

# **FASE 1,, PREPARACIÓN DEL PROYECTO**

**En** esta primera fase se definen los objetivos y el alcance del proyecto

Algunos de los aspectos clave son:

- Definición de objetivos del proyecto
- Acuerdo total en temas del proyecto
- Proceso eficiente de toma de decisiones y resolución de conflictos
- Preparar a la organización para los cambios tanto en los procesos como en la cultura

El resultado de esta fase es un plan detallado del proyecto

Con ASAP se presta gran atención en asegurar la calidad de todo el proceso del proyecto y de las decisiones que se tomen durante su ejecución

# **FASE 2, MODELO DE PROCESOS (BUSINESS BLUEPRINT)**

Durante la segunda fase, el equipo del proyecto realiza un completo análisis de los procesos de negocio al tiempo que se documenta y define la implantación de R/3 en la organización

Para lograr estos resultados, ASAP proporciona un conjunto de cuestionarios predefinidos, sesiones de grupo y entrevistas.

La información recogida es crítica y extremadamente importante para los consultores, que pueden analizar y documentar los procesos de negocio y los requisitos futuros de la organización La principal herramienta para desarrollar esta fase es el R/3 Business Engineer, que incluye un "Repositorio de aplicaciones de negocio" para permitir a los usuarios interactuar y probar los procesos de negocio de las aplicaciones R/3

En esta fase del proyecto, ASAP proporciona una metodología específica para analizar los procesos de negocio desde la perspectiva de R/3, facilitando la documentación de los procesos, El resultado es un modelo completo de empresa

Esta segunda fase es la más complicada y la que requiere mayor tiempo por parte del equipo del proyecto, ya que incluye el análisis y la documentación de los procesos de negocio y, además el primer nivel de formación en la funcionalidad del R/3 para los usuarios finales que forman parte del equipo del proyecto

SAP R/3, incluye una gran cantidad de procesos de negocio basados en las mejores prácticas de la industria El problema de implementación relacionado con la modelación de los procesos de negocio significa que las organizaciones deben decidir cuáles de estos procesos son apropiados para hacer funcionar a sus áreas estratégicas, de acuerdo a su negocio y sus estructuras organizativas

SAP R/3 no ha sido concebido como un sistema software integrado por componentes que se puedan manejar de manera individual sino que intenta mostrar los procesos de negocio y las organizaciones como un todo

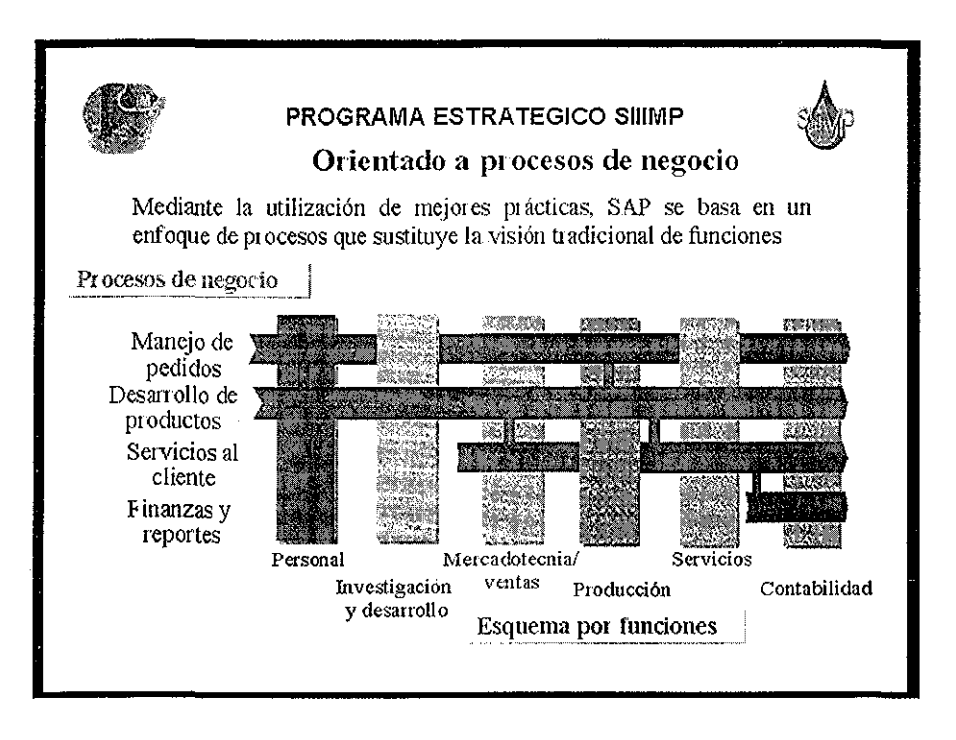

El análisis de procesos de negocio se basa en establecer las diferencias existentes entre la funcionalidad y los procesos estándares de SAP R/3, y las esperadas en los procesos de negocio de un cliente, se suelen determinar gaps (vacíos o carencias) y existe una fase de la implementación conocida como análisis de gaps Este tema se incluye en la modelación de los procesos de negocio

El tema de ios gaps comienza con una situación AS-IS y TO-BE

El análisis AS-IS consiste en identificar y describir las funciones, procesos de negocio y estructura reales de la empresa. Una vez dibujado el estado actual de los negocios y la organización la siguiente actividad de análisis consistirá en identificar las prácticas de negocio más adecuadas en las áreas que necesitan modificarse o mejorarse, con el fin de dar forma a los procesos de negocio futuros y a la futura organización Este análisis recibe el nombre de análisis TO-BE

TESIS CON

La transformación en el análisis TO-BE de la organización y los procesos de negocio estándares de R/3 es el trabajo que hay que desarrollar para identificar los gaps existentes en las funciones proporcionadas por el sistema R/3

Existen herramientas que ayudan a determinar los gaps para el mapeo de procesos como el BPWIN

#### **REDISEÑO DE PROCESOS REALIZADO CON LA IMPLANTACIÓN DE SAP R/3**

Implementar R/3 significa básicamente instalar y configurar el software SAP R/3, con el objetivo de resolver y satisfacer las necesidades de información que tienen las organizaciones para poder realizar su trabajo

Uno de los factores que más influye en los proyectos R/3 es determinar hasta que punto el software estándar, sin modificaciones adicionales, satisface los requisitos actuales de las organizaciones Desde el punto de vista opuesto se plantea el problema pensando hasta que punto una organización puede acomodar o modificar sus procedimientos para adaptarse a un sistema de información abierto e integrado como SAP R/3

La Modelación de Procesos de Negocio o Reingenieria de Procesos de Negocio, siglas en inglés Business Process Reenginieríng, BPR, se basa en la teoría desarrollada por Michael Hammer en el año de 1997, en su libro titulado "Más allá de la Reingeniería" en la que puntualizó que la palabra clave para lograr el cambio en las organizaciones era proceso: un conjunto de actividades que aportan un valor ai cliente.

La reingeniería de negocios significa redíseñar los procesos de negocio y luego implementarlos e implica una metodología de cambio, por lo que debe utilizarse un enfoque totalmente sistemático para rediseñar los procesos, la metodología comienza con la elaboración de los diagramas detallados del actual proceso de negocios hasta alcanzar la arquitectura del negocio que es el diseño total de los procesos

SAP R/3 incluye una gran cantidad de procesos de negocio basados en las mejores prácticas de negocio, lo que implica que las organizaciones que adoptan esta metodología deben definir cuáles de estos procesos son apropiados para hacer funcionar a sus organizaciones y sus estructuras de negocio

En el Proyecto SlflMP se adoptó la metodología de Reingeniería de Negocios por Proceso

# **FASE 3, REALIZACIÓN**

Una vez que se dispone de la documentación del modelo de procesos generado como resultado de la fase anterior, el equipo de proyecto se encuentra en condiciones de comenzar la fase de realización que consta de los siguientes pasos:

- En un primer paso los consultores se encargan de realizar propuestas para un sistema básico o prototipo
- A continuación el equipo del proyecto con los usuarios finales se encargan de verificar los prototipos y realizar los ajustes necesarios a la configuración

De la documentación generada en la fase anterior se dispone de información suficiente para realizar propuestas y prototipos válidos que incluyan la mayor parte de los procesos de negociofpor encima del 80 por 100) los informes o transacciones operativas diarias usando para ello procesos idénticos de SAP estándar

El 20 por 100 restante de los procesos que no cubren perfectamente los procesos de negocio, los informes o transacciones necesarias serán objeto de la configuración y ajustes detallados, y generalmente se trata de procesos que se utilizan con menor frecuencia en las operaciones diarias

Estos dos pasos se pueden considerar como subfases de la fase de realización, denominados: Simulación y Validación

## **FASE 4 PREPARACIÓN FINAL**

Esta fase requiere de la estrecha colaboración de todos los miembros del equipo del proyecto incluyendo los usuarios finales. Los principales objetivos de esta fase pueden resumirse en los siguientes puntos:

Verificación detallada de la implantación El equipo y los usuarios deben probar y verificar que se cumplan todos los requisitos definidos en las fases anteriores, así como el correcto funcionamiento de los procesos de negocio configurados Esta fase es el momento para realizar pruebas de estrés, que son importantes para optimizar el rendimiento de los sistemas. Es también conveniente realizar simulaciones de la operación real, como parte importante de las pruebas de integración

Aceptación del usuario final Es el principal requisito de cualquier proyecto o sistema que vaya a ser empleado por un buen número de usuarios. Sin la aceptación es difícil asegurar el éxito del proyecto

Formación de los usuarios finales Resulta otro de los factores clave, dado que los usuarios deben recibir la información adecuada según su tipo de trabajo y las necesidades de uso de la aplicación La formación es el único modo para que los usuarios se familiaricen y conozcan el nuevo entorno, lo que favorecerá una operación óptima en un menor tiempo.
Carga de datos iniciales Una vez que la aplicación y los sistemas están preparados para el comienzo productivo es necesario transferir a R/3 todos los datos que residen en sistemas antiguos o en otros sistemas Estos programas de interfases y cargas se deben preparar, probar, evaluar y optimizar, además de analizar la calidad de ios datos que se van a transferir Por último hay que tener en cuenta el tiempo necesario para la ejecución de las cargas

Estrategia de atención a usuarios Cuando comienza la fase productiva y desde el primer momento, existen problemas o simplemente dudas Los usuarios deben saber donde y cómo actuar para resolver esas dudas o problemas Por lo general las empresas establecen un grupo de soporte conocido como Centro de atención a usuario (en inglés, Helpdesk) que se encarga de resolver los problemas de los usuarios del modo más eficiente posible Es necesario además, establecer un procedimiento de escalación de problemas de aplicación o técnicos Las dudas o problemas que puedan surgir se pueden clasificar según su tipo o naturaleza Por ejemplo;

- Módulos de aplicación R/3
- Interfaces con aplicaciones externas
- Infraestructura tecnológica
- **Comunicaciones**
- Hardware
- Impresión

### **FASE 5, ENTRADA EN PRODUCTIVO Y SOPORTE,**

En esta fase comienza efectivamente la operación productiva del sistema El periodo inicial de entrada en producción es el momento para evaluar del modo más real todo lo que se ha configurado y diseñado en las fases anteriores del proyecto

En la mayoría de los casos se recomienda un arranque progresivo, de manera que se tenga tiempo para reaccionar ante los típicos problemas de arranque, como pueden ser:

Insuficientes recursos físicos como redes, impresoras, etc

Problemas al imprimir informes, como saturación de los procesos de spool, envío repetitivo del mismo informe, etc

PC o SAPGUI configurados incorrectamente, apuntando al servidor incorrecto, sin acceso a los ficheros de ayuda, etc

Informes y transacciones que no se ajustan por completo a las necesidades de los usuarios

Errores en el sistema estándar R/3 que requiere la inclusión de parches o reparaciones

Problemas en las bases de datos o en la ejecución de transacciones o programas cuando se realiza con datos reales

- Alta de usuarios al sistema
- Insuficiente información de usuarios finales
- Estrategia de soporte no definida
- Otros problemas varios

El grado de éxito o fracaso (reacción poco favorable de los usuarios) en este periodo inicial de la fase productiva, será un factor mediante el cual se puede medir los logros y exactitud de las fases anteriores y como fueros analizados los posibles problemas

Poco después de la entrada en productivo se habrá creado la cultura en que los diferentes problemas (entre 80 y 90 por 100) ya estarán clasificados y podrán ser resueltos rápidamente

(8) Hernández Muñoz José Antonio. Así es SAP R/3 Biblioteca SAP de McGraw-Hill Ed Osborne McGr&w-Hii! México 1999

### **13 IMPLANTACIÓN DEL** SISTEMA **SAP** R/3

En este apartado pretendo describir en el ámbito de detalle cada una de las fases aplicadas para la implantación del sistema SAP R/3

### ¿Cómo **fue** el proceso de implantación y cuales son las lecciones aprendidas?

### **PLANEACIÓN**

La decisión de implantar el Sistema Integral de Información fue soportada por un estudio de factibilidad del proyecto que fue sancionado por las autoridades correspondientes, el 26 de mayo de 1997, determinando que el proyecto reunía las condiciones de rentabilidad para llevarse a cabo

En enero de 1997, se diseñó el esquema de infraestructura básica para la operación del Sistema Integral de Información el cual fue el punto de origen para la gestión de las adquisiciones del hardware

Originalmente el proyecto contemplaba la implantación de siete módulos de la herramienta SAP R/3: Fl, TR, CO, PS, HR, MM, y SD

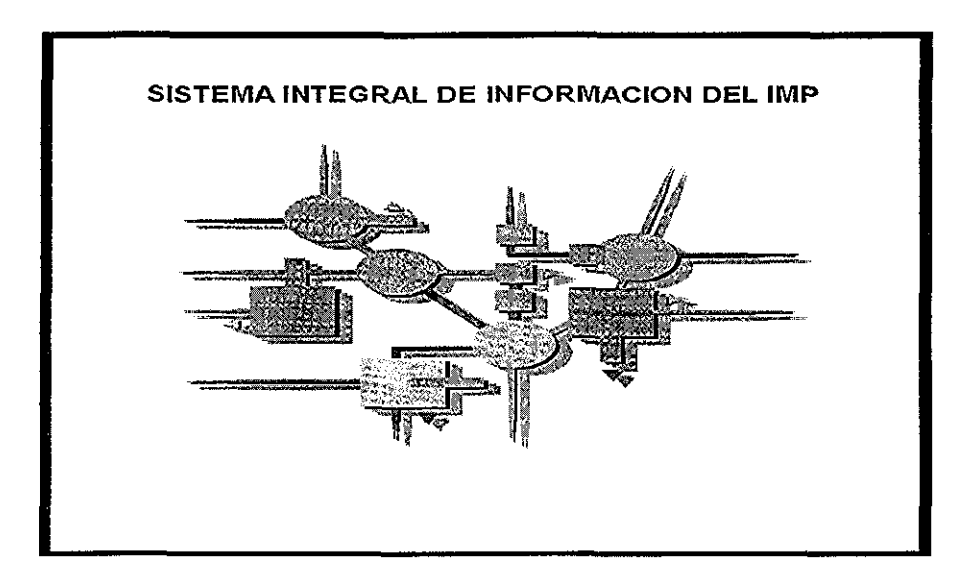

### **INDICADORES DEL PROYECTO SIIIMP**

Dentro de! esquema general del plan de trabajo se establecieron indicadores que marcaron el rumbo de la implantación:

En este punto fue de gran relevancia establecer indicadores para la medición de resultados del proyecto, a partir de los elementos del CMI Cuadro de Mando Integral:

- La perspectiva financiera
- La perspectiva operativa
- La perspectiva de capacitación
- La perspectiva del cliente

### **Indicador** financiero:

Presupuesto ejercido (/) presupuesto programado

**Indicador** operativo:;

Módulos implantados (/) módulos programados a implantar

**Indicador de** capacitación:

Personal capacitado en SAP R/3 (/) personal programado a capacitar

### **Indicador de** satisfacción **del** cliente:

% de cumplimiento de la Misión del SIIIMP

### **PLANEACION**

En la fase de **planeación** del proyecto o de **preparación,** en el mes de noviembre de 1997, se definieron la integración del equipo Instituto-IBM que colaboraría en el proyecto; para ello se elaboró el plan de acción y se llevo a cabo la inducción a la metodología a seguir para la implantación del Sistema Integral de Información

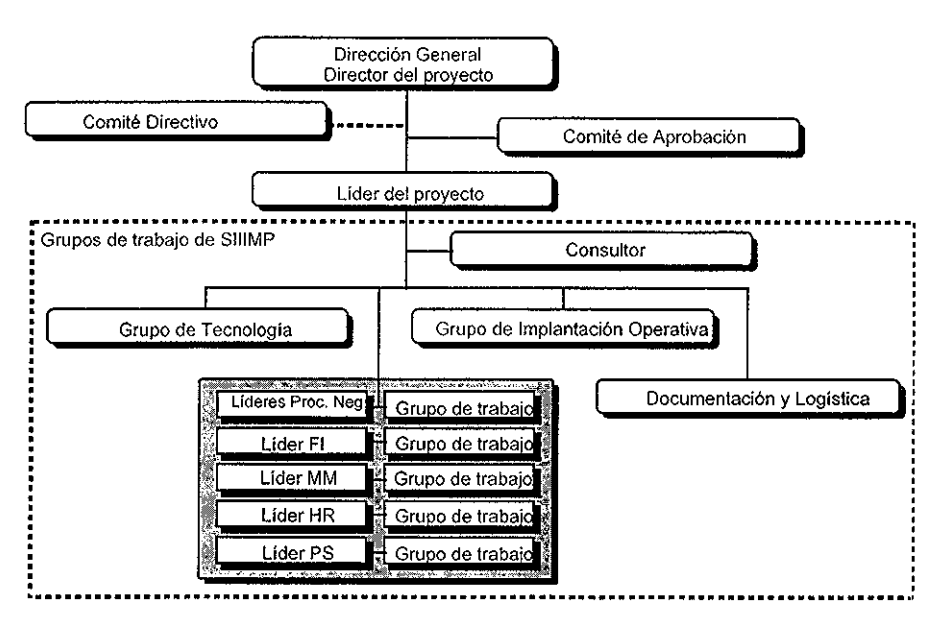

### **ORGANIGRAMA DEL PROYECTO**

**ESTRUCTURA DE ORGANIZACIÓN DEL PROYECTO**

**El** plan de corresponsabilidad estuvo dado por la estructura de organización del proyecto, cuyo objetivo era encausar la participación activa e integrada del personal del Instituto y de la consultoría.

Las premisas que definen la necesidad de esta organización eran:

- Contar con una estructura que integre a las diferentes disciplinas de la Consultoría en la realización del proyecto,
- Integrar los grupos de trabajo del Instituto e IBM que participarían de manera activa en el proyecto, como un solo equipo

**FALLA DE**

- Establecer una organización, (talleres), que permitiera trabajar bajo un enfoque de procesos, a través de grupos multidisciplinarios que capitalizaran sus experiencias y aportaran sus conocimientos hacia el proyecto
- Facilitar ía transferencia de tecnología y prácticas desarrolladas a lo largo del proyecto, a los grupos del Instituto quienes serían los promotores hacia el interior de la organización, del proyecto
- Contar con una visión integral de las necesidades del negocio considerando las perspectivas de la alta dirección y las áreas operativas del Instituto
- Gestar el compromiso y promover el cambio en toda la organización
- Agilizar el proceso de toma de decisiones de manera oportuna y bajo los tiempos que demandara el proyecto
- Maximizar la rentabilidad de los recursos humanos asignados al proyecto
- Dirigir los esfuerzos de los grupos de trabajo hacia un objetivo común
- Canalizar hacia el logro de los objetivos de! proyecto, el compromiso y la participación activa de los grupos de trabajo
- Integrar una estructura que permitiera la asignación constante de tareas y objetivos de las fases

### **CONTRATACIÓN**

Con una gran transparencia y apegados a la Normatividad vigente en materia de Ley de Obra Pública y Adquisiciones, se desarrolló una importante etapa del proyecto: la fase de contratación de la herramienta infraestructura tecnológica y ia selección de la empresa consultora que apoyaría con las mejores prácticas del negocio, la Implantación del Sistema Integra! de Información del Instituto Mexicano del Petróleo

En este contexto, para la implantación de dicho Sistema Integral de Información, en 1997, se realizaron dos licitaciones públicas internacionales La primera para adquirir la capacidad de cómputo necesaria para la instalación y operación del Sistema, en el ámbito de servidor de base de datos y los servidores de aplicaciones, en donde uno de los principales requisitos a cubrir fue el que la propuesta contara con el aval de la compañía SAP y que el licitante tuviera un Centro de Competencia (o de pruebas con SAP) en México. La empresa ganadora en esta licitación fue Hewlett Packard,

La segunda licitación se realizó para seleccionar a la compañía consultora que coadyuvaría en la implantación del software (SAP), el rediseño de los procesos y la administración del cambio: Los principales requisitos a cubrir fueron los siguientes: tener su propia metodología de implantación, tener experiencia en el ámbito internacional y que hubieran obtenido el **Premio** a **la Excelencia** otorgado por la compañía SAP por implantaciones exitosas a solicitud del cliente La compañía ganadora en esta licitación fue **IBM** Comercialización y Servicios

### **DESARROLLO**

La estrategia que se utilizó durante el desarrollo del proyecto comprendió las siguientes premisas básicas:

### **Objetivo**

Lograr una gestión más eficiente de! Instituto que permitiera una maximización del valor económico agregado así como buscar su consolidación económica en un entorno nacional e internacional, a través de:

- Ubicar al Instituto en las mejores prácticas de negocios. Se investigaron las mejores prácticas de negocios en empresas internacionales de la industria, así como la forma en que han sido sistematizadas dentro de SAP R/3 Versión 3 1 "H", para lograr un cambio planeado en el Instituto que le permita alcanzar las "mejores prácticas" en una forma gradual, siempre dentro de un marco de mejora continua, que pueda medirse a través de indicadores de gestión
- Apoyar al Instituto en el cambio estructural como resultado del rediseño de sus procesos de negocios. Se desarrollaron elementos de difusión y capacitación que permitieran la inducción de una cultura de trabajo en equipo con filosofía de calidad total que motivaran a una aceptación y contribución al cambio
- Coadyuvar en la unificación de la autoridad y responsabilidad dentro del Instituto Esta meta se obtuvo como resultado de los talleres multidisciplinarios apoyados por consultaría, ya que se identificaron los requerimientos de autoridad y capacitación necesarios para cada responsabilidad asignada dentro de los procesos de negocios
- Proveer información de calidad (integral, veraz y oportuna) La integridad de la información se logró a través de la revisión y adecuación de los procedimientos, integrando una base de datos única con mecanismos de acceso homogéneos que permita detectar cualquier omisión de la información; la veracidad se obtiene al capturar la información desde su origen mediante alimentación única sujeta a los procedimientos definidos, y la oportunidad se consiguió optimizando los procesos de información mediante el rediseño de los procesos de negocios que se realizó en los talleres del proyecto
- Contar con un Sistema Integral de Información desarrollado con tecnología de vanguardia. A través de las acciones de la primera etapa dentro del marco del alcance global del proyecto, en lo que respecta a la implantación de los módulos del Sistema SAP R/3 Versión 3 1 "H" definidos en el alcance del proyecto

### RED DE ACTIVIDADES

Las actividades para la implantación, evaluación y planeación de los módulos del SAP R/3 se realizaron bajo esquemas de talleres multidisciplinarios con la participación del grupo de implantación, usuarios centrales y foráneos participantes de los procesos y personal de consultaría, donde se designó un responsable o líder para cada proceso involucrado, a fin de obtener su validación de los resultados obtenidos y su presentación al Comité de Aprobación

La metodología, estuvo orientada hacia los objetivos fundamentales del proyecto:

- Lograr la implantación del software integrado SAP R/3 de acuerdo a los requerimientos del Instituto
- Crear las condiciones que fomentaran una cultura de mejora continua a través de la integración de equipos por proceso y el análisis estratégico del negocio

También la metodología estuvo diseñada para asegurar que el desarrollo del proyecto se diera en circunstancias acordes a ios recursos, infraestructura y personal, con la cual se procedió a determinar los siguientes aspectos relevantes del proyecto

- Determinar ios roles y responsabilidades
- Precisar los entregables,
- Desarrollar el plan maestro de trabajo
- Efectuar una sesión de inicio para la aplicación de la metodología
- Validar e! plan de trabajo para cada fase del proyecto
- Validar productos y servicios necesarios para el arranque

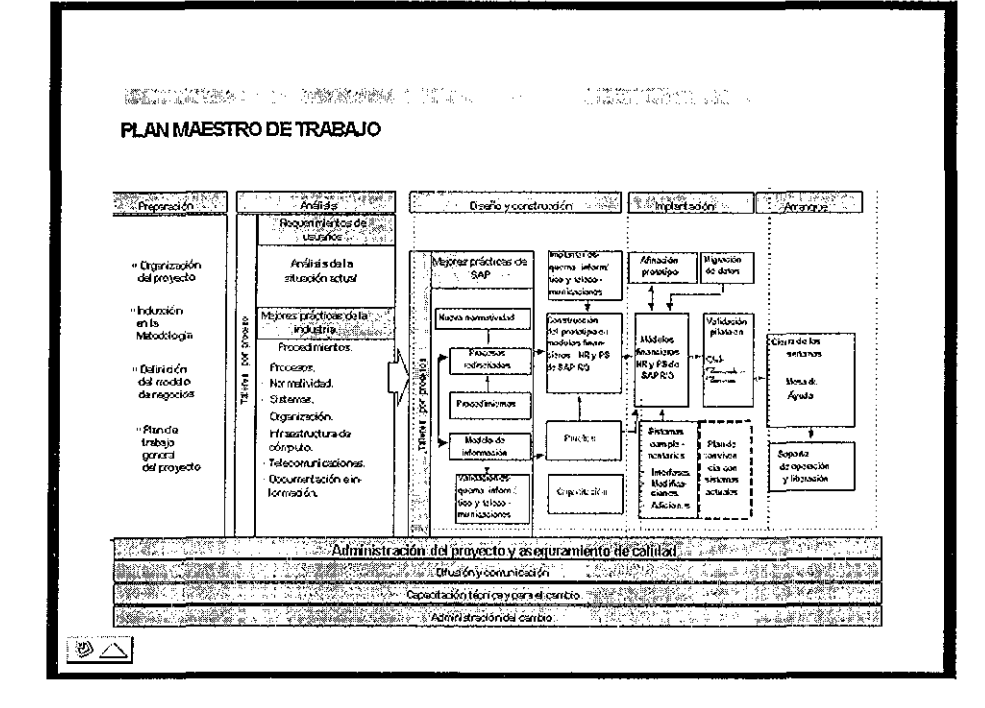

### **ANÁLISIS**

En la fase de **Análisis,** durante los meses de enero y febrero de 1998, se definieron y revisaron los procesos con los que tradicionalmente operaba el Instituto, identificando paralelamente oportunidades de mejora; asimismo, se realizó un diagnóstico del esquema normativo, de los sistemas informáticos existentes y de la infraestructura de telecomunicaciones, mediante talleres por proceso conformados por grupos de trabajo, integrados por un líder de proceso, usuarios locales y foráneos del Instituto y personal de la empresa consultora Durante la fase de análisis y para el desarrollo de los talleres de trabajo por proceso se formaron los grupos de trabajo multidisciplinarios de acuerdo al modelo de procesos

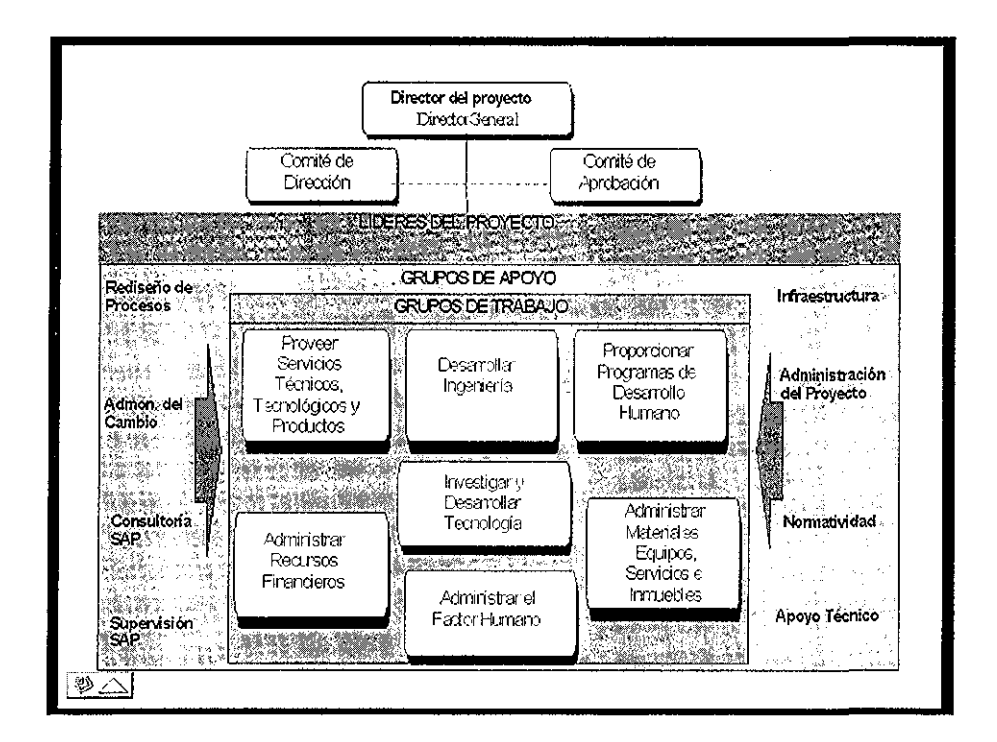

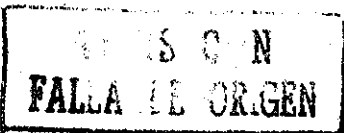

### **GRUPO DE TECNOLOGÍA**

El Grupo de Tecnología fue integrado por personal de las áreas informáticas del Instituto La principal actividad de este grupo fue la de garantizar la adecuada configuración de la nueva herramienta de trabajo y la adquisición de los equipos necesarios para la implantación de los módulos de SAP, dentro del proceso de la planeación informática.

### **GRUPO DE IMPLANTACIÓN OPERATIVA**

El Grupo de Implantación Operativa se conformó con personal de las áreas administrativas del Instituto Sus características fueron las de tener conocimiento profundo de las actividades administrativas y la Normatividad aplicable a la operación Su función fue la de coordinar los grupos de trabajo y la integración de los procesos que se definieran.

## **DOCUMENTACIÓN Y LOGÍSTICA**

Este grupo estuvo integrado por personal técnico y administrativo cuya participación, dirigida por el líder del proyecto, fue la de apoyar a la administración del proyecto y de integrar los informes y documentación resultado de los avances de los proyectos, para su sanción de los Comités Directivo y de Aprobación

### **GRUPO DE TRABAJO POR PROCESO**

Se formaron grupos de trabajo por proceso, considerando los módulos a implantar Fl, CO HR, SD PS y MM Cada grupo cuenta con un líder, que fue responsable de coordinar en los desarrollos de programas de trabajo, el rediseño de los procesos, la Normatividad y la definición del modelo funcional y estrategias de implantación del módulo asignado

Estos grupos de trabajo integrados por personal de la Subdirección de Administración de Finanzas, Unidades de Control Técnico Administrativo y Consultoría, serían los responsables del desarrollo del proyecto, instalación y puesta en operación del Sistema, en coordinación con el líder del proyecto y consultoría, quienes indicarían el grado de participación en cada una de las etapas y módulos a implantar

### **DISEÑO DE PROCESOS EN SIIIMP**

El primer paso fue definir los diagramas de las actividades de negocios, que describen el flujo de trabajo de cada proceso Primero se esquematizaron como planos muy generales que muestran los procesos principales de negocios sin entrar en detalles Los diagramas generales de alto nivel se dividieron en diagramas más detallados, este análisis de añadir niveles de detalle, se denomina nivelación o descomposición

# Análisis del Rediseño de Procesos 1998

#### Objetivo 1:

Documentar el modelo actual de operación para determinar necesidades y requerimientos del negocio, que deben ser consideradas al diseñar y construir el SIIMP.

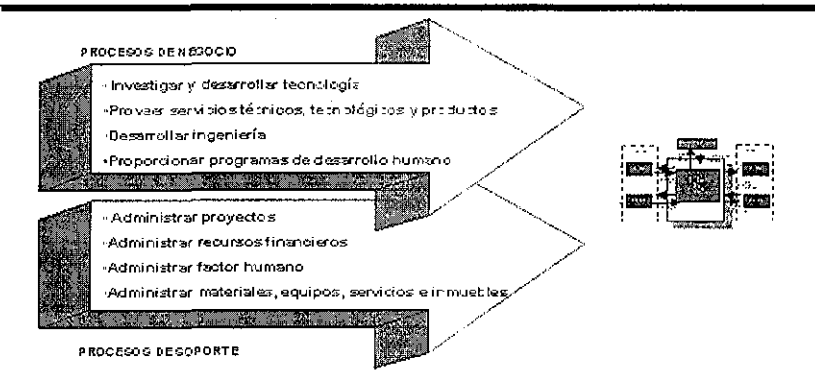

# Análisis del Rediseño de Procesos 1998

Objetivo 2: Identificar áreas de oportunidad para aprovechar la implantación de la nueva herramienta como un instrumento de mejoramiento de la operación y avance hacia los objetivos de negocio.

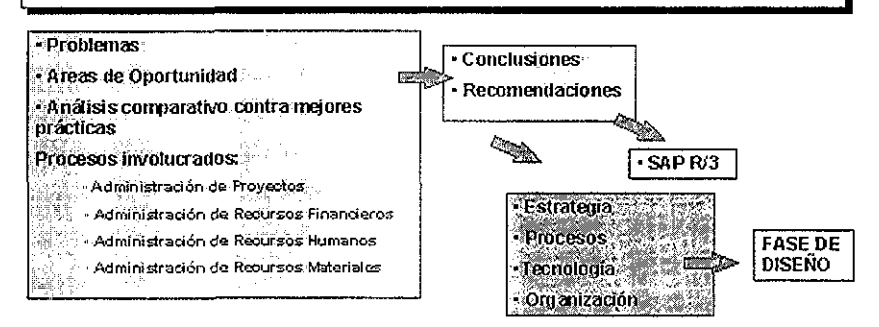

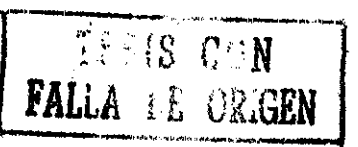

### DISEÑO DE PROCESOS EN SAP R/3

La reingeniería de negocios significa rediseñar los procesos de negocios y luego implementarlos e implica una metodología de cambio, por lo que debe utilizarse un enfoque totalmente sistemático para rediseñar los procesos la metodología comienza con la elaboración de los diagramas detallados del actual proceso de negocios hasta alcanzar la arquitectura del negocio que es el diseño total de los procesos

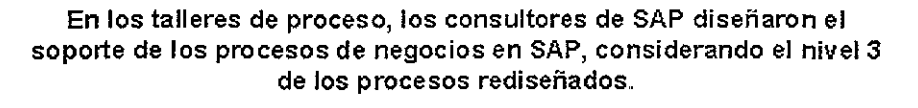

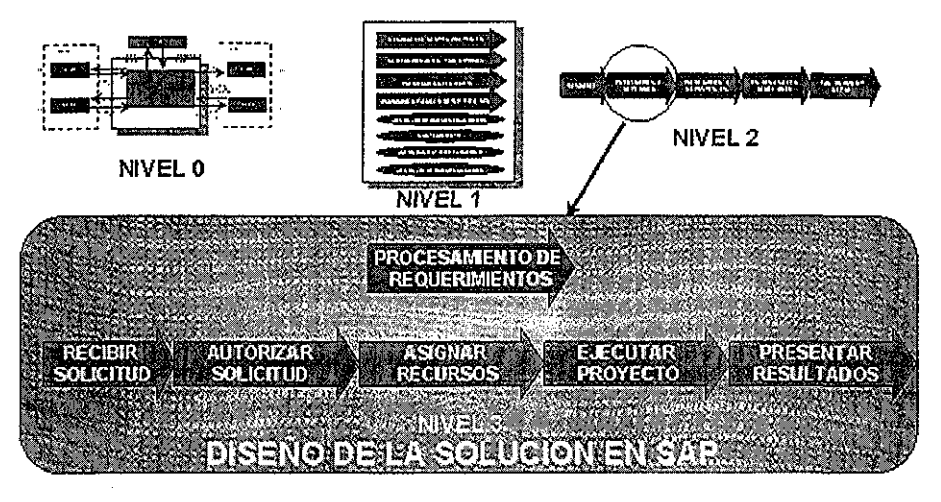

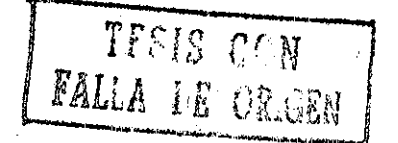

# Clasificación de Procesos

### **De Valor Agregado:**

Procesos que convierten las entradas (insumos) en salidas (productos) que le brindan valor agragado a nuestros clientes

# **Habilitadores:**

Procesos que soportan uno o más de los otros procesos generalmente suplen indirectamente una entrada o insumo Ejemplo: Mercadotecnia

### 

Procesos que directamente gobiernan o dictan la pauta a otros procesos Ejemplo: Planeación Estratégica

# Parametrización de los procesos de Negocios en el sistema

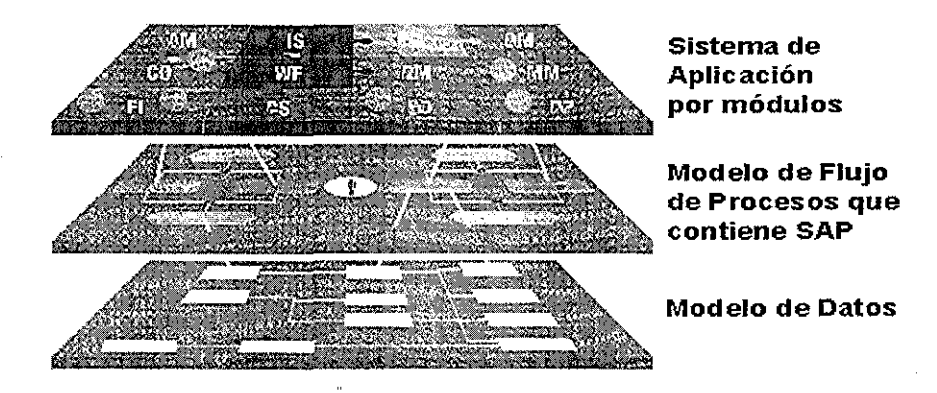

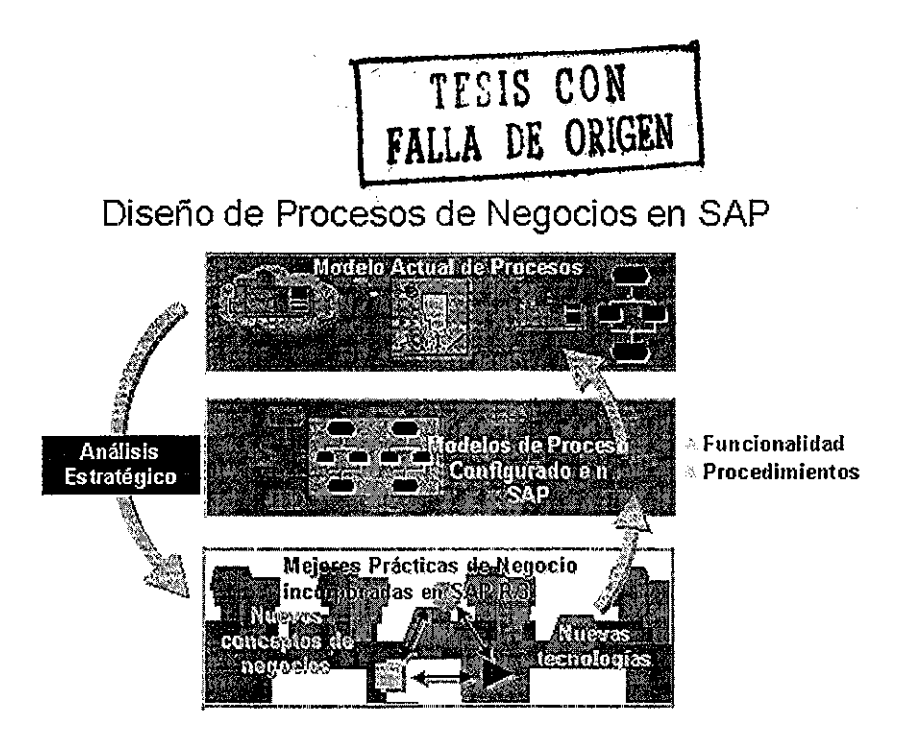

Eí Rediseño de los Procesos asegura la liga entre el nuevo modelo de operación y la funcionalidad de SAP

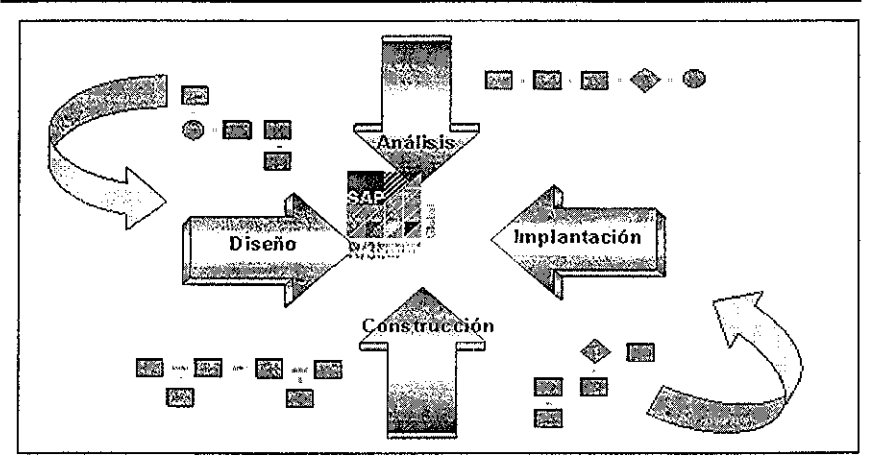

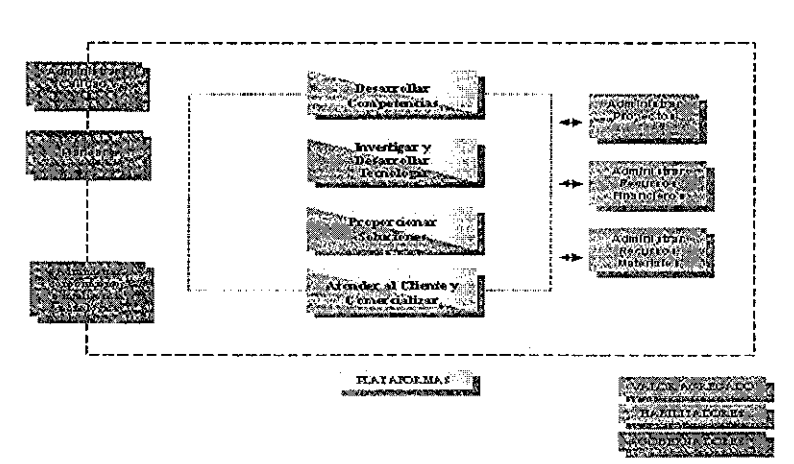

# Procesos institucionales 2000

# MODELO GENERAL DE PROCESOS DEL IMP

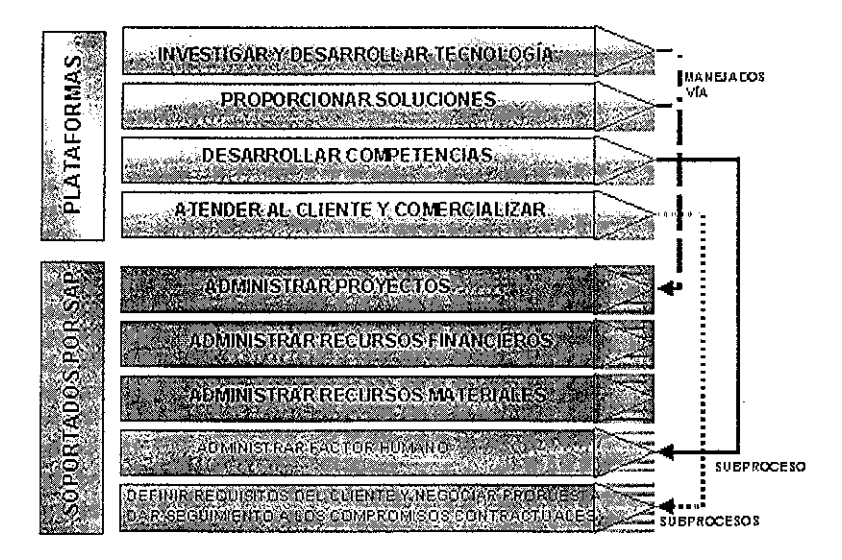

#### PROCESOS SOPORTADOS POR LA HERRAMIENTA R/3 DE SAP

#### ADMINISTRAR PROYECTOS

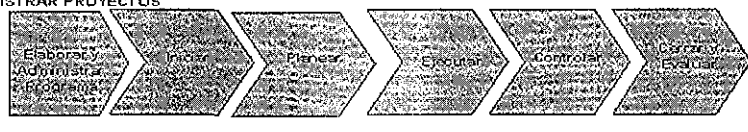

#### ADMINISTRAR RECURSOS FINANCIEROS

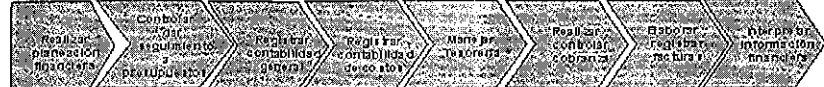

**ADMINISTRAR** RECURSOS MATERIALES

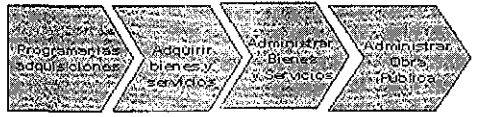

#### SUBPROCESOS SOPORTADOS POR LA HERRAMIENTA R/3 DE SAP

#### PROCESO DESARROLLAR COMPETENCIAS DEL IMP

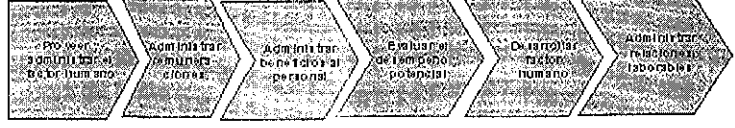

#### PROCESO DE ATENDER AL CLIENTE Y COMERCIALIZAR

contractuation

<u>Salama</u>

DEFINIR REQUISITOS DEL CLIENTE Y NEGOCIAR PROPUESTA

ADMINISTRAR EL **FACTOR HUMANO** 

> DAR SEGUIMIENTO ALOS **COMPROMISOS CONTRACTUALES**

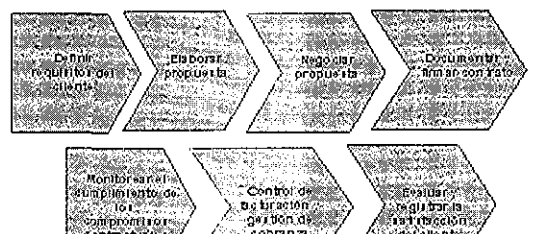

cobranza

漆香树、

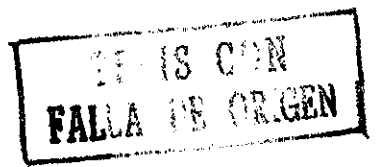

def'allente

46

# **ADMINISTRAR PROYECTOS**

NIVEL 2 DEL PROCESO AP

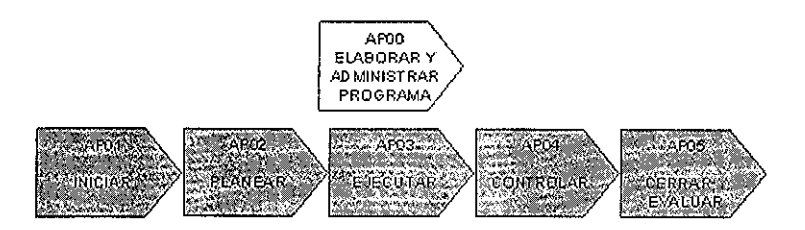

# **ADMINISTRAR RECURSOS FINANCIEROS**

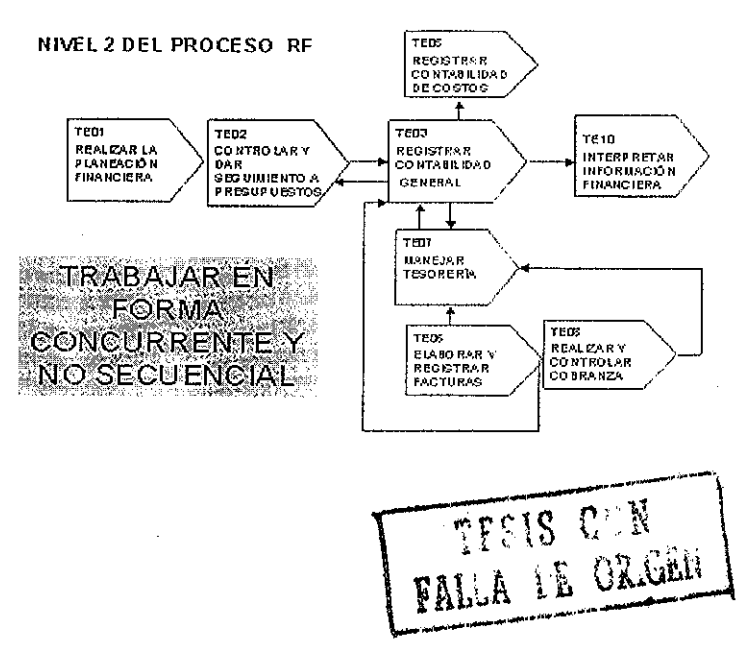

47

 $\mathcal{L}^{\text{max}}$ 

DESARROLLAR LAS COMPETENCIAS DEL IMP

NIVEL2 DEL PROCESO CO

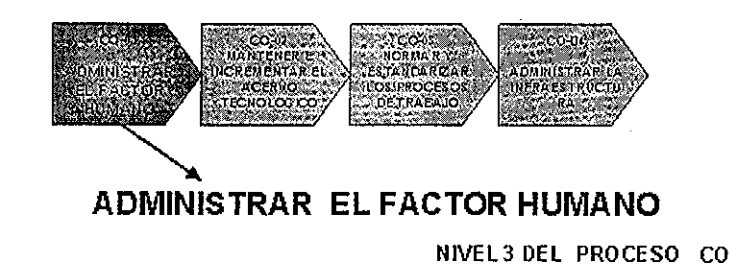

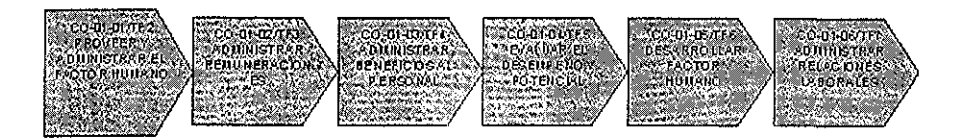

## ATENDER A CLIENTES Y COMERCIALIZAR

NIVEL 2 DEL PROCESO AC

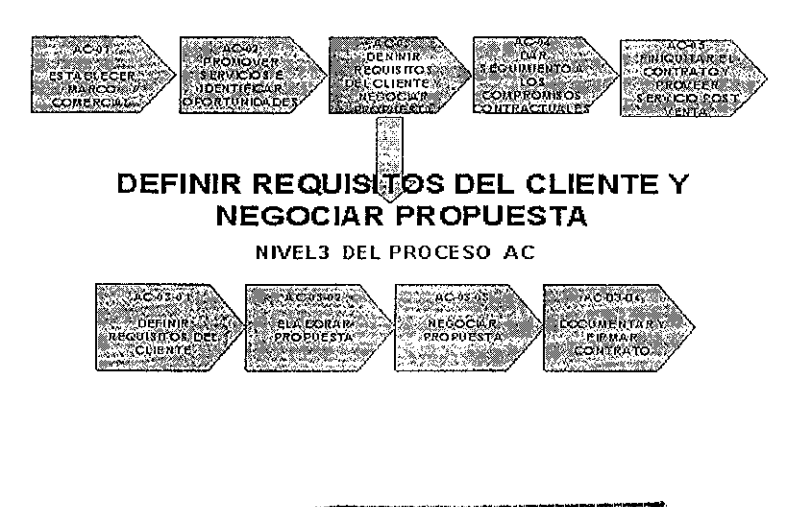

**HS1 S CON FALLA DE ORIGEN** Estos modelos representan de una manera gráfica la operación, se utilizan para respaldar los esfuerzos futuros en este campo y si se implementa una iniciativa de calidad, el instituto necesitará cambiar sus procesos sobre una base común cuando las mejoras se implanten

Al contar con estos modelos se pueden trabajar con nuevos diseños de proceso antes de implementarlos, por lo que se pueden estudiar, experimentar, modificar y los resultados son: un nuevo proceso bien diseñado, una imagen clara del impacto de los cambios y un conocimiento claro de los procesos rediseñados

### **UTILIDAD DE LOS MODELOS**

El nuevo enfoque aplicado a los negocios y a las organizaciones en general, considera que la operación está orientada hacia un cambio continuo y sostiene, además, que calidad y eficiencia sólo pueden mejorarse a través de una constante evolución Desde este enfoque, la reingeniería o el rediseño de procesos representa una evolución constante de la operación y es entonces un compromiso para cambiar en una forma controlada

### **DISEÑO**

En la fase de Diseño de marzo a mayo de 1998 fue definido el nuevo modelo de negocio contemplando los cuatro procesos: Administrar Proyectos, Administrar Recursos Financieros Administrar Recursos Humanos y Administrar Recursos Materiales y se llevó a cabo la comparación de los nuevos procesos contra la funcionalidad de SAP R/3

Paralelamente se elaboraron las nuevas políticas y lineamientos, acordes a los procesos rediseñados, y se estructuró el nuevo esquema informático y de telecomunicaciones, necesario para garantizar una operación eficiente del nuevo Sistema Integral de Información

### **CONSTRUCCIÓN**

La fase de Construcción, realizada de junio a agosto de 1998, implicó la elaboración de un prototipo dentro de la herramienta SAP R/3 y de los procedimientos acordes con los nuevos procesos la realización de pruebas individuales, desarrollos adicionales, indispensables para completar la funcionalidad requerida, las interfaces de nominas y programas para la carga inicial de datos, así como la identificación de los usuarios potenciales del Sistema Integral de Información y el desarrollo del material para la capacitación de los usuarios

La realización de pruebas unitarias permitió validar la parametrización completa de cada módulo de SAP R/3

Adicionalmente se identificaron y construyeron los catálogos de proveedores, clientes, acreedores, cuentas, productos y servicios entre otros, para incorporarlos al Sistema Integra! de información mediante un archivo plano que contemplara los campos que requiere SAP R/3

En materia de Normatividad durante esta fase se concluyó la revisión, por parte del Comité Directivo, de los manuales de políticas y lineamientos elaborados para cada proceso rediseñado e se realizó la revisión final de los procedimientos específicos que definen el que hacer de cada proceso

Como parte del plan maestro de capacitación se elaboraron los manuales de usuario y los CBT (Computer Based Trainning) que consisten en la explicación de casos prácticos, relativos a procesos particulares del Instituto transmitidos mediante disco compacto, a partir de secuencias de pantallas con datos que facilitaron el entendimiento de la operación del nuevo Sistema Integral de Información

### IMPLANTACIÓN

Durante la fase de Implantación, de septiembre a octubre de 1998, se realizaron las pruebas integrales del Sistema Integral de Información, la afinación del prototipo, la verificación de la infraestructura informática y de telecomunicaciones el plan para la migración de datos y la capacitación de instructores

Las pruebas integrales se realizaron con un enfoque de procesos, verificando la consistencia del modelo de negocio construido el soporte que la herramienta SAP R/3 proporciona y el grado de integración del sistema Con lo anterior, se logró la validación de la funcionalidad del Sistema Integral de Información y la consistencia del modelo de negocios desarrollado, detectando a su vez la importancia de conocer con claridad la nueva forma de operar del negocio, la alta interdependencia entre los procesos y la disciplina que demanda el sistema para la realización del trabajo, conceptos que serían considerados en la formulación de los programas de capacitación a los usuarios finales

En lo que se refiere al plan maestro de capacitación, durante la primera quincena del mes de noviembre de 1998, se llevó a cabo la primera etapa cuyo objetivo fue la formación de los capacitadores, es decir, el personal del Instituto con la responsabilidad de capacitar a los usuarios finales del Sistema Integral de Información, misma que se impartió considerando los cuatro procesos definidos

Paralelamente se elaboraron las listas de los usuarios a capacitar, así como los programas y temas que se impartieron a los usuarios de acuerdo con su perfil dentro del Sistema Integral de Información

Por su parte, el grupo de tecnología realizó la instalación y configuración del equipo de cómputo que se utilizó para la capacitación de los usuarios finales, se prepararon las instancias de capacitación y certificación, se brindó el soporte informático a los talleres y se inició la creación de los perfiles de seguridad, en el ámbito de prueba, con los que se operará el Sistema Integral de Información

### **PREPARACIÓN** Y **ARRANQUE**

La ultima fase del proyecto de Preparación del Arranque del Sistema Integral de Información realizada de noviembre a diciembre de 1998, consistió en llevar a cabo el cierre de los sistemas con los que operaba el Instituto, se capacitó a los usuarios finales y se realizó la preparación del ambiente de producción, es decir, la relación entre la base de datos, las aplicaciones y las terminales

Así mismo, con el fin de solucionar los problemas que se presentaran en la operación del Sistema Integral de Información, se instrumentó una Mesa de Ayuda integrada por un área de atención de llamadas telefónicas un grupo de especialistas del Instituto capacitados para brindar un "soporte de primer nivel" y un grupo de especialistas del Instituto, apoyados ¡nicialmente por personal del grupo consultor de IBM, para dar "soporte de segundo nivel", y por los proveedores de los distintos elementos que integran el Sistema para otorgar un "soporte de tercer nivel"

Los servicios generales que realiza la Mesa de Ayuda son el registro, diagnóstico y solución de los problemas relativos a la aplicación de SAP, del hardware relacionado con el Sistema, del software de la PC y de claves de acceso, así como del funcionamiento de los procesos y procedimientos

Durante todo este tiempo, se realizaron las acciones tendentes a difundir y comunicar tanto las actividades específicas de cada etapa del proyecto, así como los beneficios esperados con la implantación de este nuevo Sistema Integral de Información; esto fue con el objetivo de apoyar en la transición para que el impacto que éste genera en el personal, fuera mínimo y se propiciara un clima de aceptación y compromiso hacia una nueva forma de trabajar en el Instituto

También en este periodo, se realizó la capacitación de los usuarios indispensables para operar el Sistema Integral de Información a partir de enero de 1999

# **14,, NIIGRA CION DE LA VERSIÓN 3,, 1HALA46B**

### **OBJETIVO**

Realizar la migración de la versión 3 1H a la versión 4 6B de SAP e incorporar funcionalidad adicional al Sistema

### **PLANEACIÓN**

Con el objetivo de establecer la estrategia de cambio de la versión 3.1 H, hacia la 4 6 B de SAP, se efectuó en el primer semestre del 2000, el análisis de la metodología de migración (ASAP) con apoyo de cursos y pláticas de SAP, México, S A de C V, así como de la información disponible sobre la nueva versión mediante reuniones con diversos expertos en SAP, así como visitas a clientes que han tenido la experiencia de una migración, con el fin de obtener información y experiencias para realizar la migración hacia la nueva funcionalidad en el menor tiempo posible

También, dentro de este análisis se procedió a identificar tanto las áreas de oportunidad para mejorar la operación, como la funcionalidad adicional que se requería incorporar de manera prioritaria, a fin de precisar el alcance del proyecto de migración y dimensionar el equipo de trabajo

En este sentido, se inició el programa de capacitación para el personal del Sistema en la nueva versión, tanto de los módulos implantados como de los que se pretendían implantar (Gestión de calidad QM, CRM, BW). El esquema de capacitación consideró el análisis de los cambios en las versiones 4 0 y 4 5, y la revisión de las nuevas pantallas de la versión 4 6 mediante workshops

### **EJECUCIÓN**

Se realizaron los trámites para la adquisición de equipo de cómputo que contempló la adquisición de una instancia de nuevas versiones, que permitió conocer y analizar la nueva versión y dar un seguimiento permanente de los cambios y nuevas versiones que SAP desarrolla

Este trámite incluyó la adquisición del cluster de producción-desarrollo/back up considerando el dimensionamiento requerido para soportar la nueva versión

También se inició en el mes de junio del 2000, la revisión de los procesos y los trabajos de migración de la Versión 3 1H a la 4 6 del R/3 de SAP que contempló 4 etapas:

**MIGRACIÓN DE EQUIPO,,** Comprendió la transferencia de toda la información del ambiente de producción a un equipo con mayor capacidad y tecnología (de 32 bits a 64 bits) Esta actividad incluyó la instalación y arranque del nuevo equipo, la activación de los sistemas operativos y la copia del sistema productivo con datos

**MIGRACIÓN TÉCNICA,** Comprendió la actualización de la aplicación de programas complementarios de SAP (parches y notas) la actualización de la base de datos y finalmente el "upgrade" o actualización del software de la versión 3 1 H a la versión 4 6 B

**ACTUALIZACIÓN FUNCIONAL,** Comprendió la activación o sustitución de los programas complementarios elaborados por el Instituto la realización de pruebas unitarias e integrales y la definición y generación de los nuevos perfiles de usuarios (privilegios de acceso al sistema)

**NUEVA FUNCIONALIDAD,** Paralelamente a la actualización funcional se realizó la incorporación de la nueva funcionalidad requerida por el Instituto como es la simulación de proyectos, la nivelación de recursos multiproyectos la utilización de CATS (hoja de reporte de horas-hombre) para la notificación de tiempos en el proceso de administrar proyectos y la incorporación del calculo de precios de venta y emisión de contratos en el proceso de comercialización soportado por el módulo de ventas y distribución SD, Esta funcionalidad incrementará la eficiencia de los procesos y la interrelación con nuestro principal cliente

Este esquema se realizó primero en el ambiente de desarrollo y se repitió en el ambiente de certificación, con la finalidad de garantizar su replica en el ambiente de producción en un horizonte de 72 horas en el periodo del 5 al 8 de octubre para iniciar la etapa productiva de la nueva versión el 9 de octubre

El Instituto solicitó a SAP México, el soporte técnico para llevar a cabo el esfuerzo requerido para realizar el upgrade del ambiente actual, junto con una recomendación acerca del mejor escenario para efectuarlo, considerando las siguientes premisas

• Ejecutar el upgrade de tal forma que no implique impacto alguno en la operación en productivo

• Un enfoque que permita realizar el upgrade en las diferentes instancias existentes considerando los requerimientos técnicos y funcionales

• El proceso de upgrade a la versión 4 6 B, consideró básicamente la funcionalidad actual en productivo, sin incluir requerimientos de funcionalidad adicionales los cuales se incluyeron como parte de otro proyecto Para este punto se desarrolló un análisis previo de la funcionalidad y su problemática, así como la identificación de nuevos requerimientos

• Para efectos del proyecto de upgrade a la 4 6 se definieron las siguientes premisas:

Sería alcance de este proyecto la funcionalidad original y no incluiría requerimientos adicionales

 $\checkmark$  Los desarrollos propios se migrarían a la nueva versión para posteriormente realizar un análisis y sustitución de los desarrollos por funcionalidad estándar R/3 4 6 B en los casos en que procedieran

No se realizaron diseño de nuevos reportes y el Instituto se ajustó a los reportes estándar que brinda la nueva versión 4 6B

 $\checkmark$  Unicamente se consideraron como parte del proyecto de Upgrade la configuración de Precios y Contratos en el módulo SD

 $\checkmark$  El proyecto de migración incluyó el análisis de los problemas identificados y la definición de una estrategia de solución mas no su desarrollo o implantación

• Los requerimientos de nueva funcionalidad en la versión 4 6B identificados por el Instituto como prioritarios, fueron evaluados y dimensionados en la segunda fase del proyecto de migración, definiéndose de común acuerdo entre SAP y el Instituto tanto el alcance como los entregables específicos de cada requerimiento;

•CATS para notificación de tiempos

-Simulación de Proyectos

•Cualificaciones

•Nivelación de Recursos (Multiproyectos)

•Automatización Altas y Bajas de Personal (Workflow)

"Automatización de Alta de proyectos (Workflow)

El proyecto de migración estuvo delimitado por la premisa de realizar una actualización de la versión de SAP R/3 técnica, sin implantar nueva funcionalidad Este enfoque minimizó el riesgo y garantizar el correcto funcionamiento de los procesos actuales del Instituto en R/3

Como estrategia de migración se cuenta con un equipo central de proyecto, dedicado a tiempo completo, con amplio conocimiento de las áreas de interés del proyecto y compuesto por personal del Sistema, con líderes y representantes de cada una de las áreas funcionales de negocio del Instituto y Consultores SAP de soporte técnico, todos ubicados físicamente en un mismo sitio geográfico/físico para mejor coordinación y comunicación,

La metodología de implantación Accelerated SAP (ASAP), en su versión para migraciones a nuevas versiones se utilizó en la ejecución del proyecto Esta metodología fue diseñada por SAP para ayudar a sus clientes en una migración e implantación a una nueva versión de R/3 rápida El enfoque de ASAP es el siguiente:

- El maximizar la utilización de los recursos de SAP y del Sistema
- Reproducir de manera rápida los procesos actuales.

### **APLICACIÓN DEL MÉTODO ASAP PARA MIGRACIÓN**

**El** propósito de esta fase fue proveer la planeación y preparación inicial para el proyecto de actualización del sistema R/3 del Instituto Es importante recalcar que todos los proyectos de actualización tienen diferentes objetivos, alcance y prioridades; los pasos de esta fase ayudaron a identificar y planear las prioridades en el proyecto.

En esta fase se realizaron las siguientes actividades:

- Establecer los estándares y la organización del proyecto
- Asignar recursos con experiencia en implantaciones anteriores
- Planear los requerimientos técnicos def proyecto
- Capacitar al equipo de proyecto en la nueva versión y funcionalidad

### **REALIZACIÓN PARA LOS SISTEMAS DE DESARROLLO Y CALIDAD,.**

El propósito de esta fase fue realizar la actualización de los ambientes de! sistema R/3 no productivos, los cuales, normalmente incluyen un sistema de desarrollo (DEV) y un sistema de aseguramiento de calidad (GAS); Además se aseguró la calidad de la migración probando cada uno de los procesos de negocio con la nueva versión y funcionalidad Al tener todo lo anterior se procedió a la actualización del sistema productivo

Adicionalmente, se organizaron las ordenes de transporte que estuvieron involucradas en la migración, para los objetos de desarrollo y configuración Estos objetos se transportaron ai sistema de calidad donde se probaron, validando todos los procesos de negocio

Al terminar el sistema en la nueva versión estuvo listo para ser transportado hacia el sistema productivo

### **REALIZACIÓN PARA EL SISTEMA PRODUCTIVO**

El objetivo de esta fase fue completar la preparación final para la actualización del sistema productivo. Al terminar exitosamente la fase, el personal del Instituto pudo utilizar la nueva versión del sistema R/3, sin ningún contratiempo

### **PUESTA EN MARCHA Y SOPORTE**

Eí propósito de esta última fase del proyecto de actualización fue la transición de su anterior versión a su nueva y mejorada versión de R/3. Para que la transición tuviese el éxito esperado fue necesario tener una organización de soporte para los usuarios en la nueva versión, para los primeros meses de operación y de manera permanente

### **IMPLANTACIÓN-ESTABILIZACIÓN**

### **El día 9 de octubre del 2000, entró en funcionamiento la nueva versión SAP R/3 4,6 B,**

Durante esta etapa la mesa de ayuda del proyecto SIIIMP/SAP dio soporte a los usuarios de la nueva versión SAP 4 6B, en donde se recibieron los reportes, dudas y fallas de la nueva versión

Los reportes, de no ser atendidos y resueltos a satisfacción de los usuarios, se canalizaron a los especialistas de los Módulos; y si no era posible resolverlos se solicitaba el apoyo del Consultor o del grupo coordinador

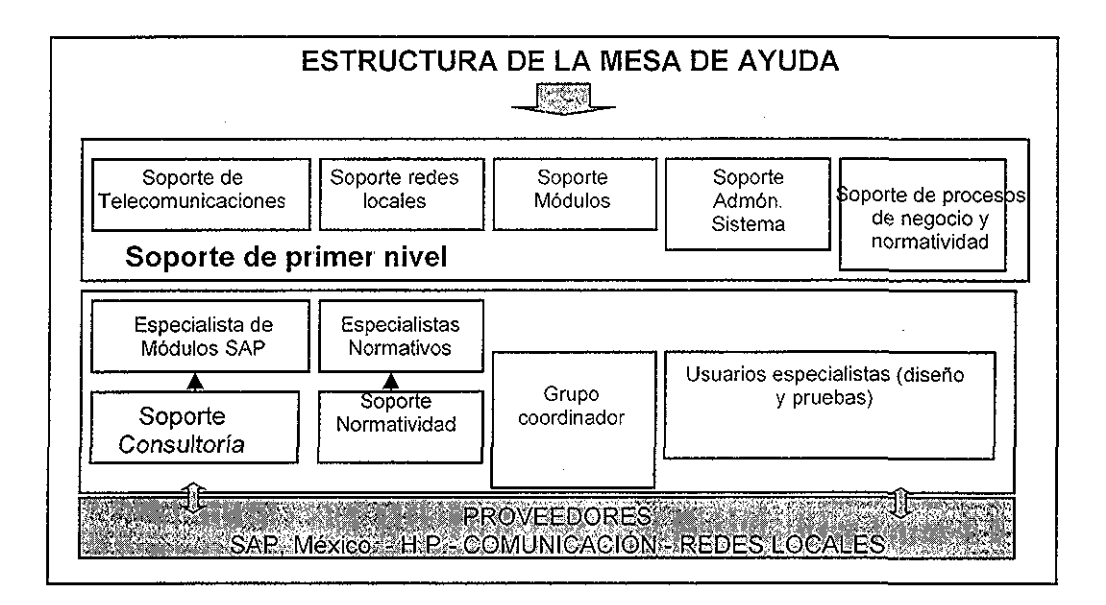

### 15. ANÁLISIS DEL PROYECTO SIIIMP EN EL SISTEMA SAP R/3

Utilizando el sistema SAP R/3, revisaré el avance del proyecto, el cumplimiento de las fases, los indicadores financieros con enfoque en el control de costos, presentando los resultados en informes estándar de SAP. Aquí pretendo mostrar las bondades del sistema  $R/3$ 

El Sistema integral de información, fue dado de alta a través del módulo PS, Administración de Proyectos, el cual permitió llevar un control preciso de las etapas y actividades del proyecto.

Este control se efectuó a través de la elaboración de una estructura WBS, por paquetes de trabaio:

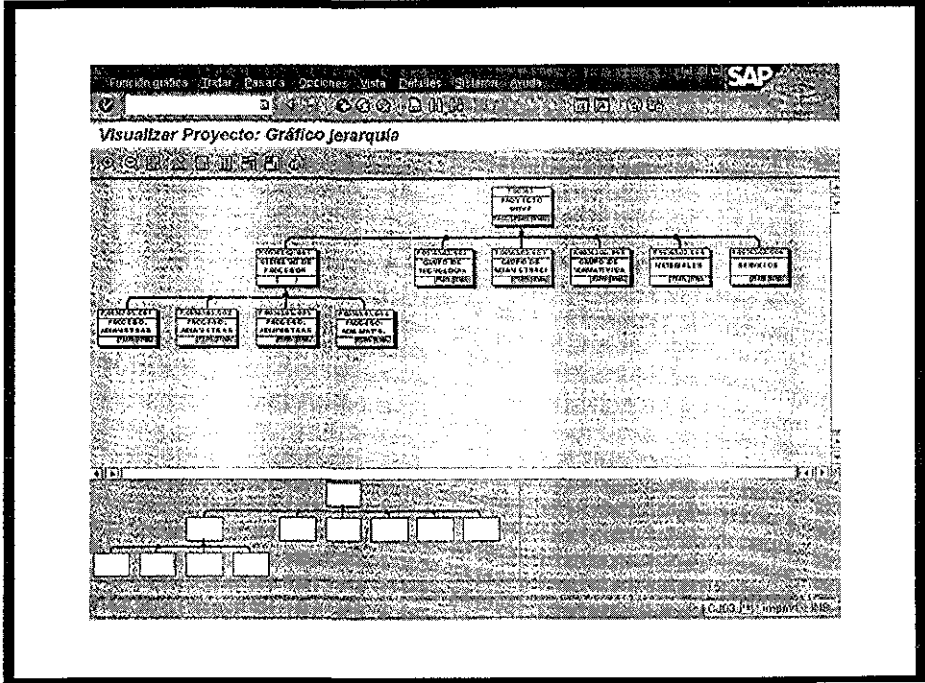

(9) FUENTE: Sistema Integral de Información del Instituto Mexicano del Petróleo SIIIIMP

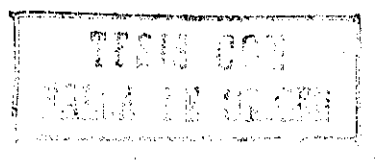

Cada etapa fue controlada por un Director de Proyecto y líderes de taller por módulo, los cuales se encargaron de garantizar el cumplimiento de cada etapa planeada

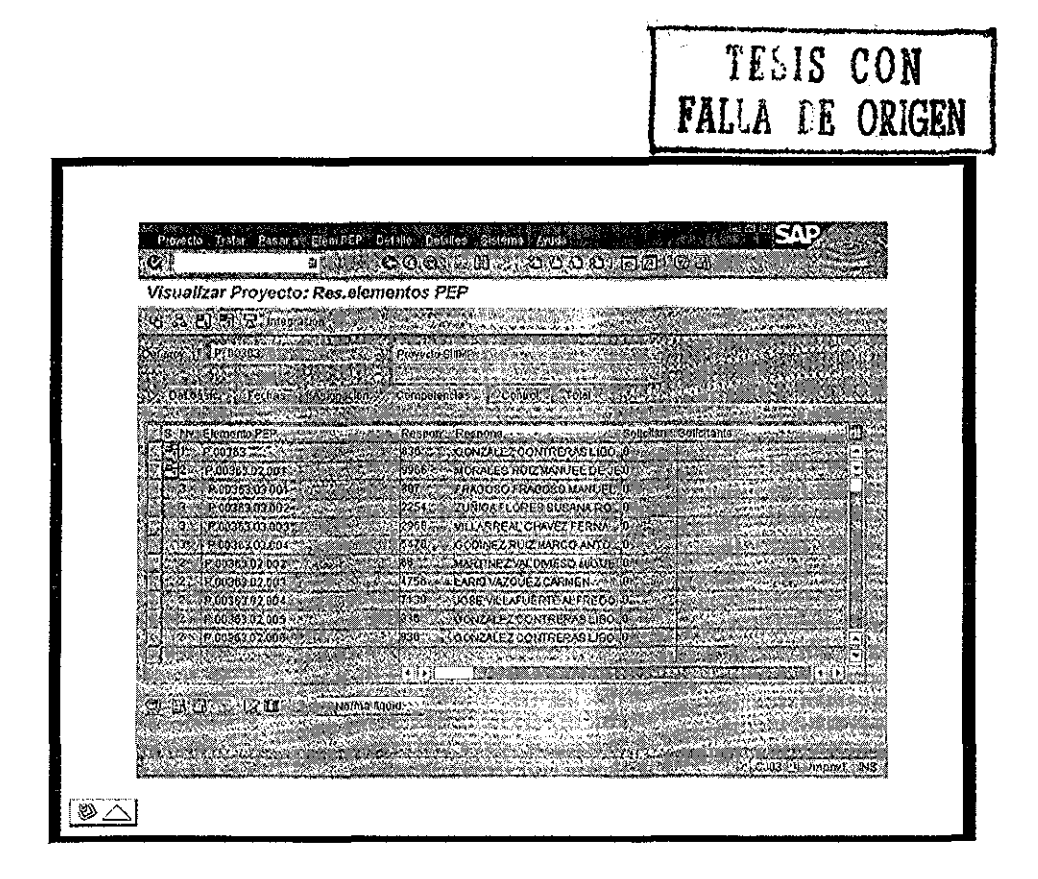

FUENTE: Sistema Integral de Información del Instituto Mexicano del Petróleo SIIIIMP

El avance del proyecto fue controlado en el sistema mediante el cambio de status, los cuales fueron modificados y verificados por el director del proyecto y los líderes de taller,

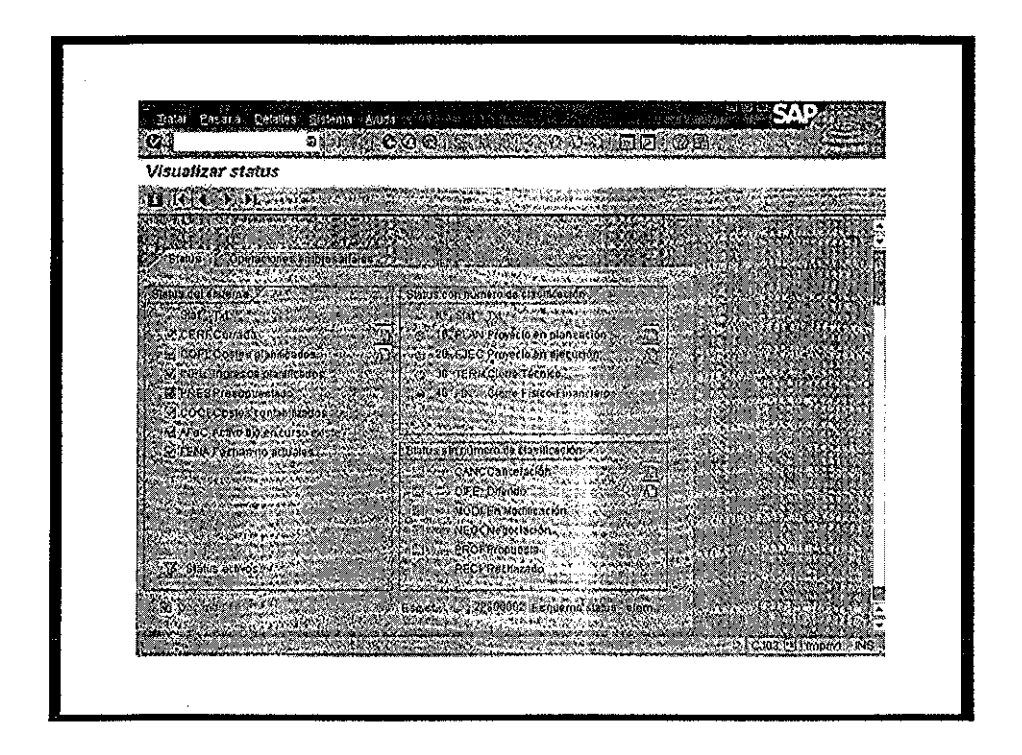

Cada cambio de status permitió la realización de transacciones durante la planeación, ejecución, cierre técnico y cierre físico financiero del proyecto

FUENTE: Sistema Integral de Información del Instituto Mexicano del Petróleo SIIIIMP

El indicador financiero del proyecto, permitió un control exacto en el ejercicio del presupuesto por partidas presupuestales, a fin de controlar los avances en reportes estándar del sistema SAP R/3:

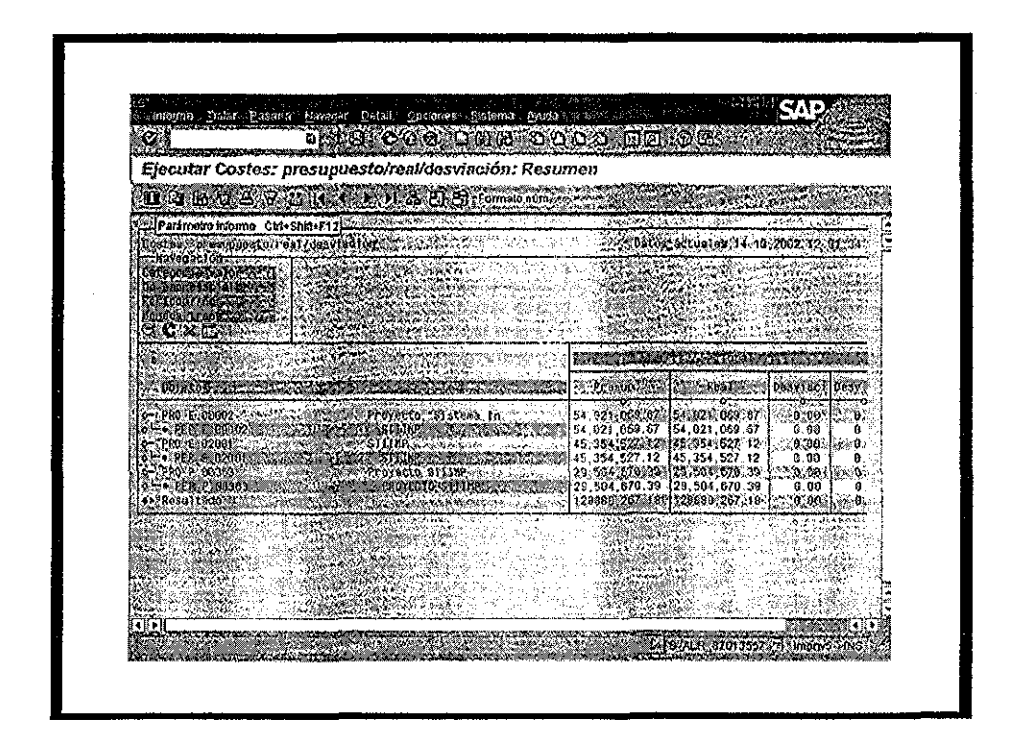

La funcionalidad estándar de SAP R/3 permitió a los líderes controlar los costos para un ejercicio impecable y preciso del presupuesto.

FUENTE: Sistema Integral de Información del Instituto Mexicano del Petróleo SIIIIMP

TITIS CON **FALLA E ORIGEN** 

El sistema de reportes de SAP permitió exportar los resultados a hojas de Excel y gráficos en primera y segunda dimensión

### REPORTE EN EXCEL DEL EJERCICIO 1999

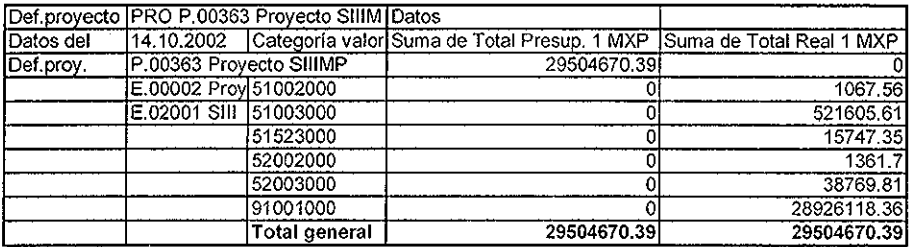

### REPORTE EN EXCEL DEL EJERCICIO 2000

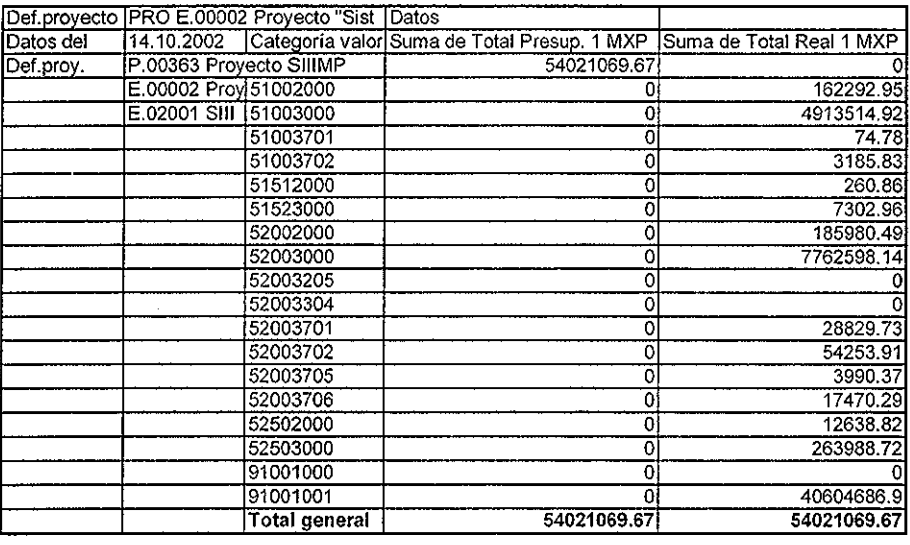

FUENTE: Sistema Integral de Información del Instituto Mexicano del Petróleo SIIIIMP

# REPORTE EN EXCEL DEL EJERCICIO 2001

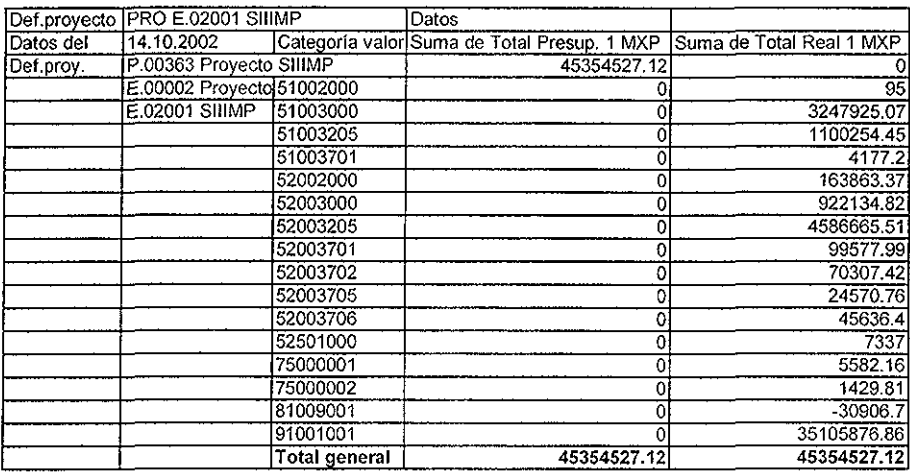

FUENTE: Sistema Integral de Información del Instituto Mexicano del Petróleo SllílMP

# **REPORTE GRÁFICO POR PROYECTO**

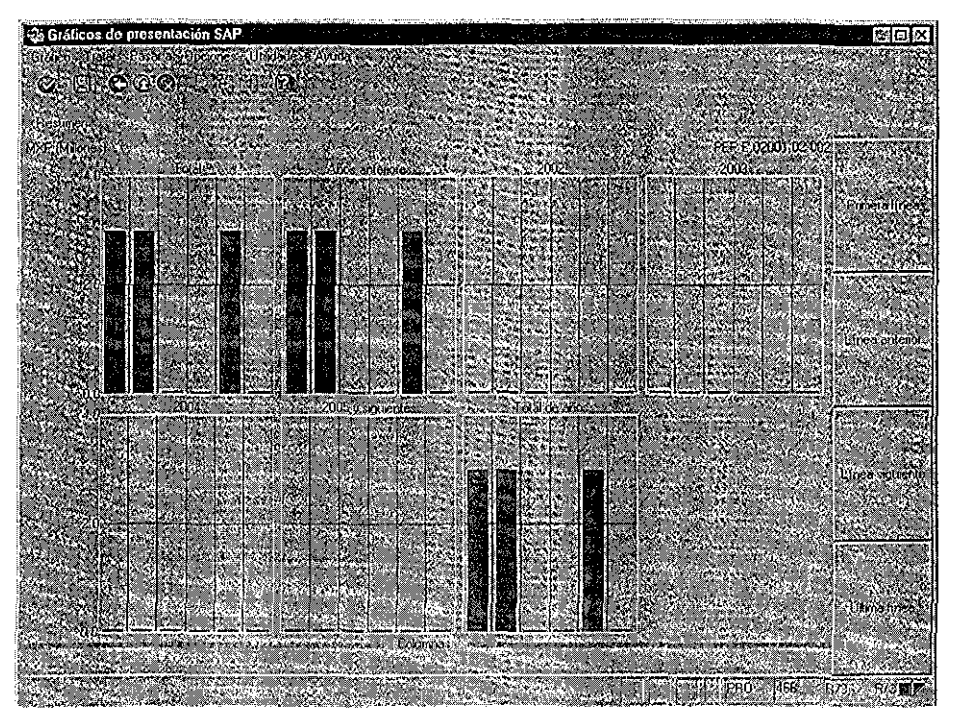

FUENTE: Sistema Integral de Información del Instituto Mexicano del Petróleo SIIIIMP

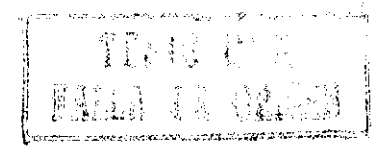

# REPORTE GRÁFICO EN SEGUNDA DIMENSIÓN

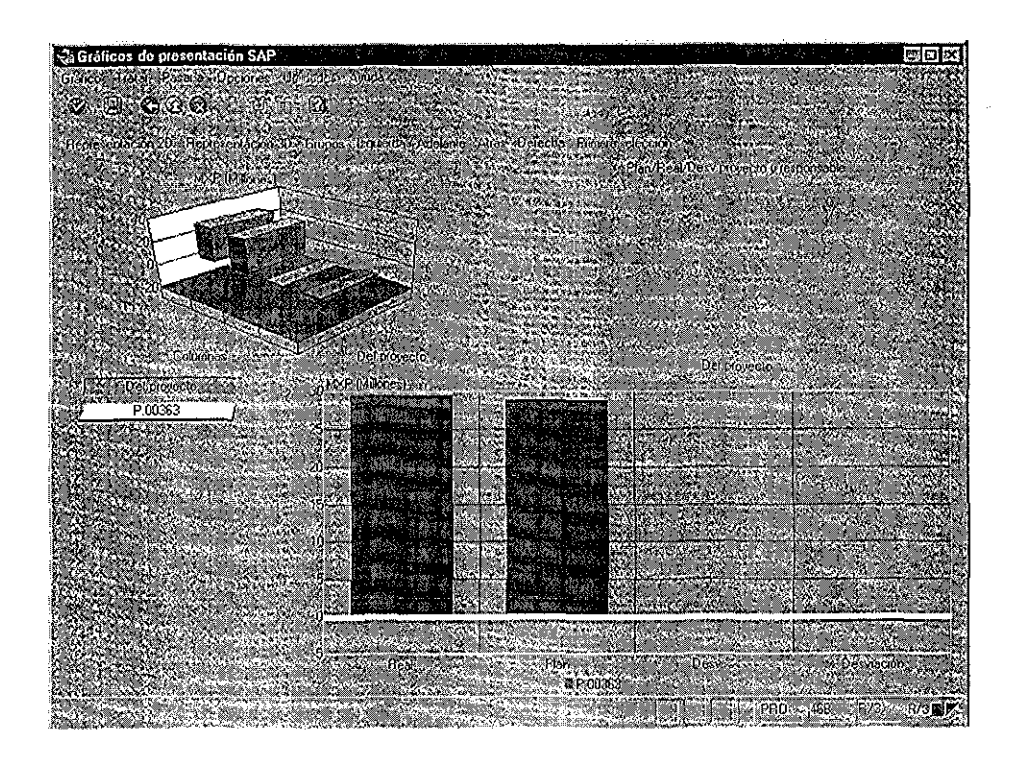

FUENTE: Sistema Integral de información del instituto Mexicano del Petróleo SIIIIMP

El control de fechas fue estricto y se le dio seguimiento en el sistema de manera gráfica en gráficos de gant

REPORTE GRÁFICO PARA CONTROLAR Y VISUALIZAR FECHAS

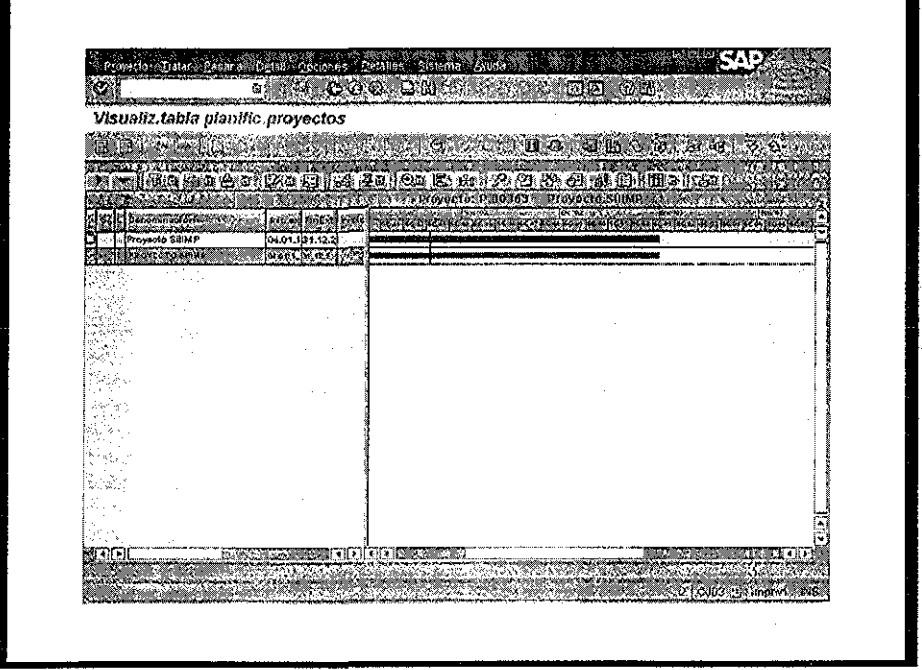

FUENTE: Sistema Integral de Información del Instituto Mexicano del Petróleo SIIIIMP

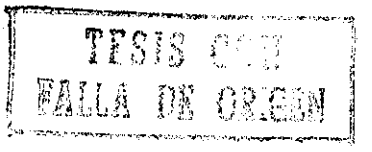
El control de costos del proyecto se ve reflejado en un ejercicio presupuestal anual por clases de coste; en los siguientes reportes se observa el ejercicio real por proyecto/año:

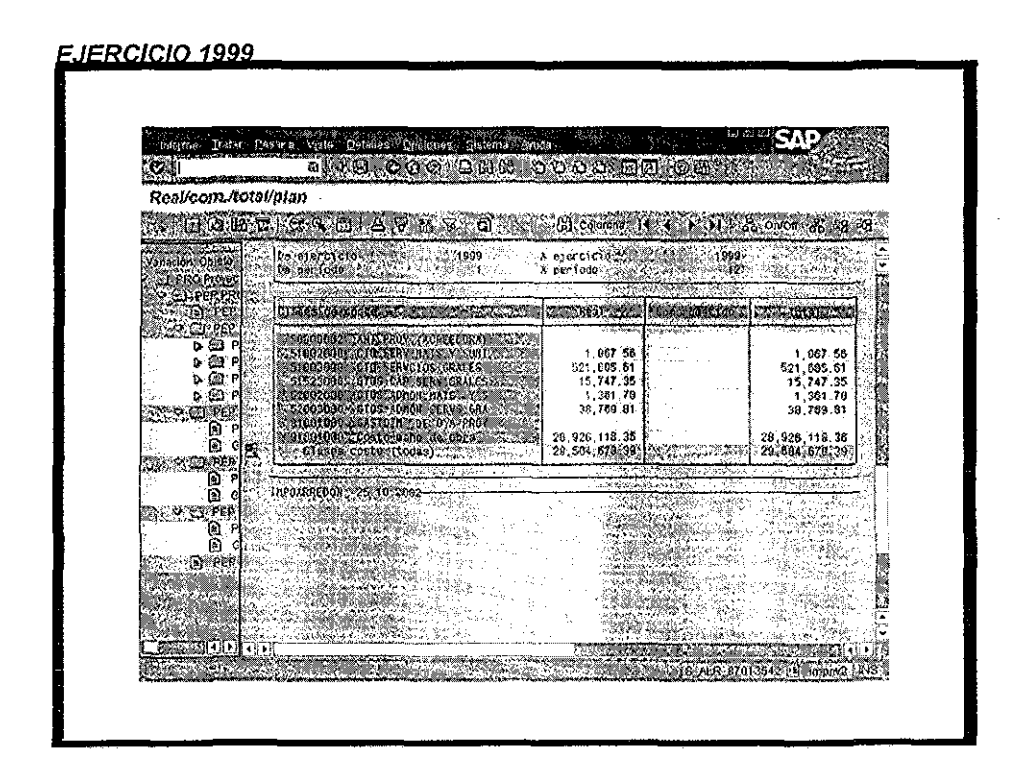

FUENTE: Sistema Integral de Información del Instituto Mexicano del Petróleo SIIIIMP

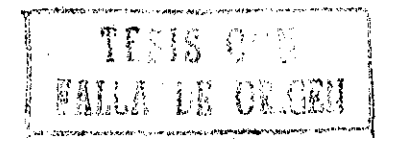

66

 $\alpha$  ,  $\alpha$  ,  $\beta$  ,  $\beta$ 

#### **F.IERCICIO 2000**

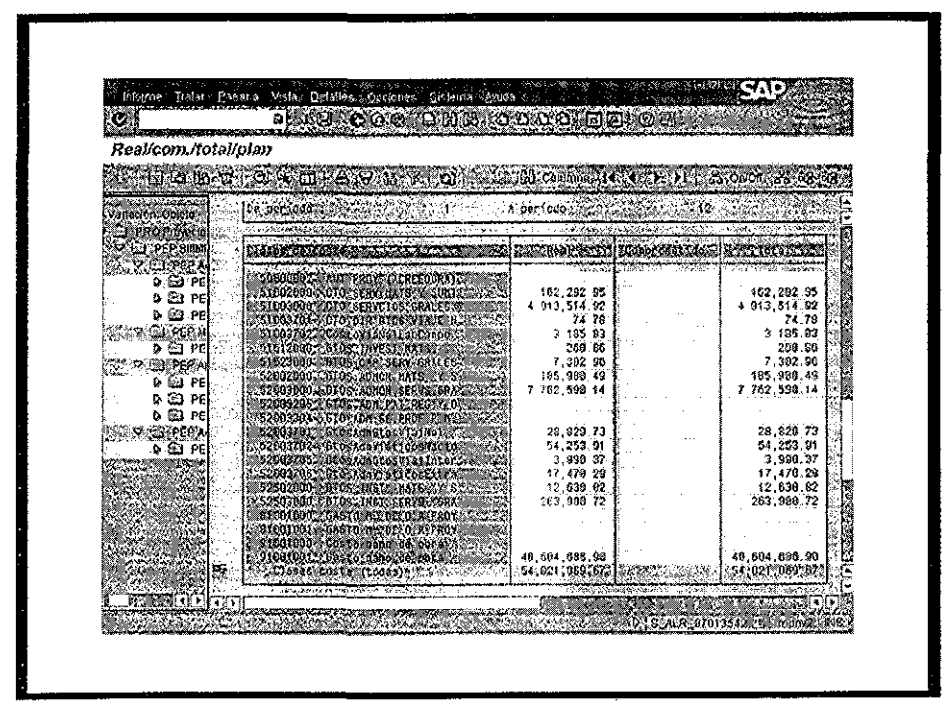

FUENTE: Sistema Integral de Información del Instituto Mexicano del Petróleo SIIIIMP

 $\sim$  $\mathcal{L}^{\mathcal{L}}$ 

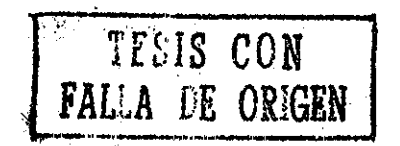

# **EJERCICIO 2001**

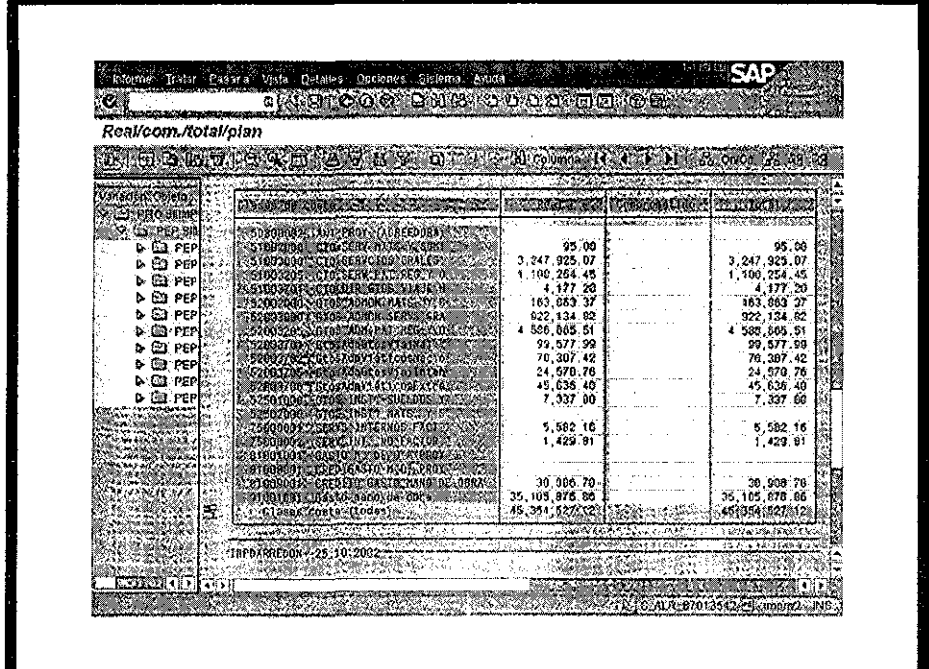

FUENTE: Sistema Integral de Información del Instituto Mexicano del Petróleo SIIIIMP

 $\sim$   $\sim$ 

# **16 DESARROLLO DE ENCUESTA**

Como mencioné en la metodología del presente caso práctico, aplicaré una encuesta con los usuarios expertos del Sistema Integral de Información del Instituto Mexicano del Petróleo, SIIIMP

## **OBJETIVO;**

Identificar de manera confidencial la opinión de los usuarios expertos con relación a los logros y a las áreas de oportunidad de este proyecto

## **DIRIGIDA A:**

Usuarios del proyecto SIIIMP/SAP

## **POBLACIÓN A ENCUESTAR:**

Líderes de proyecto con experiencia en el manejo del sistema.

# **MOTIVACIÓN DEL ESTUDIO**

La principal motivación de nuestro estudio se centra en los siguientes aspectos:

- Cumplimiento de la misión del sistema
- Desempeño de la implantación
- Aceptación del trabajo por procesos
- Utilidad de los procesos
- Aceptación del sistema versión 3 1H
- Funcionalidad de la versión 4 6B vs. 3 1H
- Facilidad de operación del sistema SAP R/3 versión 4 6B vs 3 1H
- Aceptación del sistema en las áreas de trabajo
- Funcionalidad del Módulo Finanzas (Fl)
- Funcionalidad del Módulo Proyectos (PS)
- Funcionalidad del Módulo Ventas y Facturación (SD)
- Funcionalidad del Módulo Materiales (MM)
- Funcionamiento del área de Tecnología (T I)

# **GUIA DÉLA ENCUESTA**

La encuesta fue diseñada para obtener el punto de vista de 49 usuarios del sistema SAP R/3, a fin de obtener áreas de oportunidad para su mejora Incluye 16 preguntas con los siguientes valores:

# **Desconocido=0 lnsatisfactorio=1 Regular=2 Bueno=3 Excelente=4**

#### **PREGUNTAS**

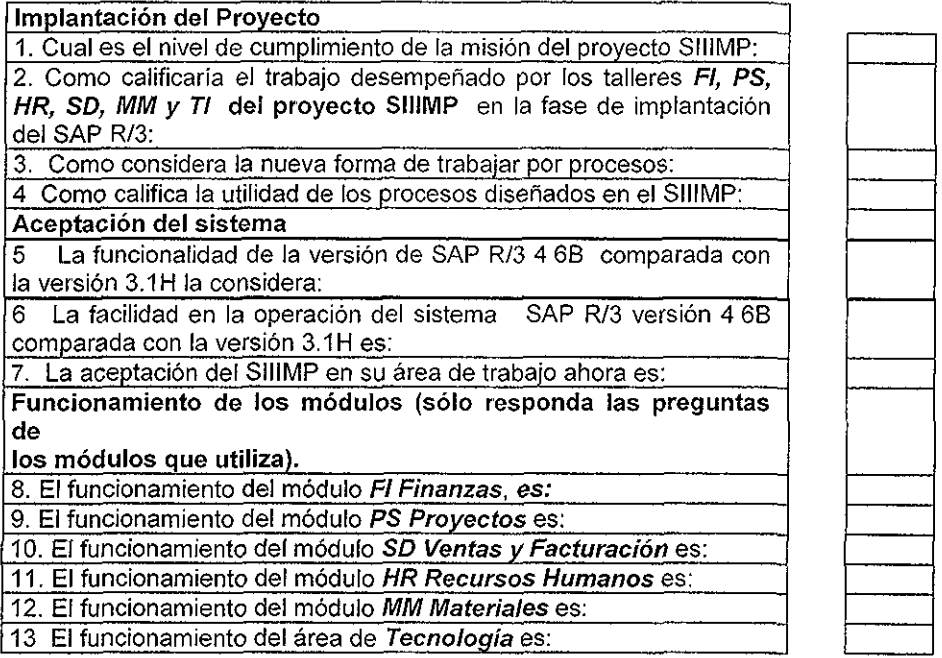

#### **Capacitación**

**14 El** nivel de conocimientos adquirido por usted durante la capacitación teórico-práctica, en el manejo de los módulos del sistema SAP R/3, lo considera?

**Mesa de Ayuda**

15. **El** trabajo de la mesa de ayuda del SIIIMP es:

### **Pregunta Abierta**

16. Qué aspectos considera usted que el equipo de mejora del proyecto SIIIMP debe tomar en cuenta para lograr su completa satisfacción como usuarios del sistema?

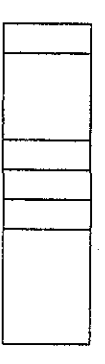

# 17.. RESULTADOS DE LA ENCUESTA

En este punto describo los resultados de la encuesta, aplicados de manera confidencial a una muestra de 49 usuarios del Proyecto SIIIMP

A continuación realizaré un resumen gráfico de los datos obtenidos:

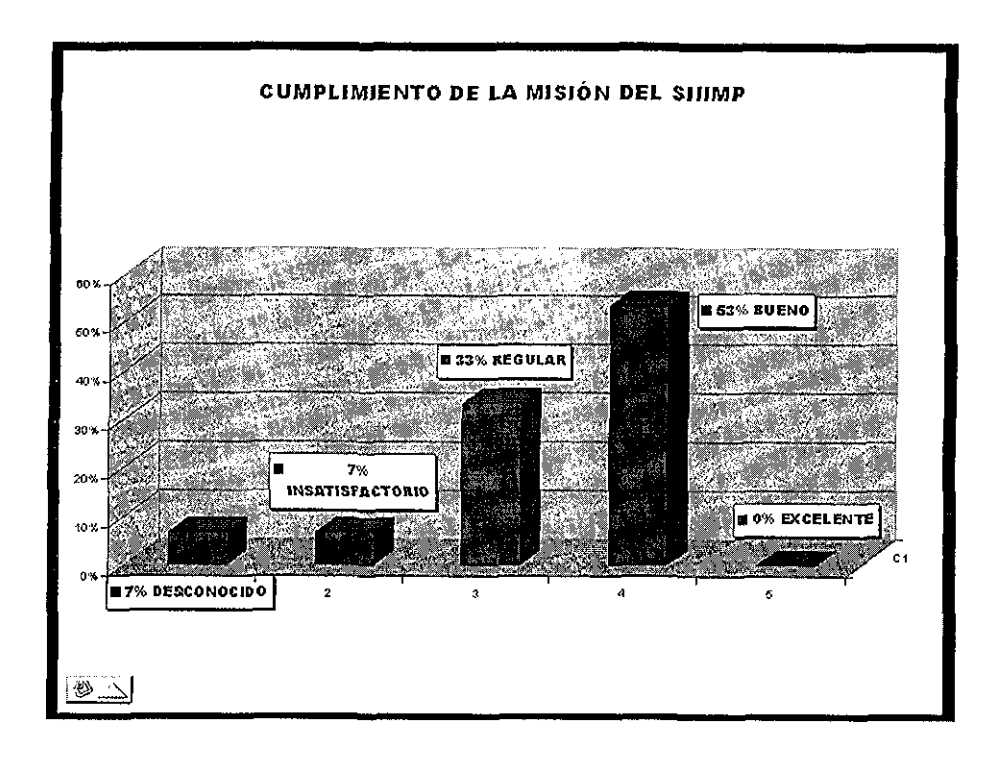

Sobre el % de cumplimiento de la misión del proyecto SIIIMP, los usuarios opinan: 53% bueno, 33% regular; 7% insatisfactorio, 7% desconocido y 0% excelente.

FUENTE: Encuesta aplicada a 49 usuarios del Sistema Integral de Información SHIMP en su etapa de post-implantación

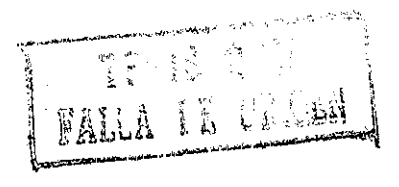

71

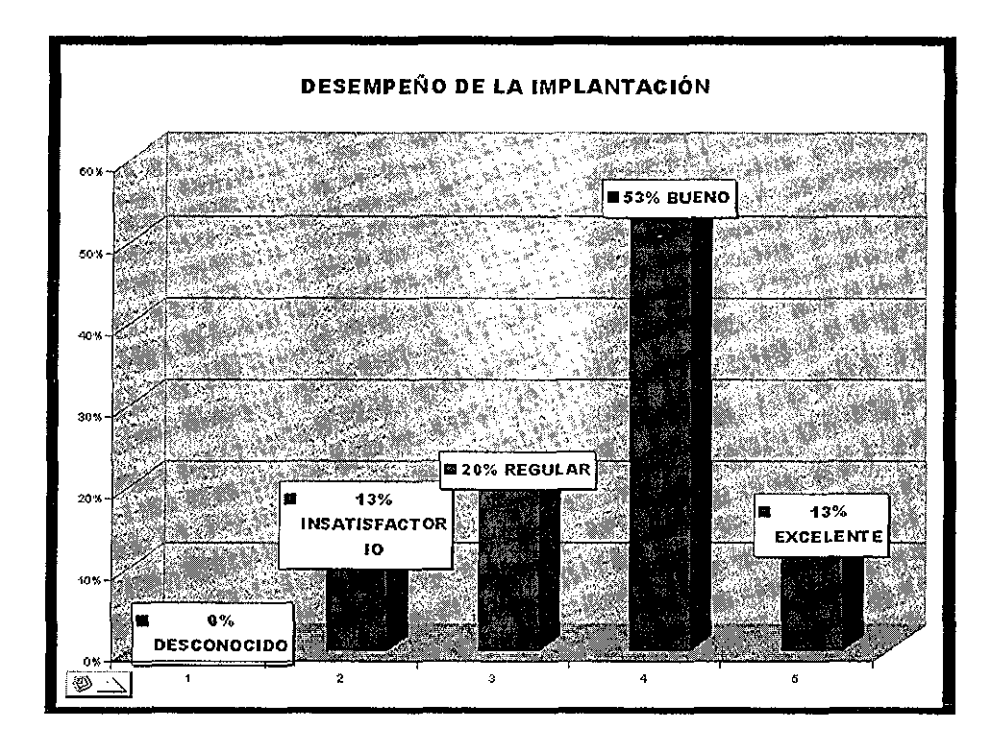

Sobre el % desempeño en la implantación del proyecto SIIIMP, los usuarios opinan 53% bueno, 20% regular, 13% excelente, 13% insatisfactorio y 0% desconocido

FUENTE: Encuesta aplicada a 49 usuarios del Sistema Integral de Información SIIIMP en su etapa de post implantación

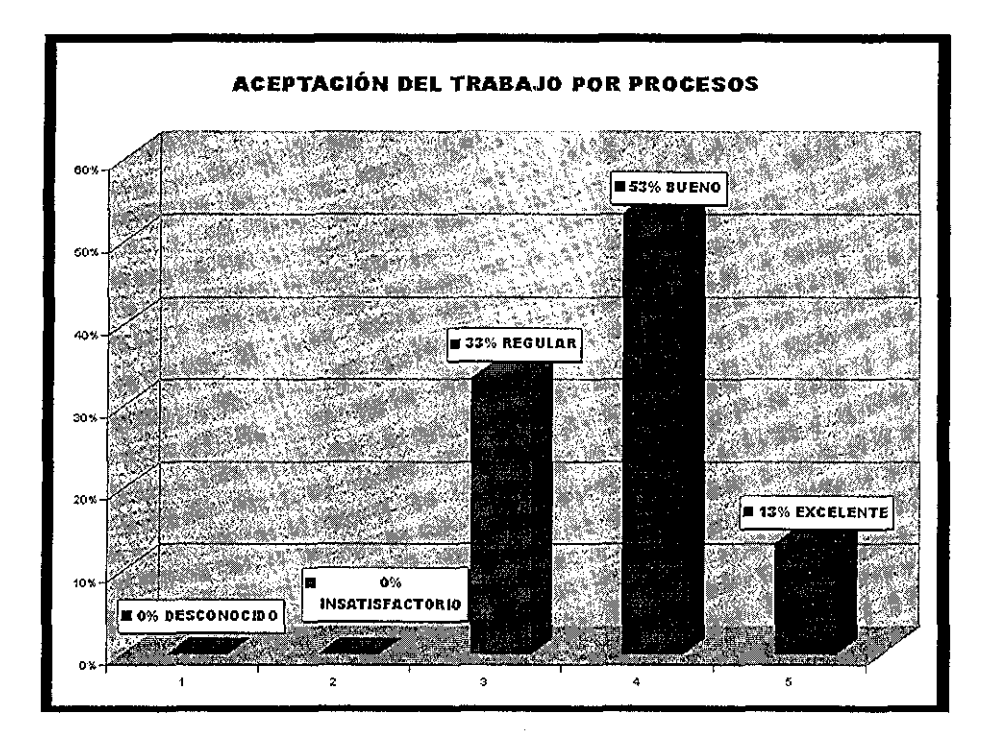

Sobre el % de aceptación del trabajo por procesos del proyecto SIIIMP, los usuarios opinan 53% bueno, 33% regular, 13% excelente, 0% insatisfactorio y 0% desconocido

FUENTE: Encuesta aplicada a 49 usuarios del Sistema Integral de Información SIIIMP en su etapa de post-implantación

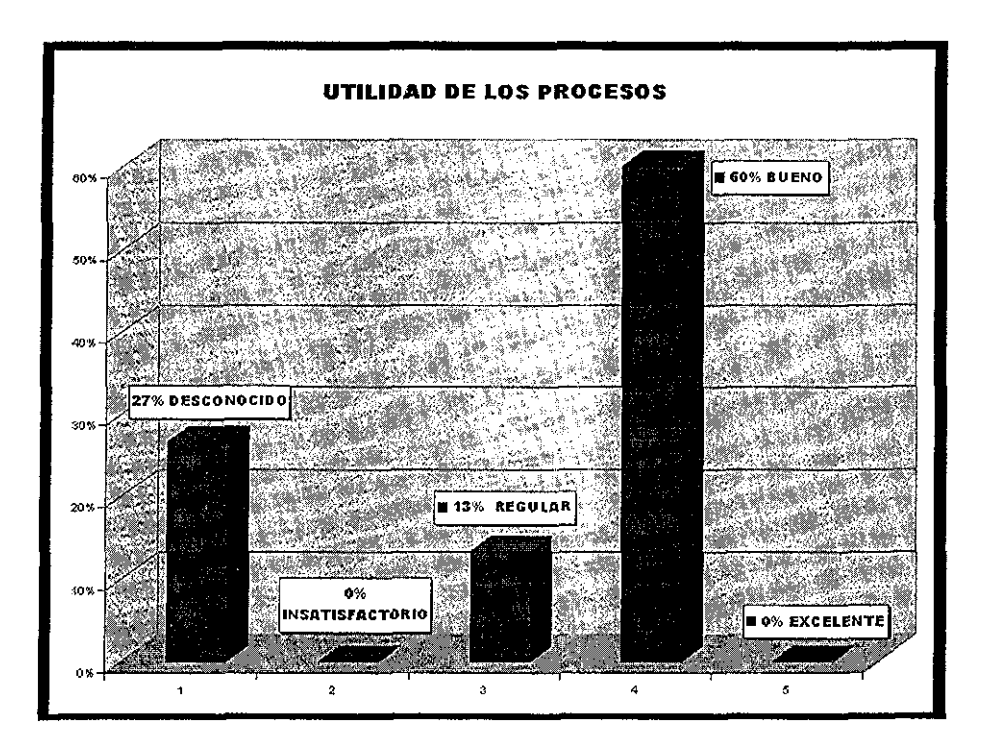

Sobre el % de utilidad de los procesos del proyecto SIIIMP, los usuarios opinante bueno, 27% desconocido, 13% regular, 0% excelente y 0% insatisfactorio 60%

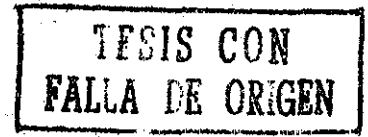

FUENTE: Encuesta aplicada a 49 usuarios del Sistema Integral de Información SIIIMP en su etapa de postimplantación

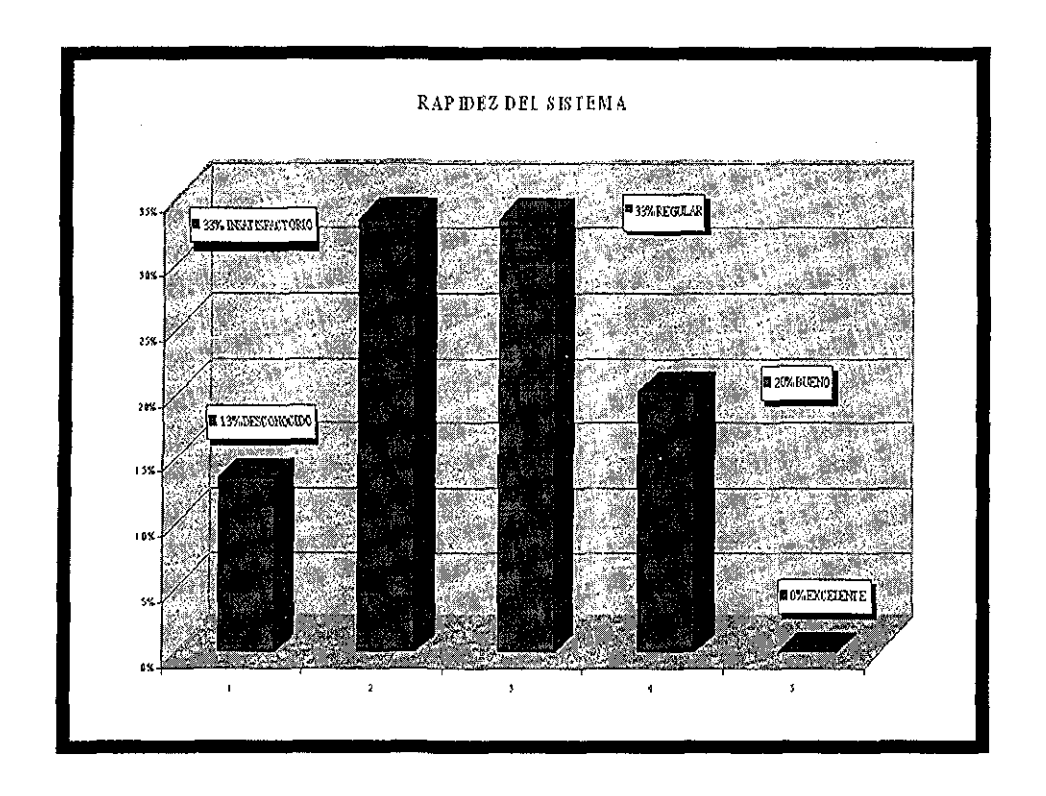

Sobre la rapidez del sistema los usuarios opinan: 33% regular, 33% insatisfactorio, 20% bueno, 13% desconocido y 0% excelente

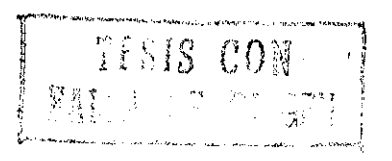

FUENTE: Encuesta aplicada a 49 usuarios del Sistema Integral de Información SfllMP en su etapa de post-implantación

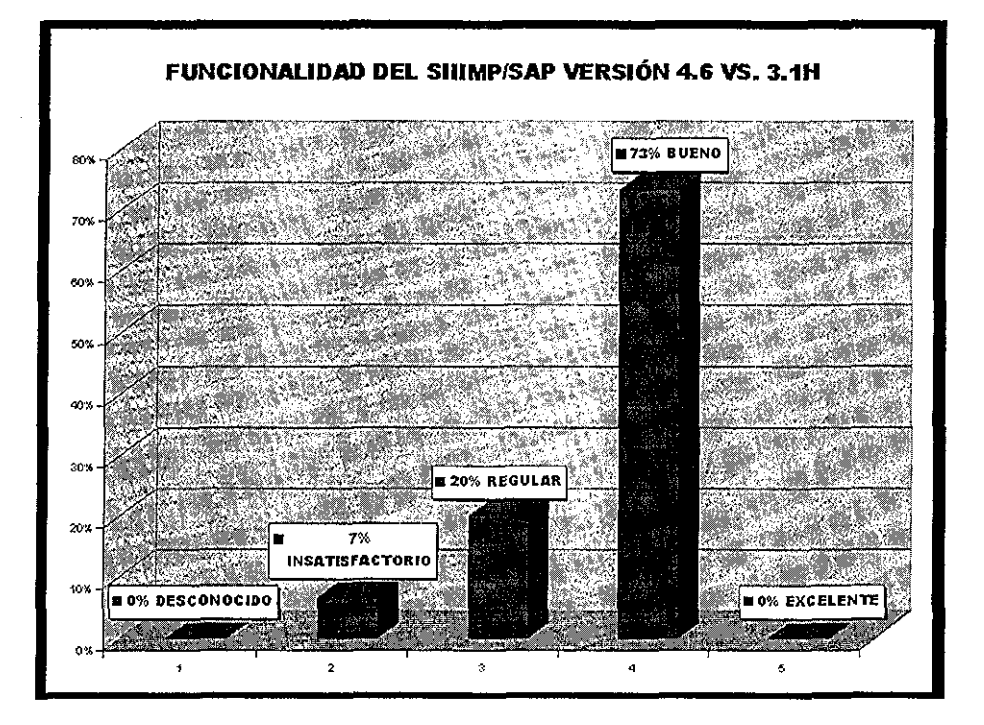

Sobre la funcionalidad del sistema del SIIIMP/SAP versión 4 6 vs 3 1h, los usuarios opinan. 73% bueno, 20% regular, 7% insatisfactorio, 0% desconocido y 0% excelente

FUENTE: Encuesta aplicada a 49 usuarios del Sistema Integral de Información SIIIIWP en su etapa de post-implantación

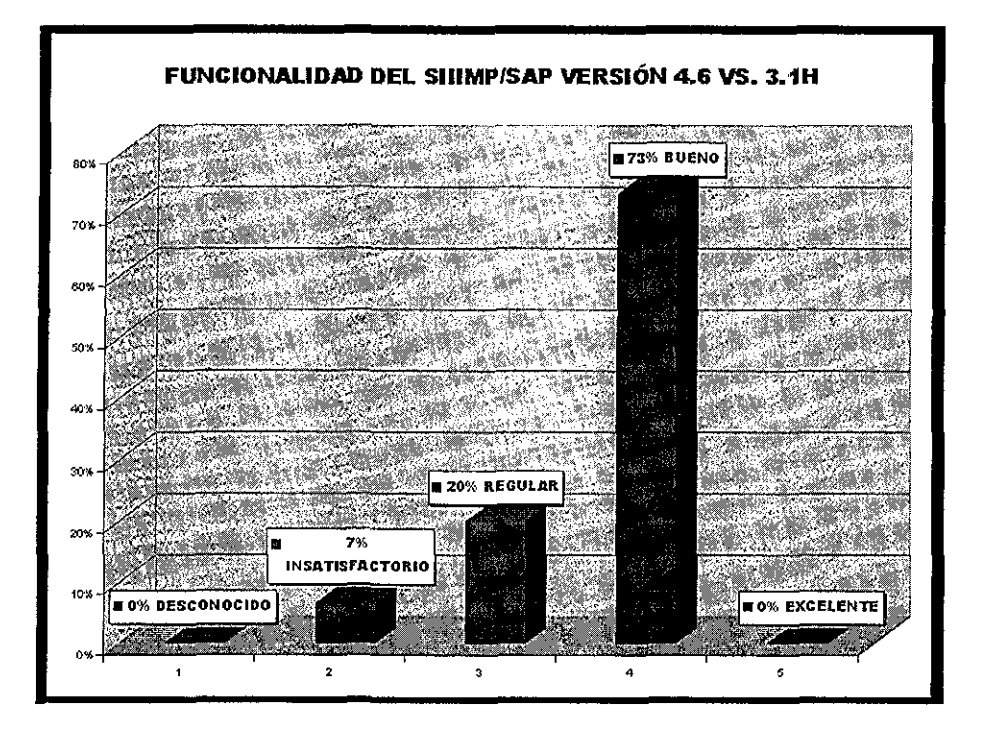

Sobre la funcionalidad del sistema del SIIIMP/SAP versión 4 6 vs 3.1h, los usuarios opinan 73% bueno, 20% regular; 7% insatisfactorío, 0% desconocido y 0% excelente

$$
\fbox{FLUIS CON}
$$

FUENTE: Encuesta aplicada a 49 usuarios del Sistema Integral de Información SIIIMP en su etapa de post-implantación

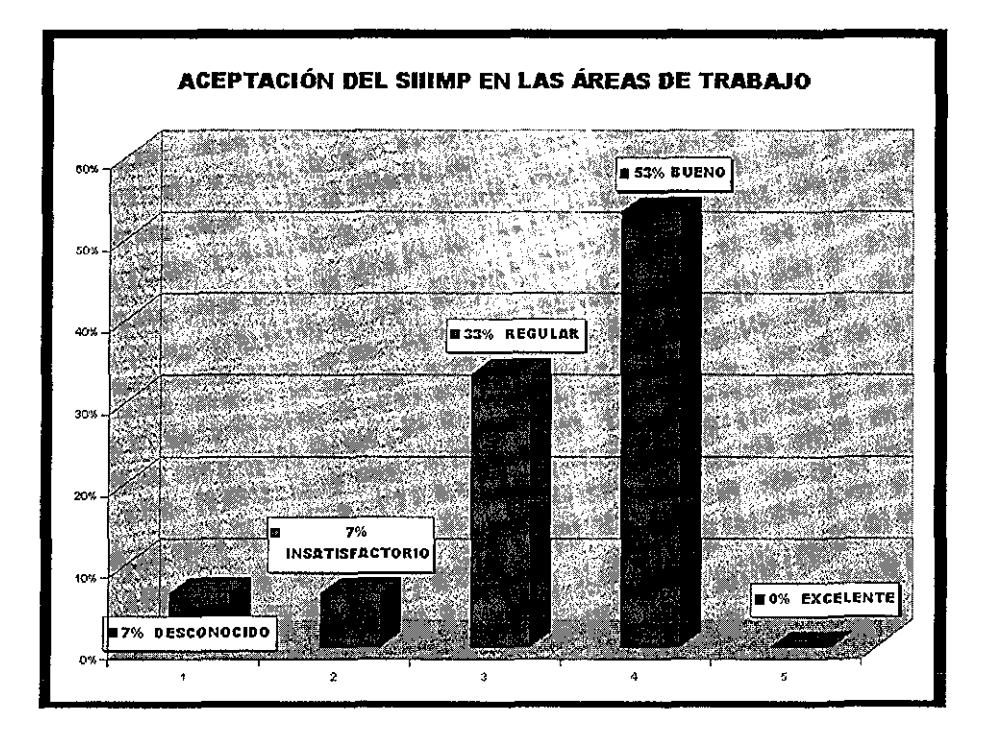

Sobre la aceptación del SIIIMP en las áreas de trabajo los usuarios opinan 53% bueno, 33% regular, 7% insatisfactorio, 7% desconocido y 0% excelente

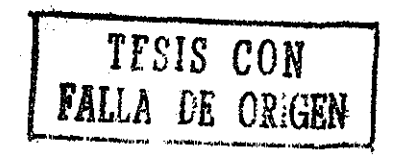

FUENTE: Encuesta aplicada a 49 usuarios del Sistema Integral de Información SIIIMP en su etapa de post-implantación

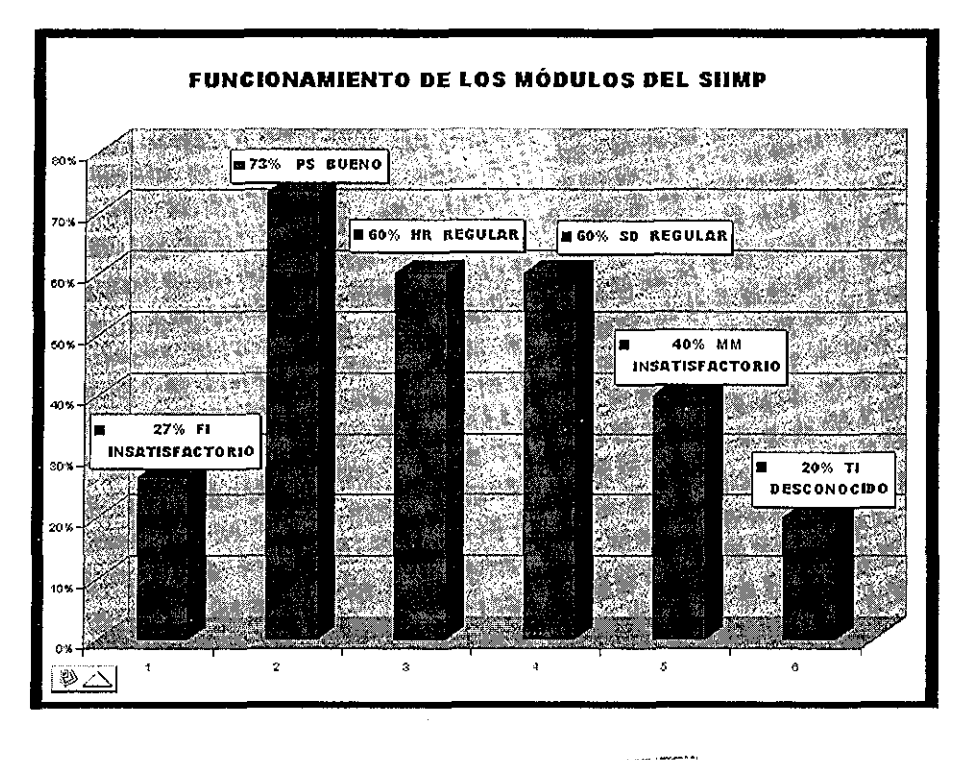

**T**

Sobre el funcionamiento de los módulos del SIIIMP, los usuarios opinan: PS 73% bueno, HR 60% regular, SD 60% regular MM 40% insatisfactorio, Fl 27% insatisfactorio y TI 20% desconocido,

FUENTE: Encuesta aplicada a 49 usuarios del Sistema Integral de Información SIIIMP en su etapa de post-implantación

> ESTÁ TESIS NO **SALE DE LA BIBLIOTECA.**

79

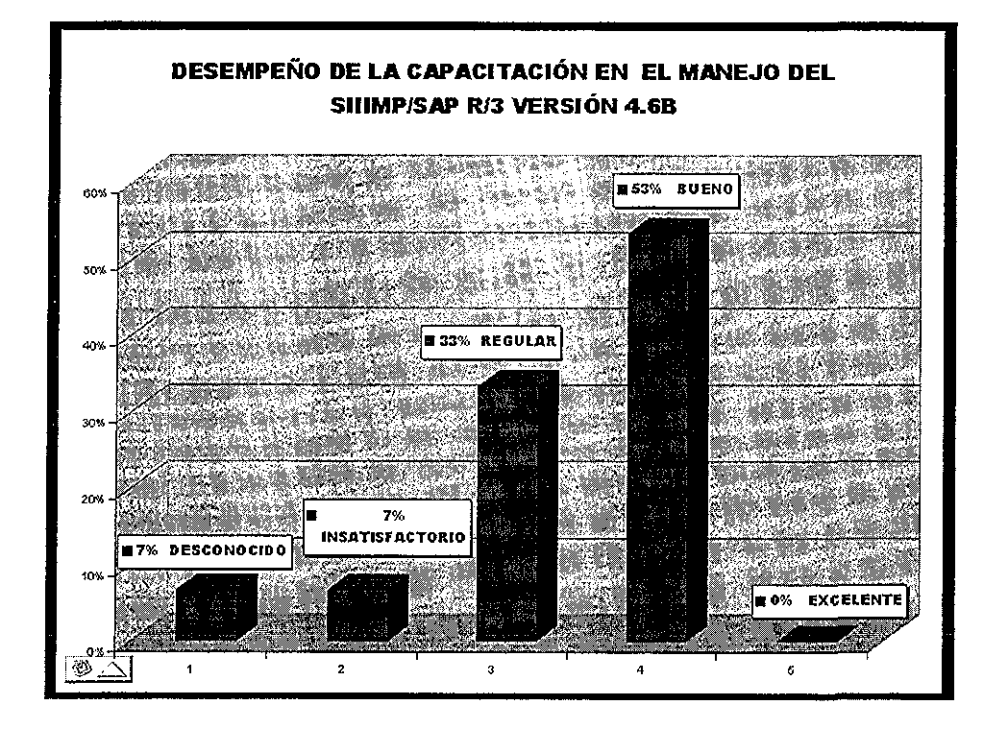

Sobre el desempeño de la capacitación en el manejo del SIIIMP/SAP, los usuarios opinan: 53% bueno, 33% regular, 7% insatisfactorio 7% desconocido y 0% excelente

FUENTE: Encuesta aplicada a 49 usuarios del Sistema Integral de Información SiílMP en su etapa de post-implantación

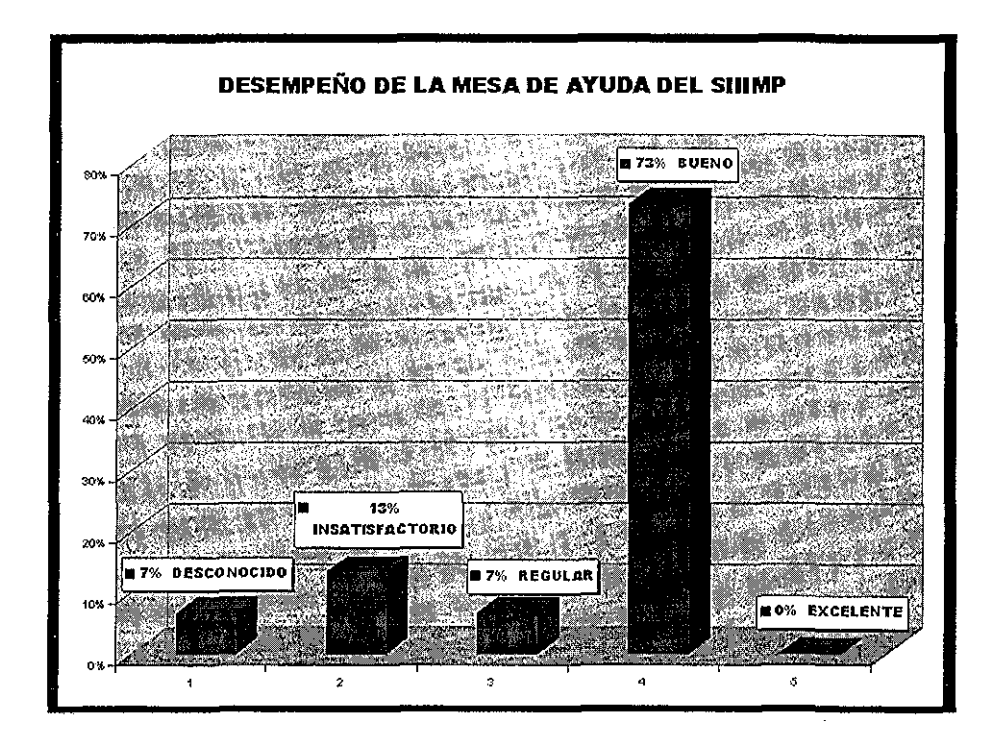

Sobre el desempeño de la mesa de ayuda del SIIIMP, los usuarios opinan: 73% bueno, 13% insatisfactorio 7% desconocido, 7% regular y 0% excelente

FUENTE: Encuesta aplicada a 49 usuarios del Sistema Integral de Información SIIIMP en su etapa de post-implantación

TISIS CCH FALLA DE OSÍQ <sup>81</sup>

# **18, ÁREAS DE OPORTUNIDAD Y MEJORA**

Este capítulo incluye la problemática que enfrentan los líderes de proyecto, durante la operación cotidiana del sistema SAP R/3 esta información fue recabada a través de las sugerencias recabadas con la encuesta A continuación describo los datos relevantes de las áreas por módulos del SIIIMP:

# **PRESUPUESTOS (ASIGNACIÓN Y DISTRIBUCIÓN) (Fl)**

1 Se triangula demasiado la asignación deí presupuesto

2 El sistema reserva la asignación de la partida 1000.

3 El presupuesto se asigna incompleto, lo cual obliga a fraccionar las compras y compromisos

4 Para la asignación del presupuesto se tienen que elaborar documentos adicionales a SAP, aún y cuando tiene la misma información que el Jefe de Proyecto planeó en SAP

5 Se tienen diferentes criterios para la asignación de presupuesto de acuerdo a cada Gerencia de Atención a Clientes

6.El sistema reporta diferente información en Mano de Obra (partida 1000), en los diferentes reportes de costo (grafo y reporte de costo)

7 Falta de información de los tipos de reporte de presupuesto Fl

8 No se asigna presupuesto en forma oportuna

9,Falta capacitación para el manejo del presupuesto por Fl (traspaso de fondos y devoluciones)

10 Difusión adecuada de procedimientos

11 El presupuesto debe asignarse de acuerdo a la planeación en SIIIMP del Jefe de Proyecto sin generar documentación extema adicional.

12, Debe asignarse presupuesto (PS y Fl) en forma inmediata

# **APERTURA DE PROYECTOS Y DATOS BÁSICOS, (PS)**

**1** Se crean los proyectos sin la participación de los Jefes de Proyecto.

2 El catálogo de Clientes en PS tiene campos muy limitados, que son de difícil acceso

3 En ocasiones se le solicita al jefe de proyecto inicie propuestas o ejecute proyectos sin la documentación requerida

4 Debe difundirse el procedimiento para la apertura de proyectos

5 El Catálogo de PS debe ligarse al catálogo de! módulo ventas

# **PLANEACIÓN DE INGRESOS,, (PS)**

6,En ocasiones el sistema modifica el signo del plan de ingresos

7. Existe más de una opción para planear los ingresos y no existe difusión del procedimiento correcto para la planeación de ingresos

8 Se debe establecer y difundir detalladamente un procedimiento único y correcto

# **CREACIÓN DE GRAFOS Y PLANEACIÓN DE PUESTOS Y COSTOS, (PS)**

9 No debería habilitarse la opción de diferentes perfiles al crear gratos, sólo debe habilitarse la opción PS02

10 Los costos planeados con subcompetencias son muy diferentes a los costos reales que resultan al notificar y no hay forma de igualarlos

11 La actualización de los puestos de trabajo se retrasa mucho en el **SIIIMP/SAP** (competencias, tarifas, comisiones: incidencias, falta de contrato de honorarios, enlace de PS con HR, liga de subcompetencia con reporte de ocupación, etc )

12. La planeación debe poderse efectuar con puestos reales

# **CONFIRMACIÓN Y DISTRIBUCIÓN DE HORAS HOMBRE (PS)**

13. El sistema modifica las fechas de inicio a! asignar las personas, e inclusive los programa en el año 2000, en eí cual no tienen tarifa y no aparece su confirmación en el año 2001

14 El sistema sólo acepta un solo decimal (0 5 horas) cuando en muchas ocasiones se requiere hasta dos decimales (0,25 horas)

15 El sistema tiene muchos tipos de fechas y algunos no conocen las implicaciones de su uso o el cómo afectan el desarrollo del proyecto

16 El sistema no tiene activada la funcionalidad de "Línea Base"

17 El sistema debería brindar ayuda en línea para guiar al usuario<br>La Línea Base permitiría efectuar modificaciones de acuerdo a lo planeado originalmente La Línea Base permitiría efectuar modificaciones de acuerdo a lo planeado originalmente

# **CIERRE DE PROYECTO (P\$)**

18 Falta de procedimientos oportunos.

19 Cargo tardío de indirectos

20 Costos comprometidos aún y cuando se han igualado Horas Hombre reales y planeadas

# **IMPUTACIONES DE COSTOS (INDIRECTOS, PRORRATEOS, MATERIALES, ETC.) (PS)**

21 Existen diferentes criterios en el cargo de los costos de operación indirectos, tales como mantenimiento de vehículos, impuestos, insumos, etc

22.Existe personal que tiene los atributos en SAP para hacer imputaciones a los proyectos, sin autorización del Jefe de Proyecto

23 Debe emitirse un procedimiento claro de qué costos indirectos de operación deben cargarse a los proyectos facturables y cuáles no

# **COMISIONES Y LIQUIDACIONES (HR)**

1 Se requiere duplicar el fondo correspondiente para que la comisión pueda realizarse (anticipo y liquidación)

2 El trámite para el cobro de viáticos es muy lento

3 Comisiones ya autorizadas y pagadas se pueden cancelar o modificar en general Frecuentemente, y sin previo aviso, se realizan modificaciones en las aplicaciones del SAP afectando la operación de los proyectos

#### **INCIDENCIAS (HR)**

4.Las vacaciones se cargan una semana antes de su ejercicio y no permite hacer planeación anticipada de recursos

5 Cualquier usuario puede efectuar trámite de incidencias con cargo a un proyecto, sin ser necesariamente, el jefe de dicho proyecto

6 Falta un procedimiento claro de programación de vacaciones

#### **NOTIFICACIONES (HR)**

7 No se contemplan horarios especiales de trabajo en el SIIIMP, en zona sur se tienen horarios diferentes para zona urbana y suburbana etc , le falta flexibilidad a los horarios

8 El sistema ajusta las Horas Hombre confirmadas de acuerdo a los días hábiles de la semana, por lo que hay que regresar a la planeación para hacer ajustes

9 El sistema tiene mensajes de advertencia innecesarios y sin embargo, no presenta mensajes importantes

# **SISTEMA DE PRECIOS (SD)**

1 Es muy lento y se duplica la carga de datos (ai sistema de precios y ai SAP)

## **CERTIFICADOS Y FACTURACIÓN (SD)**

2.El proceso de emisión de certificados es laborioso y repetitivo en algunos datos, el proceso de Facturación repite el proceso de certificación y se concentra en poco personal

3 La cancelación de certificados y facturas no son oportunas

#### **PROBLEMAS DE HARDWARE Y COMUNICACIONES (TI)**

1 No ha sido clara la configuración de los equipos para el soporte de SAP (definición del monitor)

2 Existen lugares de trabajo en los cuales la comunicación se establece a través de fax/módem, el sistema se hace lento y se bloquea o se aborta la entrada por exceso de tiempo en las transacciones

3 No hay suficientes equipos de cómputo y a los existentes les falta capacidad para SAP

4.Los mejores equipos están asignados al manejo de SAP y se requieren para el desarrollo de los proyectos

# **RESERVAS DE MATERIAL Y PEDIDOS (MATERIALES Y SERVICIOS) (MM)**

1 **En** zonas no hay suficiente stock de materiales no hay congruencia de las existencias con los requerimientos

2 El sistema permite hacer reservas pero cuando se llega al almacén éste no cuenta con el material, entonces hay que cancelar la reserva y efectuar una nueva

3,Falta información en los catálogos (tallas medidas- especificaciones etc ) El sistema permite efectuar reservas de cualquier usuario a cualquier proyecto Después de liberar una solicitud de pedido se puede modificar

## **PROCEDIMIENTOS Y MANUALES EN SAP (SIUMP)**

1 Los mecanismos de comunicación SIIIMP/SAP a líderes de proyecto no son adecuados, por ejemplo; los comunicados vía SAP tienen muy corta duración en activo, o se tienen diferentes canales de comunicación con información a veces contradictoria

2 Todo procedimiento o instrucciones nuevos deben ser probados y aprobados por el personal de SIIIMP/SAP y un grupo de Líderes de proyecto antes de ser puesta en operación, la comunicación debe ser en tiempo, precisa y exacta

# **REPORTES DE SAP (SIUMP)**

1 El sistema no permite exportar informes solamente reportes

2. El sistema no está reflejando las notificaciones en tiempo real (en algunos casos hasta dos semanas)

- 3, No se tiene acceso a todos los reportes
- 4 Los reportes SAP en Excel no son muy accesibles
- 5 El tiempo para la descarga de reportes es muy I

#### **MESA DE AYUDA (SIUMP)**

1 El acceso de Mesa de Ayuda es muy difícil e insuficiente (están muy saturados, no contestan a las llamadas, etc)

2, Las personas que actúan como mesa de ayuda en zonas están en otras actividades

3, No se le da seguimiento a las solicitudes

4 En ocasiones dan respuestas contradictorias

5 En ocasiones no hay un solo responsable de la problemática (PS o HR) Sobre todo cuando la frontera entre módulos no está bien definida

# 19,, ANÁLISIS DE LA IMPLANTACIÓN

El análisis de la implantación, incluye la revisión de los indicadores del proyecto en la siguiente forma:

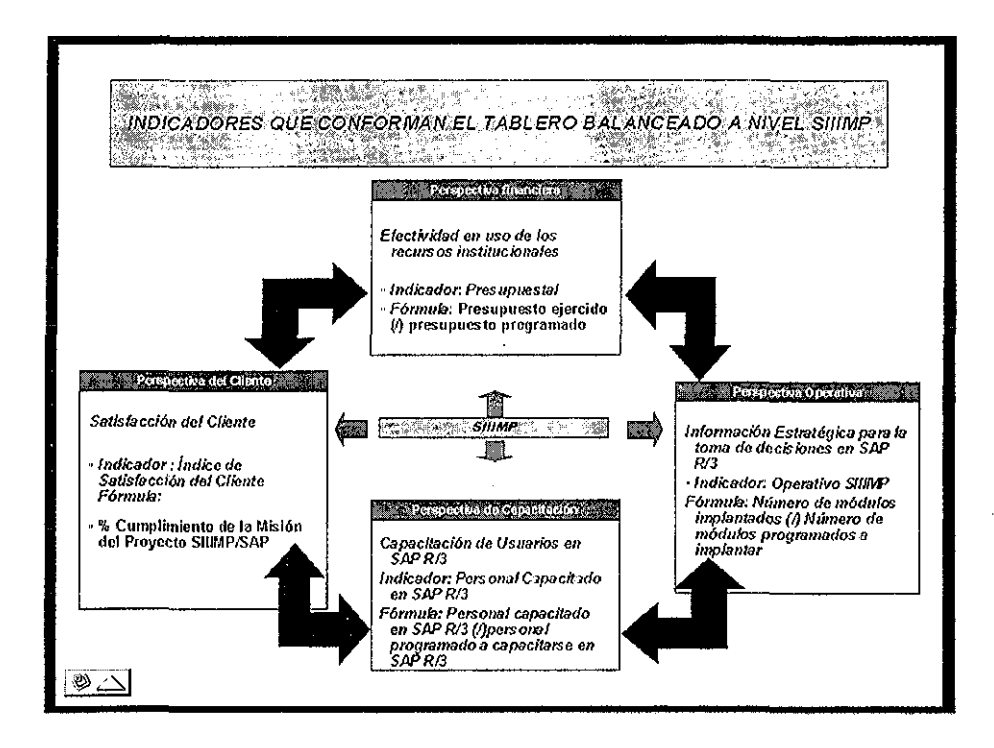

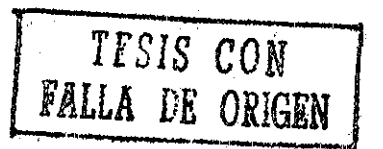

# PERSPECTIVA FINANCIERA

El plan financiero del proyecto fue de 123,880,267.18 millones de pesos programados, para el periodo 1998-2001, y el presupuesto real ejercido en el mismo periodo fue de 128,880,267 18 millones de pesos; presentando una desviación 0%.

| Ejecutar Costes: presupuesto/real/desviación: Resumen |                                                        | 日本中 全ての後 出せい 3.9.0.4 国内 のは、 |                              |                                 |                                                                            |                            |   |
|-------------------------------------------------------|--------------------------------------------------------|-----------------------------|------------------------------|---------------------------------|----------------------------------------------------------------------------|----------------------------|---|
| <b>THE INVELSE AND A DOMESTIC CONTINUES.</b>          |                                                        |                             |                              |                                 |                                                                            |                            |   |
| Parámetro informe / Ctrl+Shift+F12                    |                                                        |                             | <b>NASHANA GRAZILIN</b> 1957 |                                 |                                                                            | <b>TEXTING DESCRIPTION</b> |   |
| avedacion <del>a con</del>                            | sy presumes to the video wat for the search of the co- |                             |                              |                                 | Datos actuales 14,10-2002.1                                                |                            |   |
| <b>ORLEAN STATE</b>                                   |                                                        |                             |                              |                                 | Sand R. Market                                                             |                            |   |
| <b>IQUALIBRATION</b>                                  |                                                        |                             |                              |                                 | $-5.512343777$                                                             |                            |   |
| Cix him                                               |                                                        |                             |                              |                                 |                                                                            |                            |   |
|                                                       |                                                        |                             |                              |                                 |                                                                            |                            |   |
|                                                       |                                                        |                             |                              |                                 |                                                                            |                            |   |
| on crowns                                             |                                                        |                             |                              | <b><i><u>PAProsuper</u></i></b> |                                                                            |                            |   |
|                                                       |                                                        | Provector Sistema Invent    |                              |                                 |                                                                            | $-0.00$                    |   |
|                                                       |                                                        |                             |                              |                                 | 54-021-069-67-54-021-069-67<br>54-021-069-67-54-021-069-67                 | 0.00                       | Ð |
| RIGES 0200                                            |                                                        | :SI LIMI                    |                              |                                 | 85 ISL 527 JA ISLS570527 LIZ KATODOK<br>45, 354, 527. 12 445, 354, 527, 12 | 0.00                       | 0 |
| 12400363                                              |                                                        | Stateroyector STITUP (St    |                              |                                 | 29,594-670-39-129-504-670-345                                              | $-0.001$                   |   |
| Résultadosa                                           |                                                        |                             |                              |                                 | 29.504.678.39. 29.504.678.39<br>128880-267 4821 28580 267.181              | 0.00<br><b>OKUOJ</b>       |   |
|                                                       |                                                        |                             |                              |                                 |                                                                            |                            |   |
|                                                       |                                                        |                             |                              |                                 |                                                                            |                            |   |
|                                                       |                                                        |                             |                              |                                 |                                                                            |                            |   |
|                                                       |                                                        |                             |                              |                                 | Anglick Barbara                                                            |                            |   |
|                                                       |                                                        |                             |                              |                                 |                                                                            |                            |   |

FUENTE: Sistema Integral de Información del Instituto Mexicano del Petróleo SIIIIMP

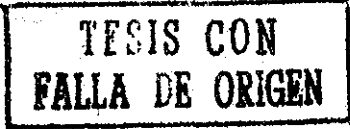

# PERSPECTIVA OPERATIVA

# ADMINISTRACIÓN DEL PROYECTO SIIIMP

El proyecto de implantación del SIIIMP, concluyó dentro del tiempo y costo planeados, incorporando al ambiente productivo 7 módulos tanto en Sede como en las Regiones del Instituto Mexicano del Petróleo.

El trabajo de Administración del proyecto se basó en la metodología ASAP para aceleración de implantaciones de SAP R/3, por fases:

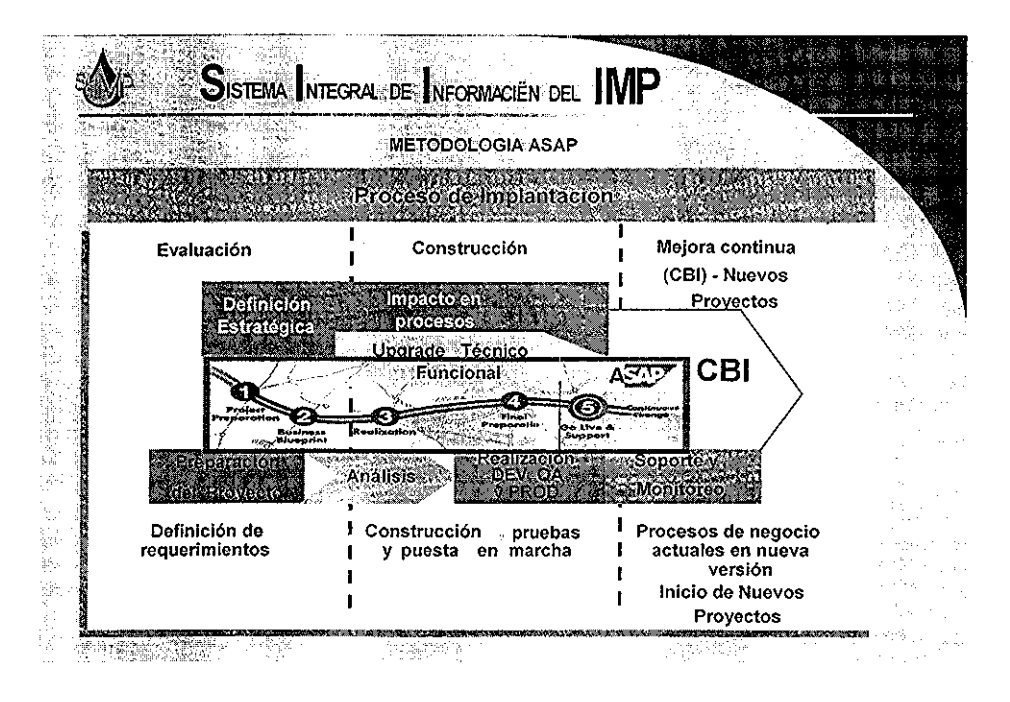

TESIS CON **FALLA DE ORIGEN**  De acuerdo al indicador operativo del proyecto SIIIMP, se ha puesto en marcha 7 de 12 módulos del sistema SAP R/3, lo que nos da un resultado de 58.3%.

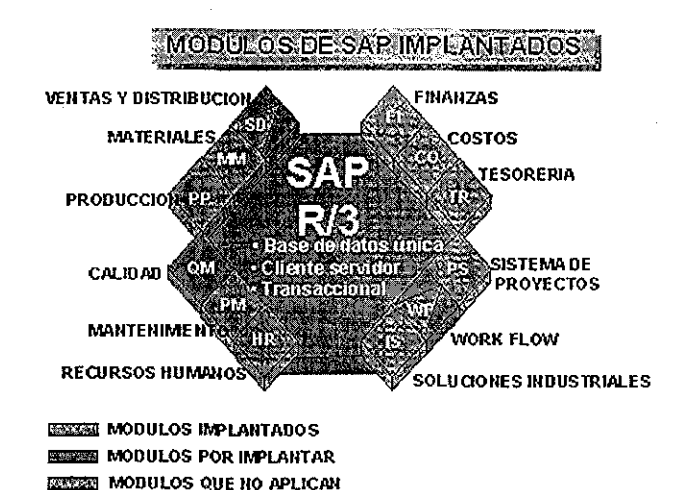

Los módulos implantados fueron:

**FINANZAS (Fl)**

**Cuentas por cobrar Cuentas por pagar Reportes financieros y fiscales Cuentas especiales Consolidaciones**

**TESIS C.OH FALLA 0E ORIGEN**

El módulo de aplicación  $FI$  ahora permite controlar los datos de contabilidad financiera dentro de un solo sistema

El módulo permite la Definición, Programación, Presupuestación y Control de los recursos financieros para optimizar el funcionamiento del Instituto; así como, evaluar el desempeño e informar a órganos internos y externos, facilitando la toma de decisiones

Ahora el módulo Fl ayuda entre otros muchos factores a:

Analizar y evaluar la cartera de proyectos

Realizar presupuesto,

Asignación interna del techo presupuesta!

Determinar estándares financieros y de desempeño

Determinar indicadores financieros y de desempeño

Establecer premisas y criterios para el uso y aplicación de recursos

Proyectar escenarios financieros

Asignar techo presupuesta!

Establecer compromiso de balance financiero

TESORERÍA (TR)

#### Administración de Fondos Administración de efectivo Control presupuesta/

El módulo de aplicación TR realiza funciones que integra las previsiones y gestión de recursos de caja con las aplicaciones logísticas y financieras, Proporciona las herramientas necesarias para analizar la presupuestación y el proceso de asientos contables electrónicos

CONTROL DE COSTOS (CO)

Contabilización de centros de costo Contabilización de centros de beneficio Control de costos de productos Análisis de rentabilidad Costeo basado en la actividad Órdenes internas

El módulo de aplicación CO provee un sistema de información flexible con variedad de reportes que permiten manejar los ingresos y costos del Instituto,

## **ADMINISTRACIÓN DE PROYECTOS (PS)**

**Seguimiento de proyectos Plan estructural de proyectos Administración de presupuestos Planeación de costos y ganancias Redes y recursos**

**El** módulo de aplicación PS ahora sirve para apoyar la planificación, el control y la supervisión de proyectos muy complejos que persiguen objetivos concretos a largo plazo,

Ahora todas las actividades se realizan por proyectos, con base en los cuales se tripula al personal y se controlan los costos Todo proyecto se controla a través del Sistema Integral de Información, SINMP

La Administración de Programas y Proyectos permite la planeación, programación, presupuestación, ejecución, control, evaluación y cierre de los programas y proyectos, para lograr la satisfacción del cliente y cumplir con los objetivos estratégicos de la institución

Ahora el módulo PS colabora entre otros muchos factores a:

Elaborar programas en el ámbito de unidades de negocio e institucionales

Detectar oportunidades

Identificar programas institucionales

Identificar subprogramas

Clasificar y/o asignar proyectos a los programas y subprogramas

Plan global de recursos (financieros, humanos, y materiales y de servicios), Registrar y dar seguimiento a Proyectos aceptados

Tener reportes de recursos

Asignar recursos a proyectos y programas

Programación pronóstico

## VENTAS Y DISTRIBUCIÓN (SD)

Ventas asistidas por computadora Requisiciones Administración de órdenes de venta Cotizaciones Distribución Facturación

El módulo de aplicación SD ayuda a optimizar todas las tareas y actividades que se presentan en las operaciones de venta, oferta y Facturación

El módulo SD permite Establecer y mantener e! contacto permanente con el cliente para identificar oportunidades, detectar sus necesidades, comercializar y concretar el suministro y<br>aplicación de productos, servicios y soluciones integrales, orientando los esfuerzos broductos, servicios y soluciones integrales, orientando los esfuerzos institucionales para garantizar la satisfacción del cliente

Ahora el módulo SD colabora entre otros muchos factores a:

Presentar y validar la propuesta del Convenio Marco con PEMEX

Negociar y firmar Convenio Marco con PEMEX

Evaluar el impacto del Sistema de Precios en la relación comercial

Establecer las estrategias para orientar el Catálogo de Productos, Servicios y Clientes del IMP hacia la rentabilidad de cada uno,

Revisar, validar y actualizar el Catálogo de Productos y el Sistema de Precios

Realizar en línea el proceso de Facturación con las subsidiarias de PEMEX

Establecer y actualizar el catálogo de Productos y Clientes del Instituto

#### MÓDULO DE MATERIALES (MM)

Administración de inventarios Evaluación de proveedores Verificación de facturas Administración de almacenes Abastecimiento

El módulo de aplicación MM apoya las funciones de abastecimiento y administración de inventarios necesarios para realizar las operaciones diarias,

Sunday 1

**El** módulo **MM** permite Adquirir, registrar y controlar los bienes y servicios que son suministrados **a** los usuarios para el desarrollo de sus actividades

Ahora el módulo SD colabora entre otros muchos factores a:

Realizar acopio de información para la elaboración del pronóstico de necesidades y la integración del programa analítico de adquisiciones

La elaboración de las solicitudes de pedido por parte de los Jefes de Proyecto; realizar la adquisición de bienes y servicios por los Grupos de Compras y recibir los bienes en el almacén

Controlar los bienes adquiridos para su adecuado uso y manejo y administrar los servicios adquiridos de tal manera que apoyen el desarrollo de las actividades de los Jefes de Proyecto

Administrar la obra pública institucional desde la detección de las necesidades de los usuarios hasta la contratación, ejecución y finiquito de la obra pública

#### **RECURSOS HUMANOS (HR)**

**Administración del personal Nómina Administración del tiempo Planeación y desarrollo Administración de la fuerza de trabajo**

El módulo de aplicación de HR proporciona un sistema completamente integrado para apoyar la planificación y control de las actividades relacionadas con el personal

Desarrolla integralmente y preserva las competencias disciplinarias institucionales, a través del crecimiento cualitativo y cuantitativo sostenido del factor humano, las tecnologías, las metodologías y la infraestructura

Ahora el módulo HR colabora entre otros factores a:

Contar con la cantidad y calidad de personal requerida por los proyectos y actividades del Instituto

Administrar las incidencias del factor humano Administrar las remuneraciones

Administrar ios beneficios no económicos otorgados al personal

Desarrollar integralmente al factor humano

Plantear, negociar y Administrar las relaciones laborales

El portafolio de informes requerido en e! ámbito ejecutivo, táctico y operativo estuvo listo en la fecha programada,

Se cuenta con información confiable para la toma de decisiones

Es necesario ampliar la capacidad de la mesa de ayuda a usuarios,

# **PROCESOS DE NEGOCIO**

Hemos aprendido que cuando se trabaja por procesos se busca sobre todo el conocer la estandarización y el manejo por procesos de todas las actividades financieras, resaltando desde el inicio de cada operación por parte del usuario hasta la culminación de la operación y su reflejo en la información financiera de la Institución

Indudablemente mejoró la calidad de la información al incorporarse datos financieros y Mejoró la operación administrativa, eliminándose trámites innecesarios y la doble captura de la información En cuanto a la administración de los proyectos se estandarizo a nivel sistema su administración y su metodología de administración

Ahora los procesos de negocio: Administrar Recursos humanos, financieros, materiales, equipos, servicios e inmuebles y administrar proyectos se encuentran soportados por la herramienta SAP R/3, versión 4.6b.

## **PERSPECTIVA DE CAPACITACIÓN**

El personal adquirió nuevas competencias tanto de la herramienta como del proceso, dejando en un segundo termino el enfoque funcional Se obtuvo la experiencia para realizar trabajos en equipos multidisciplinarios, sin embargo aquí persiste un área de oportunidad centrada en la Administración permanente del Cambio, indudablemente se debe dar seguimiento a la percepción de los usuarios sobre la utilidad de la herramienta y continuar entrenando a los usuarios en la aceptación del trabajo en equipo y por procesos de negocio

La capacitación fue un factor determinante para el éxito del proyecto en donde se entrenaron 1500 usuarios, de 1700 programados, lo que da un cumplimiento de 88% Para ello se diseñaron materiales didácticos e instancias de capacitación en donde los usuarios podían realizar ejercicios, simulando la operación real

El Instituto decidió explotar al máximo la funcionalidad del Sistema R/3 de SAP para lograr una solución integral que soportara una profunda transformación del negocio

Un elemento clave que ha permitido alcanzar los resultados esperados, fue él haberle dado a la iniciativa emprendida la connotación y espíritu de un proyecto de negocio y no como la adopción de una plataforma o herramienta informática o de sistemas

Antes de R/3, en el Instituto no se contaba con un Sistema Integral de Información, que trabajara en tiempo real e interactuará con su solución de negocio en todas las unidades de negocio en todo el país. Hoy es una realidad.

#### **PERSPECTIVA OPERATIVA**

Se cuenta con información al día y relacionada con las vistas: presupuestal, contable, costos, manejo de materiales, factor humano y proyectos, por lo que es oportuna y confiable en ei ámbito directivo y operativo El número de reportes configurados en ambiente productivo por módulo es 240 reportes, de un total de 300 reportes preconfigurados en SAP R/3, lo que nos da un resultado de 80%.

Los reportes por módulo están distribuidos de la siguiente manera: FI-36 reportes, **PS-36** reportes, SD 68 reportes, **HR-68** reportes, MM- 29 reportes,

La funcionalidad del sistema SAP R/3 versión 4 6B permite que los usuarios autorizados generen sus propios informes y exporten los datos a tablas de Excel, a través del Navegador de Reportes; este es un repositorio central de informes que engloban todos los tipos de informes, los cuales pueden ser consultados con un motor de búsqueda para localizar fácilmente la información

# **REGISTRO DE INFORMACIÓN SEGURA Y TRANSPARENTE**

Ahora la consulta de la información es en un ambiente totalmente seguro, lo que garantiza su integridad y preservación

Se identificaron los roles dentro de cada proceso así como los actores de cada uno, con base en lo cual se asignaron los perfiles de usuarios

Los perfiles contienen grupos de autorizaciones, es decir, grupos de privilegios para acceder la información del sistema SAP R/3

El sistema controla el acceso de los usuarios a través de clave de usuario y clave de acceso y conserva el historial del registro, señalando la persona que realizó la transacción, la fecha y hora de la misma, facilitando el seguimiento de las transacciones y la seguridad

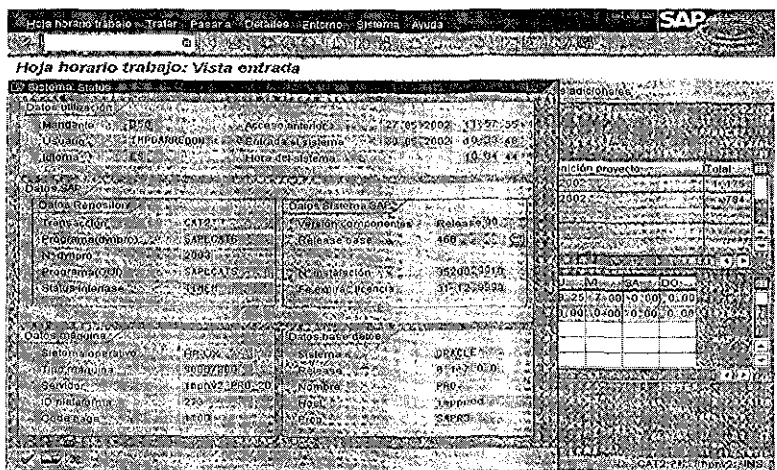

Indudablemente uno de los retos del proyecto SIIIMP, radica en la explotación de la información a través de la inteligencia de negocios, para ello existen soluciones independientes al sistema SAP R/3, como es Business Information Warehouse (BIW)

La inteligencia de negocios, habilita el análisis de información operativa, de gestión y estratégica; aplicando metodologías como Tableros de Control, Balance Scorecard, Indicadores de Desempeño del Negocio, Escenarios de Simulación

En este mismo entorno se pueden consultar los reportes de cada módulo para la toma de decisiones a nivel Ejecutivo, Táctico y Operativo.

FALLA DE ORIGEN

## **PERSPECTIVA DEL CUENTE**

En este punto realizo un concentrado e interpretación de los resultados de la encuesta aplicada a 49 usuarios del sistema, así como la detección y atención de las áreas de oportunidad del proyecto:

#### **CUMPLIMIENTO DE LA MISIÓN DEL PROYECTO SIIIMP,.**

El 53% de la muestra de 49 usuarios del sistema, opinan que el SIÍIMP ha cumplido satisfactoriamente su Misión 33% Regular 7% Insatisfactorio, 7% desconocido y 0% excelente

Aquí resalta un dato en el cual los usuarios no consideran un cumplimiento excelente de la misión del **SIIIMP,** entendida esta última como la razón de ser y fin último del proyecto; por lo tanto podemos establecer que la comunidad nos percibe como un sistema que cumple con un escenario de información transaccional de tipo básico, que si bien permite el registro de datos desde su origen, la realidad es que aún falta aprovechar todo el potencial del Sistema Integral de Información SIIIMP, basado en la herramienta SAP R/3

# **DESEMPEÑO DE LA IMPLANTACIÓN**

El 53% del personal considera que el desempeño del proceso de implantación del SIIIMP fue bueno, 20% Regular, 13% Excelente 13% Insatisfactorio y 0% Desconocido

Si tomamos en cuenta que el proceso de implantación debe ser aceptado por la comunidad de usuarios por lo menos en un 60%, este resultado nos lleva a reflexionar que la Consultoría y el Equipo de Administración del Cambio del SIIIMP no lograron el impacto esperado en su estrategia de gestión del cambio la cual tiene por objetivo facilitar el proceso de aceptación de la herramienta, pensada para usuarios que trabajan en equipo y por procesos de negocio

Este punto realmente es una lección aprendida para ser tomada en cuenta para implantaciones futuras, es decir esta herramienta funciona a través de la interacción con el factor humano, el cual es quien alimenta los datos al sistema; es decir si los usuarios que operan el sistema, previamente no aceptan la utilidad de la herramienta, la importancia del trabajo en equipo y sobre todo la Calidad de la Información, el resultado irremediablemente será desfavorable Aquí cabe la genealogía siguiente: si metes basura al sistema procesas basura y obtienes informes irrelevantes

# **ACEPTACIÓN DEL TRABAJO POR PROCESOS**

El 53% de los usuarios considera que el trabajo por procesos es Bueno, 37% regular, 13% excelente, 0% insatisfactorio y 0% desconocido

Este resultado refleja una aceptación parcial del sistema R/3 Definitivamente tenemos que pensar en volver más amigable este sistema a través de entornos colaborativos en Java e Internet

# **UTILIDAD DE LOS PROCESOS**

El **60%** de los usuarios considera que el trabajo por procesos es bueno, 27% desconocido, 13% regular,  $0\%$  insatisfactorio y  $0\%$  excelente

Aquí nuevamente comprobamos que la estrategia de administración del cambio, no ha dado los resultados esperados También nos lleva a reflexionar que una implantación del sistema SAP R/3, no debe ser impuesta sino condensada con los usuarios del sistema

# **ACEPTACIÓN DEL SIIIMP EN LAS ÁREAS DE TRABAJO**

El 60% de los usuarios considera que la aceptación del SIIIMP/SAP, versión 3 1 h es regular, 20% buena, 13% insatisfactorio, 7% excelente, y 0% desconocido

Observamos un resultado que denota una resistencia hacia el entendimiento y manejo de la herramienta que refleja una aceptación de tan solo 60%, Aquí se corrobora que la implantación de la herramienta no fue bien recibida por la comunidad de usuarios del SIIIMP, basados en la herramienta SAP R/3, versión 3 1H Esta versión era poco amigable y complicada en su acceso

## **FUNCIONALIDAD DE LA VERSIÓN 4.6B VS. 3.1H**

El 73% de los usuarios considera que la nueva versión deL SIIIMP/ SAP R/3 4 6B tiene una mejor funcionalidad que la antigua versión SIIIMP/SAP, R/3 3.1h. 20% regular, 7% insatisfactorio, 0% desconocido, 0% excelente. Aquí se observa una mejora considerable con respecto a la implantación de la versión SIIIMP/SAP, R/3 3 1h

La versión 4 6B de SAP R/3, tiene ventajas superiores para la facilidad de acceso de los usuarios y nueva funcionalidad para la customización de pantallas
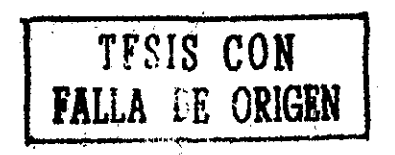

#### **RAPIDEZ DEL SISTEMA**

Sobre la rapidez del sistema los usuarios opinan: 33% regular 33% insatisfactorio 20% bueno, 13% desconocido y 0% excelente

Aquí tenemos un serio problema en la capacidad de los servidores para cubrir el flujo de datos del sistema R/3 Una insistente queja de los usuarios del sistema, la representa la lentitud para acceder el sistema R/3 y un problemático procesamiento de informes Este problema refuerza la percepción de algunos usuarios sobre un sistema complicado y tortuoso en su operación Aquí tenemos otra lección aprendida: previo a la implantación se debe calcular con mucha precisión el flujo de datos y la cantidad de usuarios que accesarán en tiempo real al sistema R/3, a fin de no afectar la performance del sistema

## **ACEPTACIÓN DEL SIIIMP EN LAS ÁREAS DE TRABAJO**

Tenemos una aceptación de 53 % como buena 33% regular, 7% insatisfactoria, 7% desconocida y 0% excelente. Los resultados refuerzan la resistencia y el rechazo de la comunidad de usuarios hacia la utilización flexible y armónica de un sistema de Información El área de oportunidad se centra en volver amigable el sistema R/3, quizás en ambientes colaborativos, accesados a través de Internet y en una permanente Administración del Cambio

## **FUNCIONAMIENTO DE LOS MÓDULOS DEL SISTEMA**

El nivel de aceptación sobre el funcionamiento de la herramienta solo es aceptable en los módulos **PS,** HR y SD y tenemos una fuerte brecha en los módulos MM, Fl y el área de Tecnología

La percepción de los usuarios sobre el desempeño de los módulos en general es mala, probablemente debido a que SAP R/3, es un sistema ERP transaccional muy rígido en su operación

Aquí el área de oportunidad se debe centrar en dos aspectos: Work Place e Internet, debido a que estos entornos del sistema hacen más amigable el funcionamiento del sistema R/3

## **DESEMPEÑO DE LA CAPACITACIÓN**

**El 53%** de los usuarios calificaron como buena la capacitación en el manejo del SIIIMP/SAP, versión 4 6b, 33% regular, 7% insatisfactorio, 7% desconocido y 0% excelente

Aquí podemos observar que en general la estrategia de capacitación del SIIIM/SAP, funcionó adecuadamente propiciando un aprendizaje para el uso adecuado del sistema SAP R/3

### **DESEMPEÑO DE LA MESA DE AYUDA**

El 73% de los usuarios opinó que la labor de la mesa de ayuda fue buena 13% insatisfactoria, 7% regular 7% desconocida y 0% excelente

Aquí también observamos que la labor de la mesa de ayuda es adecuada, siendo un firme soporte para los usuarios que tienen dudas en la operación del sistema SAP R/3

## **ÁREAS DE OPORTUNIDAD**

Las áreas de oportunidad detectadas, arrojan los siguientes resultados por módulo:

Sobre el módulo PS, los usuarios del sistema SIIIMP/SAP hacen sugerencias relacionadas con la mejora en la facilidad de operación del sistema, es decir, el sistema SAP R/3 es percibido como un sistema complejo de operar por lo que los esfuerzos de mejora se deben encaminar hacia crear un entorno más amigable de trabajo en Internet

En resumen este módulo presenta 23 áreas de oportunidad.

Sobre el Módulo FI, los usuarios del sistema hacen sugerencias relacionadas con la asignación y el manejo presupuesta!; destaca la falta difusión de procedimientos y criterios claros para su asignación, lo que dificulta la labor del jefe de proyecto Aquí observamos que el tipo de sugerencias no se relacionan directamente con la configuración de la herramienta, sino que tienen que ver con definiciones en la gestión del negocio

En resumen este módulo presenta 12 áreas de oportunidad

Sobre el Módulo HR, los usuarios del sistema hacen sugerencias relacionadas con las incidencias del personal y las notificaciones de horras hombre al proyecto Aquí también destaca la dificultad de operación de las transacciones; nuevamente el área de oportunidad se centra en hacer más fácil el trabajo del líder de proyecto en un entorno amigable vía Internet Una sugerencia factible de realizarse es crear un sistema de notificaciones y registro de incidencias en el portal de negocios del Instituto, a través de la intranet. La funcionalidad del sistema SAP R/3 permite la interacción con otro sistema no SAP, vía aplicaciones BAPl, BC y DCOM Estas tecnologías son interfases de comunicación entre sistemas SAP y no SAP

En resumen este módulo presenta 9 áreas de oportunidad

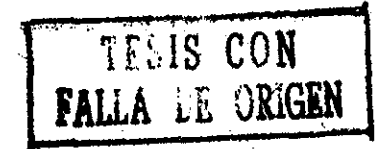

Sobre el Módulo SD, los usuarios del sistema hacen sugerencias relacionadas con la rapidez del sistema en el manejo de cotizaciones y facturación; aquí se presenta un problema en la definición del proceso comercial que opera con un procedimiento muy rígido y que obliga al usuario a aplicar al pie de la letra la normatividad vigente La solución en este punto es simplificar la normatividad y rediseñar el proceso comercial adaptándolo a las necesidades del usuario. Este es un problema de gestión del negocio y no de configuración de la herramienta

En resumen este módulo presenta 3 áreas de oportunidad

Sobre los problemas de hardware y comunicaciones en el área 77, los usuarios del sistema hacen sugerencias relacionadas con la configuración de los equipos, las cuates se solucionan con una simple reconfiguración en el color de los monitores; por lo que respecta a la capacidad de las redes de telecomunicaciones nuevamente se presenta un problema recurrente en la performance del sistema Aquí una solución factible es negociar con Petróleos Mexicanos, es la utilización de su infraestructura de telecomunicaciones, a cambio de servicios que proporciona el Instituto; de esta manera no tendríamos que enfrentar una tortuosa licitación para incrementar la capacidad de nuestras redes

En resumen esta área presenta 4 áreas de oportunidad

Sobre el módulo MM, las sugerencias de los usuarios se encaminan a mejorar el proceso de reposición de los stocks de materiales y en la actualización de la base de datos de los catálogos, Aquí también el problema está en las definiciones del negocio y no en la configuración de la herramienta La solución está nuevamente en agilizar ios procesos de operación del instituto y en la capacitación de las personas que alimentan y actualizan las bases de datos

En resumen este módulo presenta 3 áreas de oportunidad.

Las sugerencias relacionadas con **procedimientos** y **manuales** en **SAP** se enfocan a la comunicación de los procedimientos y sus modificaciones Aquí la solución radica en la mejora del proceso de comunicación en los procesos de negocio nuevamente esta sugerencia se enfoca en aspectos de gestión del negocio y no en mejoras en la configuración del sistema

En resumen los procedimientos y manuales presentan 2 áreas de oportunidad

En cuanto a la mejora de los **reportes en SAP,** los usuarios del sistema proponen una simplificación en la exportación de la información de SAP R/3 hacia aplicaciones en Microsoft Office. También manifiestan un descontento en la tardanza de la actualización de la información; sin embargo el sistema SAP R/3 opera en tiempo rea!, por lo tanto si la información que aparece no es la deseada, esto significa que las personas responsables en alimentar las bases de datos no han realizado su labor a tiempo y esto no es un problema de la funcionalidad de la herramienta. Aquí tenemos que revisar en que área del proceso se está atorando el flujo de la información

En resumen los reportes de SAP R/3 presentan 5 áreas de oportunidad

En cuanto a la operación de la mesa de ayuda los usuarios sugieren un reforzamiento del número de personal que las atiende ya que en ocasiones se ven rebasados por las peticiones de los usuarios Asimismo se quejan de que no hay un seguimiento a las mejoras propuestas, lo que nos da a entender que es necesario programar y priorizar formalmente las sugerencias, a fin de que un responsable vea su adecuada solución

En resumen la mesa de ayuda presenta 5 áreas de oportunidad

Se han detectado 66 áreas de oportunidad

#### **20,, CONCLUSIONES**

**¿Cómo opera el Instituto Mexicano del Petróleo, después de la implantación del provecto SIIIMP/SAP, R/3 y Cuáles han sido los logros más relevantes?** 

Actualmente el Instituto ha logrado concluir su proyecto de implantación y migración utilizando al Sistema R/3 de SAP como herramienta facilitadora, en el tiempo y costo programados, presentando una desviación de 0%

El grupo de Implantación del proyecto SIIIMP logró integrar y estandarizar los procesos que soportan el nuevo modelo de negocio del IMP contemplando las cuatro modelos habilitadores: Administrar Proyectos, Administrar Recursos Financieros, Administrar Recursos Humanos y Administrar Recursos Materiales

Aplicando la metodología ASAP, se implantaron 7 módulos del sistema SAP R/3: Fl. CO, TR, PS, SD HR, y MM, permitiendo un control integrado de la información en tiempo real para la toma de decisiones

En materia de capacitación, se lograron entrenar más de 1500 usuarios de! sistema SAP R/3, con apoyo de materiales didácticos e instancias de capacitación en donde los usuarios realizaron ejercicios, simulando la operación real

Hoy se cuenta con información al día y relacionada con las vistas: presupuestal, contable, costos, manejo de materiales, factor humano y proyectos, por lo que es oportuna y confiable en el ámbito ejecutivo, táctico y operativo El numero de reportes configurados en ambiente productivo por módulo es de 240 reportes distribuidos de la siguiente manera: FI-36 reportes, PS-36 reportes SD 68 reportes, HR-68 reportes, MM- 29 reportes

Con la implantación de! proyecto SIIIMP; e! instituto logró fortalecer las acciones que generan valor agregado al cliente, minimizar aquellas que no aportan valor agregado pero que son necesarias; por ejemplo: generar reportes estandarizados en tiempo real, y eliminar las acciones que destruyen valor; como es el trabajo tradicional de grupos aislados que no trabajan en equipo en donde la información no se comparte y se atesora para ejercer el poder

Ahora la consulta de la información es en un ambiente totalmente seguro, lo que garantiza su integridad y preservación El acceso a la información es mediante perfiles que contienen grupos de autorizaciones, es decir, grupos de privilegios para acceder la información del sistema SAP R/3

En resumen con la implantación de SAP R/3, el Instituto Mexicano del Petróleo, logró una profunda transformación del negocio: cambiando de una plataforma de funciones verticales de tipo departamental, hacia la atención integral de sus procesos de negocio; adoptando una visión orientada hacia el cliente; garantizando la captura en el origen de las transacciones y e! seguimiento en tiempo real de todas las operaciones

Hoy en materia de sistemas de información el Instituto es una organización que puede competir ai mismo nivel con cualquier empresa del sector petrolero, petroquímico y químico, tanto nacional como internacional; sobretodo comparte con su cliente principal, Petróleos Mexicanos, la misma plataforma informática, lo que le facilita en gran medida una integración de socio estratégico

En este sentido, la inversión de recursos desde nuestro particular punto de vista, ha valido la pena, ya que con SAP R/3 y su solución de industria, el sistema se ha convertido en la columna vertebral del 1MP al ser utilizada por todos los empleados autorizados de niveles ejecutivo, táctico y operativo

Por lo que se refiere a los resultados de la encuesta aplicada a 49 usuarios del sistema SAP R/3, podemos concluir que su percepción no es excelente hacia e! sistema y en este sentido debemos trabajar en una estrategia de mejora continua del proyecto SIIIMP; debido a que existen importantes áreas de oportunidad a solucionarse en un corto plazo como son: la rapidez y complejidad de operación del sistema del sistema SAP R/3, el acceso vía Internetla mejora de las telecomunicaciones, la extracción de información, la definición de indicadores de desempeño y el reforzamiento de la mesa de ayuda a usuarios finales.

En total hemos detectado 66 áreas de oportunidad, de las cuales se hará entrega de la información, a los líderes de los talleres para su inmediata atención

## 21 EL FUTURO DEL PROYECTO SIIIMP

Esta primera experiencia del SlllMP ha proporcionado un firme cimiento tecnológico, sin embargo desde nuestro punto de vista, solo hemos dado un pequeño paso para alcanzar la cima

En el aspecto humano hemos crecido, las lecciones aprendidas se resumen en un nuevo enfoque hacia el trabajo por procesos de negocio y en una fortalecida relación con nuestros clientes, socios y proveedores

Sin embargo, no obstante los logros del SlllMP no debemos conformarnos; la realidad muestra un cliente cada vez más exigente que demanda un trato personalizado, por lo que el instituto debe alinearse a los planes de negocio del cliente y esmerarse en un trato preferencial que añada valor a los productos y servicios que ofertamos en ambientes colaborativos, Website, Estrategias B2B, Comercio electrónico vía Internet, Comunicación Provedor-Cliente vía CRM (Administración de la Relación con Clientes), entre otras estrategias,

Como ya mencionamos, indudablemente debemos aprovechar la ventaja competitiva que nos da el contar con un Sistema Integral de Información de vanguardia, con la misma plataforma tecnológica de nuestro cliente principal Petróleos Mexicanos

Esto posibilita en gran medida la comunicación el servicio al cliente y la explotación de informes estratégicos a través de ambientes colaborativos,

Hoy en materia de sistemas de información el Instituto es una organización que puede competir ai mismo nivel con cualquier empresa del sector petrolero, petroquímico y químico, tanto nacional como internacional; sobretodo comparte con su cliente principal, Petróleos Mexicanos, la misma plataforma informática, lo que le facilita en gran medida una integración de socio estratégico

En este sentido, la inversión de recursos desde nuestro particular punto de vista, ha valido la pena, ya que con SAP R/3 y su solución de industria, el sistema se ha convertido en la columna vertebral del 1MP al ser utilizada por todos los empleados autorizados de niveles ejecutivo, táctico y operativo

Por lo que se refiere a los resultados de la encuesta aplicada a 49 usuarios del sistema SAP R/3, podemos concluir que su percepción no es excelente hacia e! sistema y en este sentido debemos trabajar en una estrategia de mejora continua del proyecto SIIIMP; debido a que existen importantes áreas de oportunidad a solucionarse en un corto plazo como son: la rapidez y complejidad de operación del sistema del sistema SAP R/3, el acceso vía Internetla mejora de las telecomunicaciones, la extracción de información, la definición de indicadores de desempeño y el reforzamiento de la mesa de ayuda a usuarios finales.

En total hemos detectado 66 áreas de oportunidad, de las cuales se hará entrega de la información, a los líderes de los talleres para su inmediata atención

## 21 EL FUTURO DEL PROYECTO SIIIMP

Esta primera experiencia del SlllMP ha proporcionado un firme cimiento tecnológico, sin embargo desde nuestro punto de vista, solo hemos dado un pequeño paso para alcanzar la cima

En el aspecto humano hemos crecido, las lecciones aprendidas se resumen en un nuevo enfoque hacia el trabajo por procesos de negocio y en una fortalecida relación con nuestros clientes, socios y proveedores

Sin embargo, no obstante los logros del SlllMP no debemos conformarnos; la realidad muestra un cliente cada vez más exigente que demanda un trato personalizado, por lo que el instituto debe alinearse a los planes de negocio del cliente y esmerarse en un trato preferencial que añada valor a los productos y servicios que ofertamos en ambientes colaborativos, Website, Estrategias B2B, Comercio electrónico vía Internet, Comunicación Provedor-Cliente vía CRM (Administración de la Relación con Clientes), entre otras estrategias,

Como ya mencionamos, indudablemente debemos aprovechar la ventaja competitiva que nos da el contar con un Sistema Integral de Información de vanguardia, con la misma plataforma tecnológica de nuestro cliente principal Petróleos Mexicanos

Esto posibilita en gran medida la comunicación el servicio al cliente y la explotación de informes estratégicos a través de ambientes colaborativos,

En una segunda etapa del proyecto SIIIMP, tenemos contemplado implantar las herramientas CRM {Administración de la Relación con Clientes), BW (Business Warehouse), QM (Quality Management), Work Place, Market Place; enmarcadas dentro de la estrategia de e-gobierno..

El proceso de mejora continua está en marcha y el IMP ya no debe detenerse:

Líneas de acción que se proponen para continuar

- Establecer una organización denominada Centro de Competencia la cual debe orientarse a:
- Eficientar la arquitectura del negocio mediante el rediseño de procesos y la mejora continua de los mismos, así como la óptima incorporación de la funcionalidad de la herramienta R/3 de SAP,
- Contar con un soporte técnico especializado oportuno para realizar los cambios requeridos por la institución proporcionando la capacitación necesaria y asesorar a los usuarios de la organización a través de la mesa de ayuda
- Definir las mejores practicas en el ámbito de los procesos y de las tecnologías de información
- Identificar y llevar a cabo proyectos que incorporen at SIIIMP mejoras en !a operación y obtención de información,
- Se pretende la creación de un Centro de Competencia para que opere en el 2003, el cual nos permitirá llevar a cabo el proceso de mejora continua, ubicar al Instituto en las mejores prácticas, consolidar la autonomía de gestión de las unidades de negocio y la función corporativa de la Administración Central, así como implantar un sistema de información por procesos para lograr un alto grado de integración,

### BIBLIOGRAFÍA

- $\bullet$ Cerezo, Carlos., Más allá de la integración de los procesos internos de su empresa: ERPs en el Web, México: Revista Red, Infolatina Biblioteca Digital del Sistema ITESM, 2001
- Eco, Umberto, Cómo se hace una tesis Técnicas y procedimientos de estudio, investigación y escritura,  $\bullet$ México, Gedisa, 1992
- Encuesta aplicada a 49 usuarios del Sistema Integral de Información SIIIMP en su etapa de post- $\bullet$ implantación
- http//:my sap com/mexico
- http//:personales jet.es/mozarrain/Gestion\_procesos htm
- http//: www.imp.mx
- Harold Kerzner, Ph. O. Project Management, a Systems Approach to Planning, Scheduling and Controlling, sixth edition, ED. John Wiley & Sons, INC , USA, 1998
- Hernández, Sampierí Roberto, Fernández Collado Carlos y Baptista Lucio Pilar, Metodología do la investigación, México Editorial Me Graw-Hill, (29 ed) 1998
- Hernández Muñoz José Antonio, Así es SAP R/3 Biblioteca SAP de McGraw-HHI, Ed Osborne McGraw-Hill, México, 1999.
- Kaplan y David P. Norton, Cuadro de Mando Integral, Ed. Gestión 2000, 1ª ed. 1997
- Libro de control del Proyecto SIIIMP, IMP, 1999
- Newton Margules y Anthony P Rgia, Desarrollo Organizacional, Valores, Proceso y Tecnología, Ed Diana, México, 7ª edición, 1986
- Plan estratégico del IMP 1996-2000
- Robert Gilbreath La Estrategia del Cambio, Ed McGraw-Hill, Bogotá. 1989.
- Sistema Integral de Información del Instituto Mexicano del Petróleo

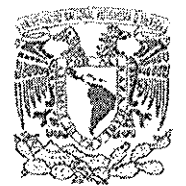

vhi zenilat. Njohomal

Programa de Posgrado en Ciencias de la Administración Oficio: PPCA/EG/2002 **Asunto:** Envío oficio de nombramiento de jurado de Maestría

Coordinación

医呼吸阻定 托 Mexico

# Ing. Leopoldo Silva Gutiérrez Director General de Administración Escolar de esta Universidad Presente

#### Atin.: Biol. Francisco Javier Incera Ugaíde. Jefe de la Unidad de Administración de! Posgrado

Me permito hacer de su conocimiento qus el alumno David Arredondo Reyna, presentará Examen Genera! de Conocimientos dentro del Plan de Maestría en Administración (Organizaciones) toda vez que ha concluido ei Plan de Estudios respectivo por lo que el Comité Académico de! Programa, tuvo a bien designar el siguiente jurado:

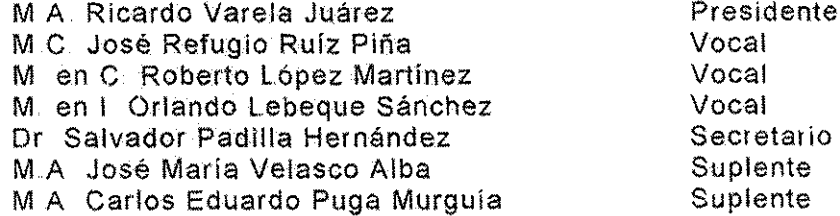

Por su atención le doy las gracias y aprovecho la oportunidad para enviarle un cordial saludo

Atentament e "Por mi raza hablará el espíritu' Ciudad Universitaria D F 31 de octubre del 2002.

El Coordinador del Programa

Dr. Sergio Javier Jasso Villazul